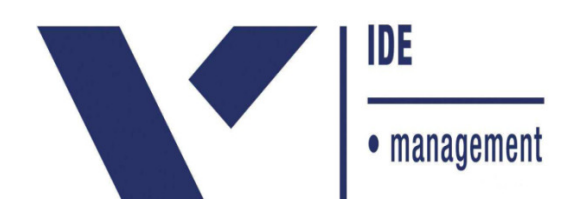

## **THIAGO VIDAL BARBOSA**

# **PLANO DE GERENCIAMENTO DE PROJETO DE IMPLANTAÇÃO DE UMA CENTRAL DE CONCRETO EM CANTEIRO DE OBRAS**

Trabalho apresentado ao curso MBA em Gerenciamento de Projetos, Pós-Graduação *lato sensu*, Nível de Especialização, do Programa FGV Management da Fundação Getulio Vargas, como pré-requisito para a obtenção do Titulo de Especialista.

 **Edmarson Bacelar Mota**

 **Coordenador Acadêmico Executivo** 

**Denise Basgal** 

**Orientadora** 

**Curitiba – PR** 

**2016** 

# FUNDAÇÃO GETULIO VARGAS PROGRAMA FGV MANAGEMENT MBA EM GERENCIAMENTO DE PROJETOS

O Trabalho de Conclusão de Curso, **Plano de gerenciamento de projeto de implantação de uma central de concreto em canteiro de obras,** elaborado por Thiago Vidal Barbosa e aprovado pela Coordenação Acadêmica, foi aceito como pré-requisito para a obtenção do certificado do Curso de Pós-Graduação *lato sensu* MBA em Gerenciamento de Projetos, Nível de Especialização, do Programa FGV Management.

Curitiba, 21 de Maio de 2016

Edmarson Bacelar Mota

Coordenador Acadêmico Executivo

Denise Basgal

Orientadora

## **DECLARAÇÃO**

A empresa J. Waydzik & Cia Ltda, representada neste documento pelo Sr. (a) José Waydzik, sócio proprietário, autoriza a divulgação das informações e dados coletados em sua organização, na elaboração do Trabalho de Conclusão de Curso intitulado **Plano de gerenciamento de projeto de implantação de uma central de concreto em canteiro de obras**, realizados pelo aluno Thiago Vidal Barbosa, do curso de MBA em Gerenciamento de Projetos, do Programa FGV Management, com o objetivo de publicação e/ ou divulgação em veículos acadêmicos.

Curitiba, 21 de Maio de 2016

José Waydzik

Sócio Proprietário

J. Waydzik & Cia Ltda

## **TERMO DE COMPROMISSO**

O aluno Thiago Vidal Barbosa, abaixo assinado, do curso de MBA em Gerenciamento de Projetos, Turma GP37-Curitiba (6/2013) do Programa FGV Management, realizado nas dependências da instituição conveniada ISAE, no período de 29/09/2013 a 19/12/2015, declara que o conteúdo do Trabalho de Conclusão de Curso intitulado Plano de gerenciamento de projeto de implantação de uma central de concreto em canteiro de obras é autêntico e original.

Curitiba, 21 de Maio de 2016

Thiago Vidal Barbosa

*Dedico este trabalho a Deus e a minha família por terem acreditado e confiado na minha potencialidade para realização do mesmo.* 

## **AGRADECIMENTOS**

Agradeço à Deus, pelo dom da vida e pelas oportunidades proporcionadas, aos meus familiares, pelo apoio e carinho incondicionais aos grandes amigos que estiveram presentes durante toda a trajetória e participaram dessa conquista aos colegas da empresa Usicon Concreto, pelas experiências e conhecimentos adquiridos aos professores da ISAE FGV, que agregaram ao trabalho e participaram da minha formação e a todos que, direta ou indiretamente, contribuíram para que este momento chegasse.

Obrigado!

## Resumo

Este trabalho tem como objetivo desenvolver um plano de gerenciamento de projeto completo, visando a instalação de uma central de concreto usinado no município de São João Triunfo, no estado do Paraná, com o propósito de atender a construção de uma nova unidade de recebimento de grãos. Para tanto, partiu-se do estudo do mercado agrícola na região, especificamente na produção de grãos, com intuito de entender a crescente demanda de armazéns na região centrosul do estado do paraná. Também foi estudado a importância do concreto produzido em central dosadora e sua grande contribuição na construção de obras de grande porte. No desenvolvimento do plano de projeto propriamente dito, foram abordadas todas as áreas de conhecimento, intensificando o enfoque nos custos de investimento, tempo de execução e o retorno sobre o capital investido.

 **Palavras Chave:** Gerenciamento de projetos, Produção agrícola, Concreto usinado, Viabilidade econômica.

## Abstract

This work aims to develop a comprehensive project management plan for the installation of a central mix concrete in São João de Triomphe, in the state of Paraná, in order to meet the construction of a new grain receiving unit .To this end, it started with the study of the agricultural market in the region, specifically in the production of grain, in order to understand the increasing demand for warehouses in the south central region of Parana state. Also the importance of the concrete produced in central batching and his great contribution in the construction of major works was studied. The development of the actual project plan, were discussed all areas of knowledge, intensifying the focus on investment costs, implementation time and return on invested capital.

 **Key Words:** Project management, Agricultural production, Ready-mix Concrete, Economic viability.

## **LISTA DE FIGURAS**

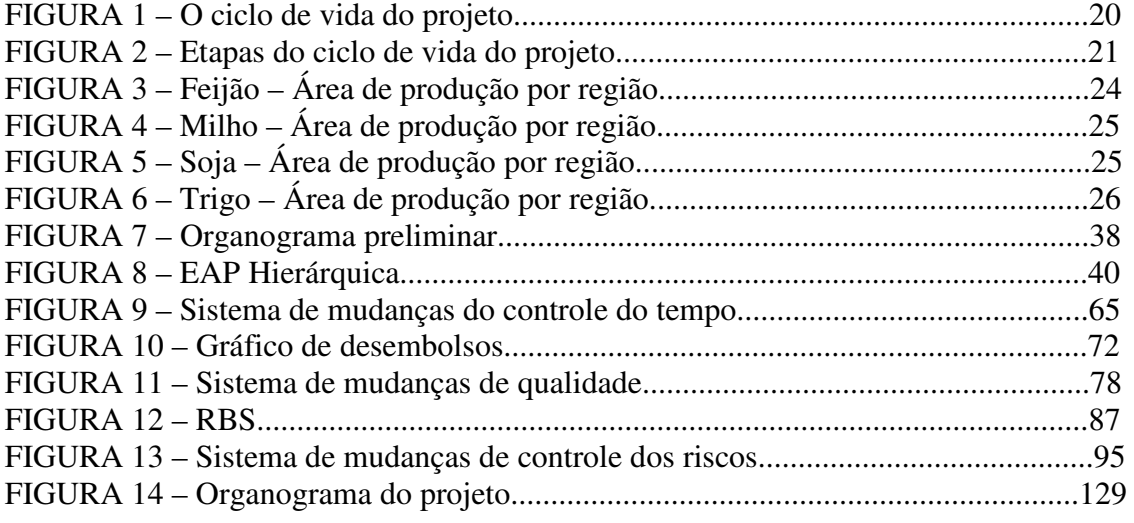

## **LISTA DE TABELAS**

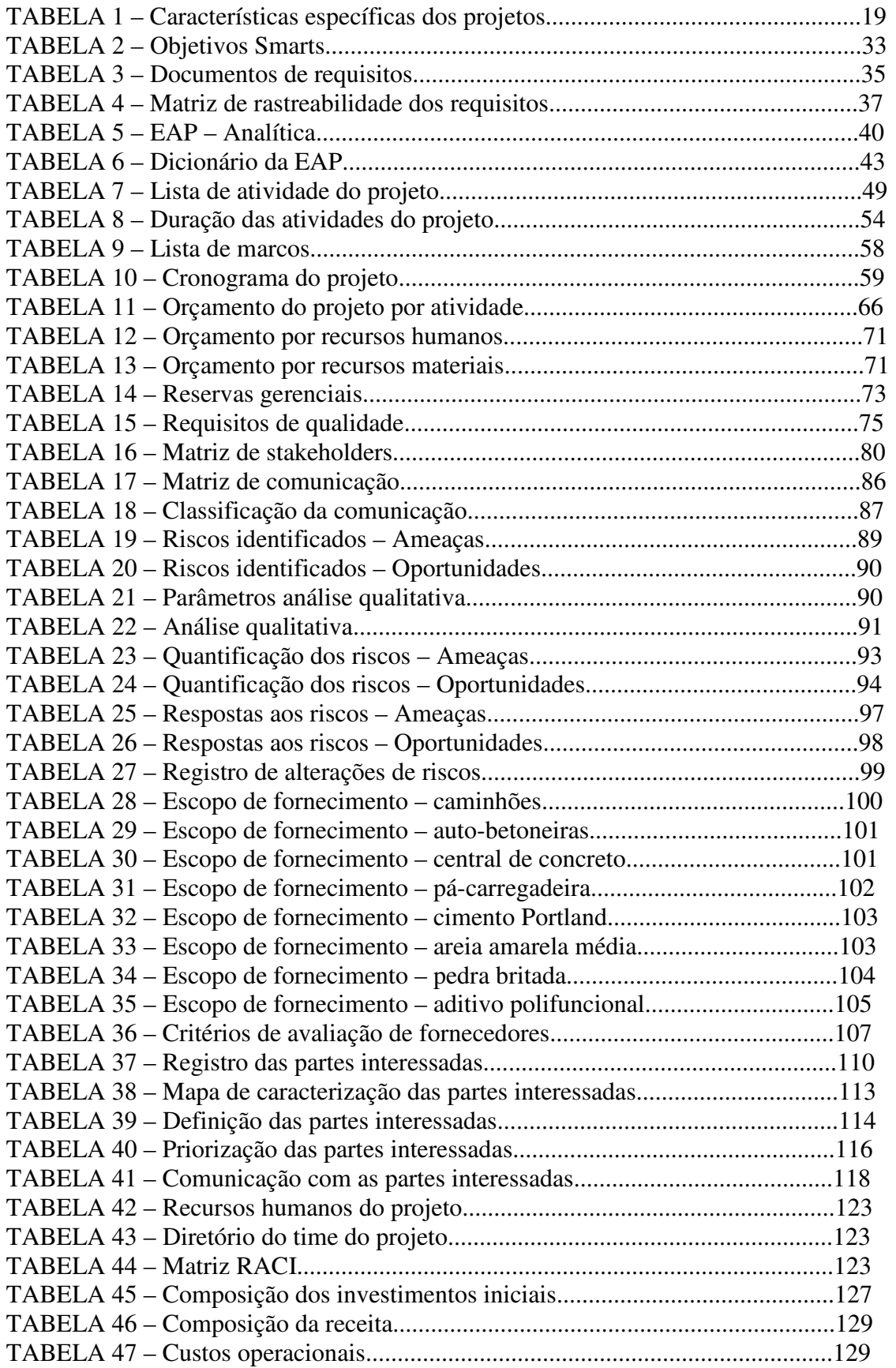

# **SUMÁRIO**

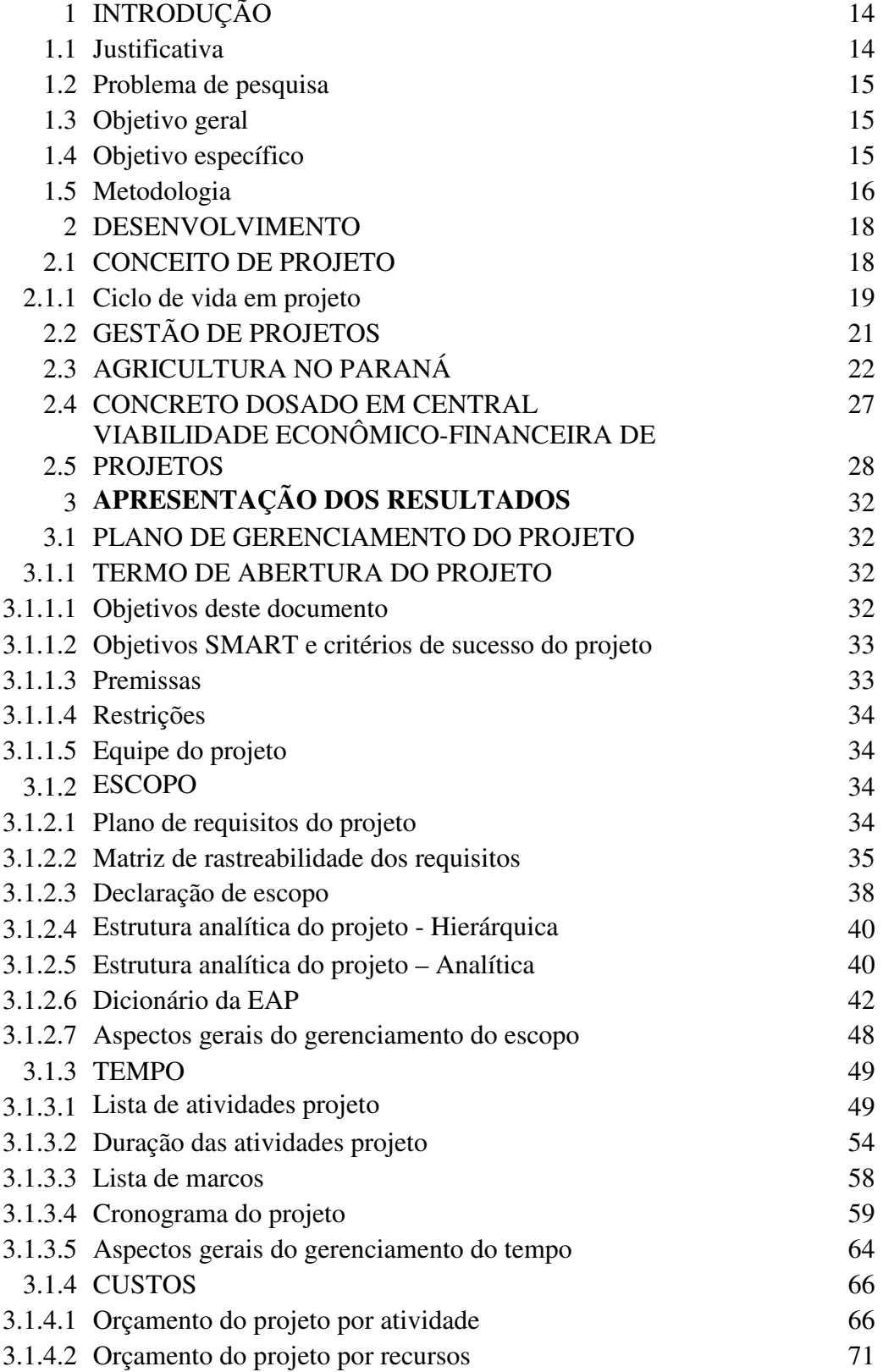

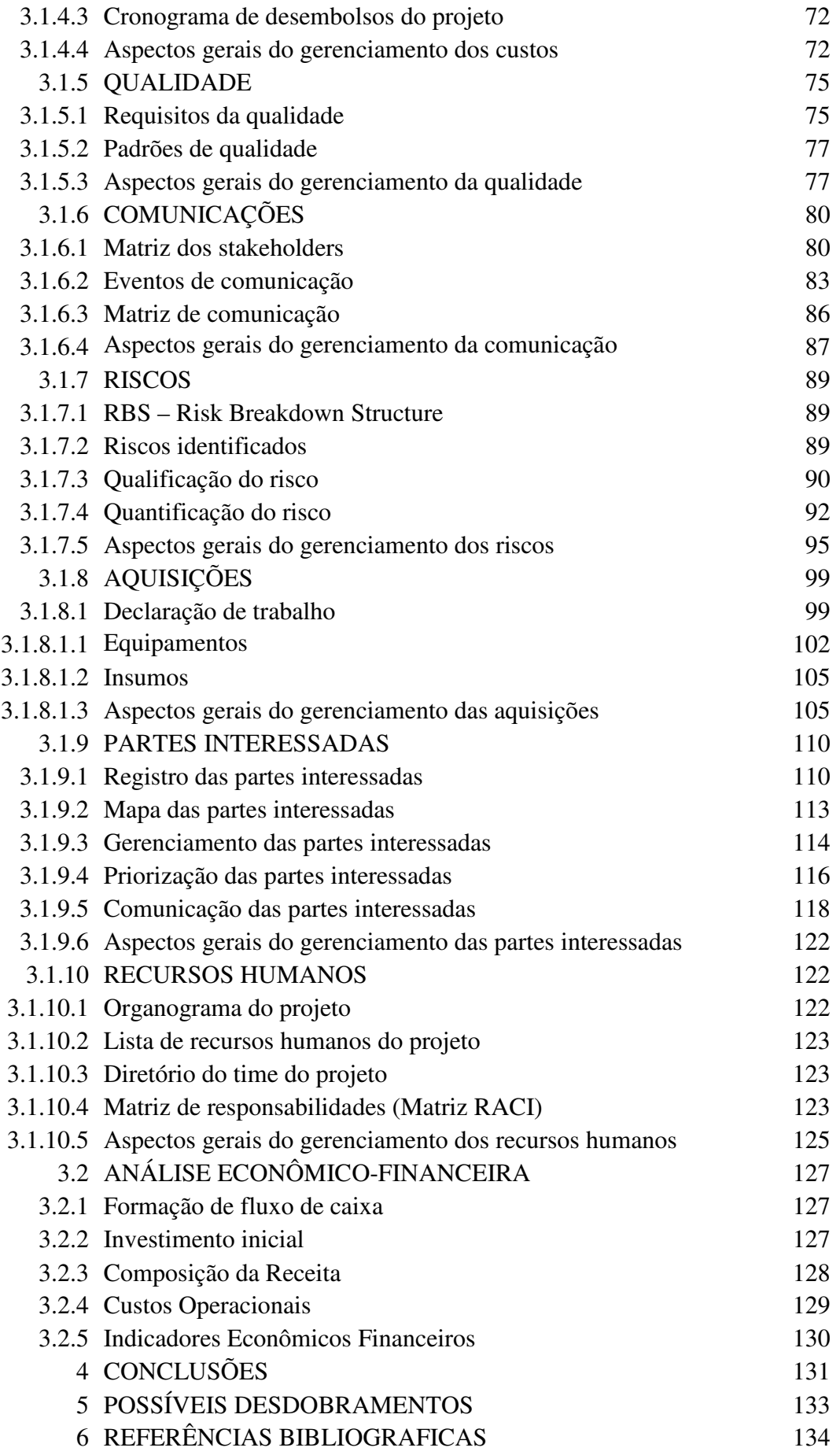

# APÊNDICES 136

## **1. INTRODUÇÃO**

## 1.1 Justificativa

O setor agrícola da região Centro Sul do estado do Paraná, vem tendo um crescimento produtivo significativo nos últimos anos, fato este que vem evidenciando a necessidade latente de construção de novas unidades para armazenamento desta produção.

Estima-se que a produção do setor deve quase dobrar nos próximos anos, o que aumenta em níveis parecidos a necessidade de armazéns para assimilar este aumento produtivo.

Este tipo de obra tem como característica, em sua parte civil, o consumo em larga escala e, em curtos espaços de tempo, de aço e principalmente concreto. Esta demanda tem incentivado os construtores a montarem centrais dosadoras de concreto dento dos próprios canteiros, com o intuito de executarem a obra com mais rapidez e economia, haja visto o baixo custo de mobilização deste tipo de estrutura, além do ganho potencial sobre o aspecto logístico de transporte de concreto.

A grande distância entre o local da obra e a Usina de concreto mais próxima, cerca de 150 km (nos municípios de Balsa Nova, Irati ou Ponta Grossa), foi o principal incentivador da decisão pela implantação de uma usina no próprio canteiro, pois além do produto concreto usinado possuir um caráter perecível, pois cerca de 03 (três) horas após o carregamento o mesmo inicia seu processo e hidratação e endurecimento, fato que impede sua posterior aplicação, a distância impediria um atendimento pontual nos picos de demanda por concreto na obra.

A obra tem um cálculo estimativo de consumo de 20.000 m³, com cronograma de 10 meses de obra, este prazo deve ser rigorosamente atendido, pois isto dará condições de recebimento da próxima safra.

Contudo, este trabalho propõe-se a criar um plano de gerenciamento para o projeto baseado nas boas práticas de gerenciamento preconizadas pelo PMI, além de evidenciar a viabilidade econômico-financeira de tal empreendimento.

Para tanto, foi abordado no referencial teórico, com propósito de elucidar o tema, os seguintes assuntos: Conceitos de projetos, Gestão e planos de projetos, Agricultura paranaense, Concreto dosado em central, Viabilidade econômico-financeira de projetos e Indicadores financeiros.

#### 1.2 Problema de pesquisa

O setor da construção civil apresentou um crescimento vertiginoso nos últimos anos, da mesma forma que deixou claro o despreparo de diversas organizações em lidarem com este expressivo aumento de demanda. Contudo, muitas organizações, por falta de um planejamento financeiro adequado lançaram-se ao mercado aceitando negócios inviáveis, em função da situação favorável de mercado, o que levou diversas empresas à fecharem suas portas, pouco tempo após serem concebidas.

Assim, aqui se propõe um projeto com a adoção de boas práticas de gerenciamento desde sua concepção, durante a execução, até seu encerramento, buscando uma condução e atingimento de objetivos condizentes com o proposto no projeto. O retrato da construção civil, é que uma boa parte dos seus projetos, sejam da esfera pública ou privada, acabem extrapolando seus prazos e orçamentos, resultando em projetos deficitários e com grandes níveis de insatisfação dos clientes e patrocinadores.

Além disso, uma correta análise financeira do novo empreendimento é de suma importância, a futura solidez financeira de um projeto deve estar apoiada à fatores e números claros e bem definidos, é necessário analisar com cuidado o fluxo de caixa que será produzido em cada período, qual a taxa de retorno que espero deste investimento, tudo em função da busca por cenários bem claros e seguros, evitando assim os erros sucessivamente ocorridos por diversas organizações, que investem seus recursos em projetos ou atividades não rentáveis.

De acordo com o posicionamento exposto, elaborou-se a seguinte questão problema:

É possível a elaboração de um plano de gerenciamento de projeto de instalação de uma central de concreto para construção de uma nova unidade de recebimento de grãos no município de São João do Triunfo – PR baseado nas boas práticas do PMI?

## 1.3 Objetivo geral

 Elaborar um plano de gerenciamento de projeto de instalação de uma central de concreto para construção de uma nova unidade de recebimento de grãos no município de São João do Triunfo – PR baseado nas boas práticas do PMI.

#### 1.4 Objetivos específicos

Verificar a viabilidade econômico-financeira do plano de projeto estudado;

- Construir os fluxos de caixa referentes aos períodos de execução do projeto;
- Determinar o valor presente líquido, a taxa interna de retorno e o índice de lucratividade do projeto.

## 1.5 Metodologia

A elaboração deste trabalho partiu de uma solicitação formal de proposta para prestação de serviços de concretagem. A partir desta solicitação, foi marcada uma reunião junto ao cliente para verificação da real necessidade do mesmo, levantando as principais solicitações e buscando uma breve estruturação do escopo do projeto.

Após o contato inicial foi realizada uma pesquisa com a intenção de levantar alguns parâmetros, entre eles:

- Qual o preço de mercado do produto/serviço oferecido, assim balizando o que o cliente estaria disposto a pagar em função de um atendimento pontual e de qualidade propiciado por uma central montada dentro do próprio canteiro;
- Qual seria o prazo de entrega dos equipamentos que teriam que ser adquiridos, bem como as taxas de juros que estariam envolvidas nas operações de crédito;
- Onde se encontram os potenciais fornecedores de matéria-prima para o concreto, bem como a qualidade de seus produtos e respectivos preços;
- $\triangleright$  O local da obra propicia a instalação da estrutura da usina;

Apesar de todos os questionamentos, ressalta-se que a empresa contratada possui vasta experiência e *know how* neste tipo de empreendimento, o que, evidentemente, não dispensa o levantamento do máximo possível de informações com o objetivo de formular uma proposta coerente e com potencial de execução de um projeto com sucesso.

Mais adiante, e ainda antes do início da elaboração do plano de projeto, com o intuito de atingir como um todo objetivo proposto, foi realizada a pesquisa classificada como bibliográfica. A pesquisa bibliográfica, "desenvolvida a partir de material já elaborado" (GIL, 2007), foi realizada em livros, e artigos científicos de gestão de projetos, mais precisamente na elaboração de um plano de gerenciamento e administração financeira em projetos.

Segundo a visão de Marconi e Lakatos (1996, p.24), pesquisa bibliográfica é " um apanhado geral sobre os principais trabalhos já realizados, revestidos de importância, por serem capazes de fornecer dados atuais e relevantes relacionados com o tema".

Ainda com o objetivo de prestar um serviço de maior qualidade e eficiência, na fase de planejamento, foram realizadas mais visitas aos clientes e prospecção aos fornecedores, tendo em vista uma melhor descrição do escopo e maior segurança nas aquisições, respectivamente.

#### **2. DESENVOLVIMENTO**

### 2.1 CONCEITO DE PROJETO

Atualmente, algumas organizações entendendo os aspectos competitivos do mercado preocupam-se não apenas com o monitoramento de seus produtos ou serviços convencionais, mas com todos os segmentos envolvidos nas operações. Nesta incessante busca pela obtenção de resultados quantitativos e qualitativos, os projetos tornam se um importante instrumento de mudança e desenvolvimento favorecendo uma forte correlação com os investimentos que se fazem necessários para manter a organização competitiva (LIMA, 2010).

Projeto é um empreendimento temporário realizado para criar um produto ou serviço singular, sendo assim possui um tempo determinado para ser concluído, sendo claramente definidas o início, meio e fim (DALTON, 2005).

Sendo assim, Dalton (1998, p. 19) entende o projeto como: "um conjunto de ações executadas de forma coordenada por uma organização transitória, ao qual são alocados os insumos necessários para, em dado prazo, alcançar um objetivo determinado.

Para o entendimento do termo gestão de projetos, devemos esclarecer como é o ambiente de projeto, para simplificar os projetos são todo trabalho que é feito em determinado tempo com começo e fim e gera um produto singular (VERZUH, 2000).

Ainda segundo Clements e Gido (2007) um projeto possui atribuídos importantes o desenvolvimento da gestão:

- Objetivo bem definido sendo evidenciado através do escopo, cronograma e custo gerando qualidade e satisfação do cliente;
- $\triangleright$  As tarefas devem ser cumpridas dentro do objetivo de projeto;
- Os recursos para execução das tarefas devem incluir várias pessoas, organizações, equipamentos, materiais e instalações;
- $\triangleright$  A data de início e final deve estar coerente com o objetivo do projeto;
- Um projeto pode ser um esforço único ou de única vez, sendo de total exclusividade para o mercado;
- Um projeto possui um cliente, por isso o objetivo do projeto deve ser alcançado conforme planejado para satisfação do cliente;
- $\triangleright$  Por fim, o projeto envolve certo grau de incerteza, por isso a medida que ele avança algumas suposições devem ser revistas e ou até mesmo substituídas.

Conforme com Maximiano (2002) os projetos englobam três grandes áreas de atuação: engenharia, suprimentos e obras. Dependendo da especialidade dessas áreas cada uma pode uma função especifica podendo ser peso maior ou menor. A área de engenharia contempla as funções de especificação do produto ou serviço a ser produzido pelo projeto, à área de suprimentos consiste nas funções de compras e contratações necessárias para a produção do produto ou execução do serviço resultante, e finalmente a área de obras está associada às atividades de criação ou desenvolvimento do produto ou execução dos serviços.

Complementado o conceito de projeto, Vargas (2003) propõe que os projetos possuem uma série de características especificas que necessitam de uma atenção especial, conforme mostra a tabela a seguir:

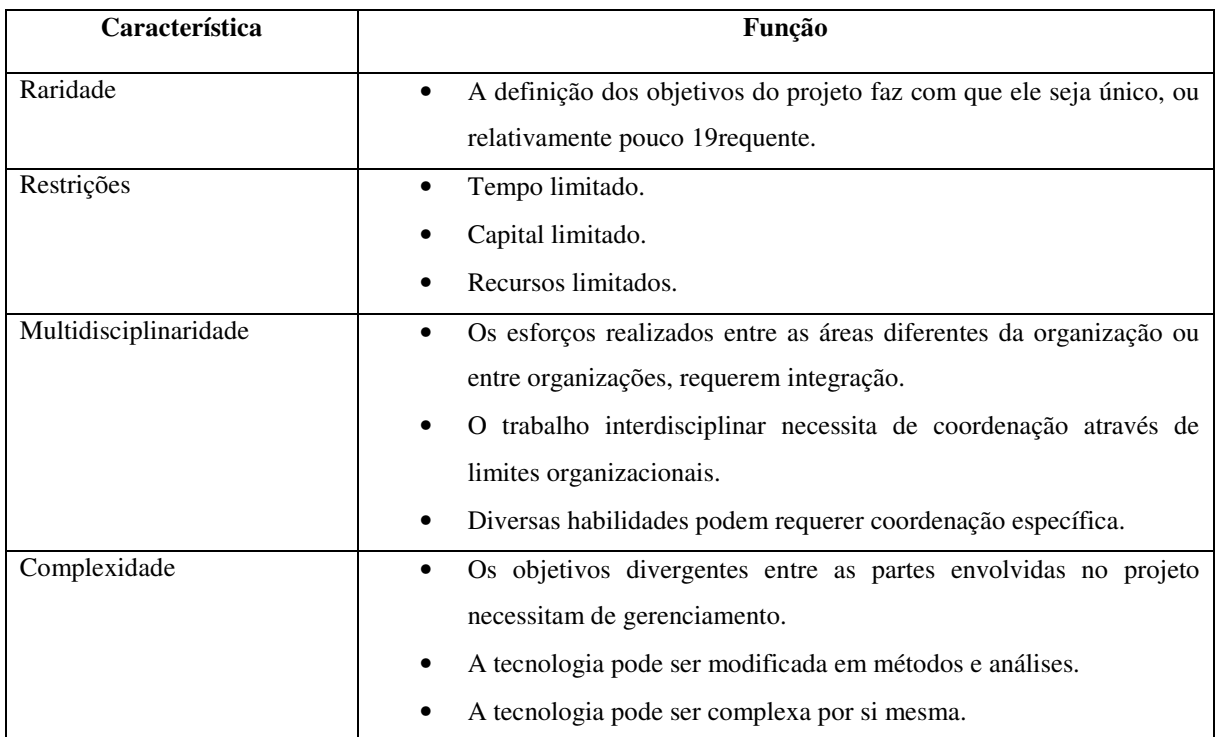

Tabela 1 – Características específicas de projetos, conforme Vargas (2003).

### 2.1.1 Ciclo de vida em projeto

Em organizações que desenvolvem projetos, estes são divididos em várias etapas ou partes, denominadas fases, visando um melhor controle gerencial e uma ligação mais adequada de cada projeto aos seus processos operacionais contínuos. O conjunto destas fases é definido como ciclo de vida do projeto, em que os subprodutos do projeto compõem uma seqüência lógica pelas fases, criada para assegurar uma definição coerente do produto do projeto. Como os projetos possuem um caráter único, trabalhar em fases ou etapas é uma forma de gerenciar a incerteza (DUNCAN, 1996, 11).

O ciclo de vida de um projeto comporta quatro fases principais sendo: conceito ou iniciação, planejamento, implementação ou execução e conclusão ou encerramento. É importante que ocorra a transição de fase para a outra, não necessariamente que nova fase possa ser iniciada sem a anterior estar concluída (JÚNIOR, 2012).

O projeto pode ser dividido em fases que organização necessita, tendo assim um controle total de recursos gastos para atingir as metas estabelecidas. Essas fases definidas para início e termino do projeto são chamadas de ciclo de vida do projeto, que possuem uma série de passos para colocar o novo produto ou serviço em operação (VARGAS, 2000).

As fases do ciclo de vida de um projeto dependem intimamente, da natureza do projeto, entretanto genericamente, o ciclo de vida de um projeto pode ser dividido em fases características, conforme figura abaixo:

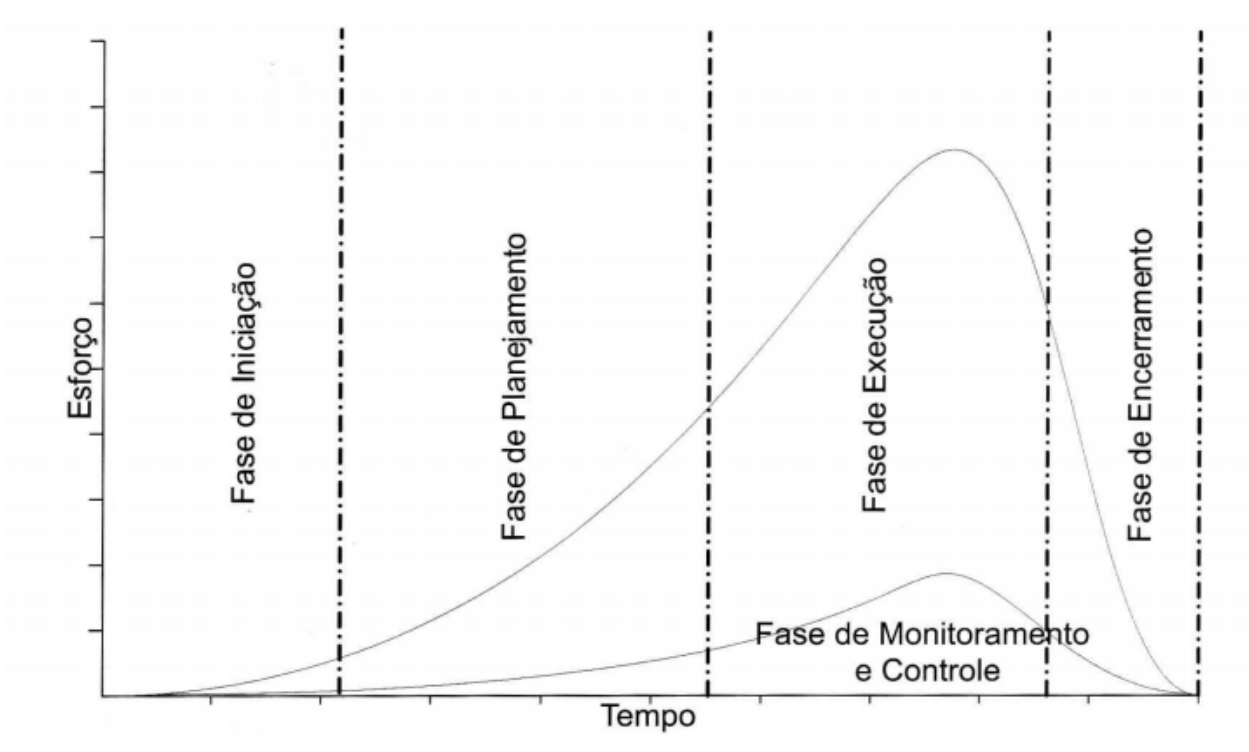

Figura 1- O ciclo de vida do projeto subdividido em fases características. Fonte: Vargas (2003).

A primeira fase envolve a identificação de uma oportunidade para suprir a necessidade de um novo serviço ou produto ou resolver um problema. A segunda fase é o desenvolvimento de uma solução proposta para a necessidade ou o problema. A terceira fase envolve o planejamento detalhado as operações e implementação do plano. A última fase é a conclusão do projeto, onde as atividades de encerramento devem ser concluídas conforme propostas no projeto (CLEMENTS e GIDO, 2007).

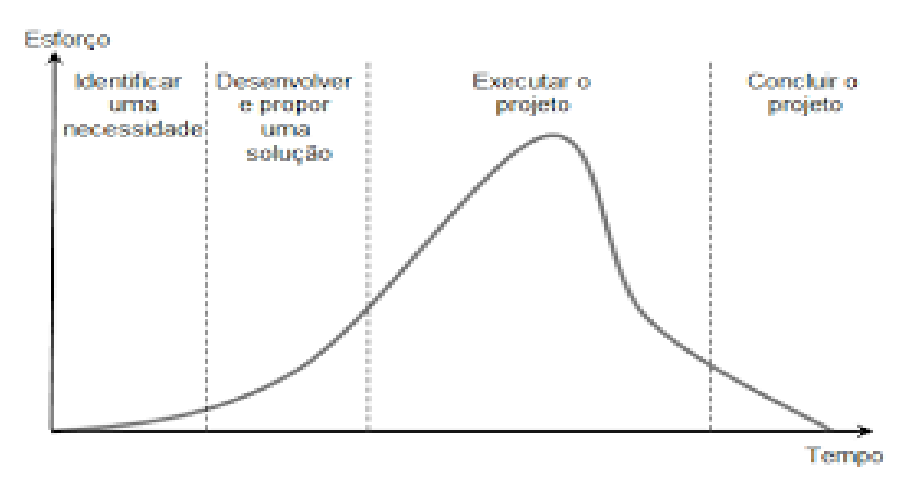

Figura 2: Etapas do Ciclo de Vida do Projeto Fonte: Clements e Gido 2007

## 2.2 GESTÃO DE PROJETOS

O processo de gestão de projeto faz o planejamento do trabalho e depois a execução do plano, ou seja, uma série de aplicações de técnicas, conhecimentos e habilidades em todas as atividades do projeto a fim de obter êxito na conclusão e que o produto ou serviço atende a expectativa do cliente (CLEMENTS e GIDO, 2007).

Contribuindo com este conceito, VARGAS (2003) afirma que:

O gerenciamento de projetos é um conjunto de ferramentas gerenciais que permitem que a empresa desenvolva um conjunto de habilidades, incluindo conhecimento e capacidades individuais, destinados ao controle de eventos não repetitivos, únicos e complexos, dentro de um cenário de tempo, custo e qualidade predeterminados. (VARGAS, 2003, p.7).

Conforme Kerzner (2006, p. 15), "a gestão de projetos pode ser definida como o planejamento, a programação e o controle de uma série de tarefas integradas de forma a atingir seus objetivos com êxito para benefício dos participantes do projeto".

O gerenciamento de projeto, quando adotado por uma organização, pode ajudar no direcionamento e melhor aplicação de recursos escassos, ajustar o foco da organização para metas e objetivos, criar oportunidades de desenvolvimento das habilidades da equipe, através de motivação, inovação e aprendizado e construção do convívio multifuncional e multidisciplinar levando ao melhor entendimento das redes internas de produção que permeiam os diferentes setores e departamentos de uma organização. (POSSI, 2006, p. 15).

Do ponto de vista de Duncan (1996), a gestão de projeto pode ser definida além dos recursos financeiros, humanos e técnicos, os projetos envolvem estruturas organizacionais específicas. Assim, a gestão de projetos pode ser vista como a aplicação de planejamento, monitoramento e controle de todos os aspectos do projeto para organizar as atividades e alcançar os objetivos no tempo, custo, qualidade e desempenho desejado. Este ato envolve o equilíbrio entre demandas concorrentes, como escopo, prazo, custo e qualidade, além de diferentes expectativas e necessidades concretas das partes envolvidas.

Conforme Vargas (2003) os projetos proporcionam inúmeras vantagens sobre as diversas formas de gerenciamentos, tendo mostrado a eficiência em alcançar resultados esperados dentro do prazo e custos definidos, dentro os principais benefícios se destacam:

- Maior satisfação do Cliente em relação as perspectivas do produto ou serviço;
- $\triangleright$  Ciclo de desenvolvimento do projeto mais curto;
- $\triangleright$  Custos de escalas menores:
- $\triangleright$  Decisões mais eficazes e eficientes:
- $\triangleright$  Menos improviso, proporcionado uma uniformidade no projeto;
- A entrega é feita dentro do prazo contratado;
- $\triangleright$  O orçamento é respeitado sem deixar a desejar o que estava previsto;
- A identificação antecipada dos problemas permite planejar e realizar ações corretivas;
- $\triangleright$  Criar um produto ou prestar um serviço de qualidade na primeira vez;
- O planejamento e o compartilhamento de recursos aprimoram a eficiência (reduz custos);
- A comparação do Realizado com o Planejado melhora o desempenho dos projetos.

## 2.3 AGRICULTURA NO PARANÁ

O setor agrícola paranaense vem contribuindo para o crescimento econômico do país, o desenvolvimento agrícola da região do Paraná evidencia que a atividade agrícola promoveu e possibilitou estágios mais avançados de tarefas delegadas importantes, que por meio do aumento da produtividade, oferta alimentos e matérias primas para o mercado interno e externo fornece recursos para todos os envolvidos na cadeia.

Para Abramovay (1997), o desenvolvimento local sustentado para a agricultura familiar deve abranger a diversificação das plantações, potencializando culturas de maior adaptação as diferentes regiões e situações climáticas adequadas, bem como a agregação de valor ao produto gerado por intermédio cooperativismo. No Paraná, os números não diferem muito; a agricultura familiar representa algo em torno de 86% das propriedades agricultáveis do estado (IBGE, Censo 2013).

Souza (1997) explica que o crescimento agrícola provoca um crescimento de alto nível na economia, ou seja, uma maior oferta de alimentos agrícolas não favorece somente o crescimento econômico como também aumenta as indústrias, empresas gerando mais empregos e favorecendo todos os envolvidos da cadeia. Portanto, com aumento do crédito rural o governo consegue atingir os objetivos de crescimento, repartição e desenvolvimento econômico.

Em países como o Brasil, com uma economia historicamente baseada no setor primário, é importante destacar o desenvolvimento agrícola. Pode-se destacar que, [...] O solo agrícola constitui outro fator absurdamente subutilizado. Podemos utilizar a cifra de 90 milhões de hectares parados mencionados por membros do governo, os 110 milhões estimados pelo Banco Mundial, ou elevar o número para 150 milhões de hectares se incluirmos o desperdício do solo comodamente disfarçado sob o termo de "pecuária extensiva". É compreensível a fome em países do Sul africano. Mas termos dezenas de milhões de desnutridos num país com a disponibilidade de terra, de água e de clima favorável com que a natureza nos brinda, constitui um atestado impressionante de ausência de capacidade de gestão econômica e social (DOWBOR, 2004, p. 2).

De acordo com MENEGUETTE (2014), a estratégia do agronegócio no Paraná apresenta diretamente apenas 34% do PIB do Paraná, porém o agronegócio tem um alcance indireto imenso na maioria dos municípios do Estado, alavancando seus efeitos econômicos através das cadeias da indústria, do comércio e serviços. Um exemplo típico dessa situação é que quando há calamidades climáticas que afetam a produtividade agrícola, a economia paranaense padece como um todo.

Atualmente o estado do Paraná é um dos maiores produtores agropecuários do país. Trata-se do maior produtor de trigo e feijão e segundo maior produtor de soja e milho sendo que a maioria dos municípios do Estado depende das atividades do agronegócio para manterem sua cadeia e envolvidos. Nesse sentido, o Paraná pode se orgulhar do seu produtor rural, que está sempre em busca de novas tecnologias e técnicas de manejo para melhorar seu rendimento (MENEGUETTE, 2014).

Diante desse contexto, podemos ver que mercado agrícola da região do Paraná, especificamente na produção de grãos, possui uma grande demanda com para a construção de armazéns para atender o mercado de beneficiamento de cereais.

De acordo com MENEGUETTE (2014) a população do planeta deverá passar dos atuais 7 bilhões para perto de 10 bilhões de pessoas até 2050, segundo projeção da Organização das Nações Unidas (ONU). Diante desse aumento populacional, a expectativa é de que ocorra uma elevação de 70% no consumo de alimentos. Isso deve incentivar mais ainda o desenvolvimento do agronegócio brasileiro.

As figuras abaixo chamam a atenção a produção de grãos das principais cidades do Paraná, que individualmente são as cidades mais produtoras de grãos do país. Apesar da expansão da fronteira agropecuária que ocorreu nos últimos anos, o estado do Paraná ainda têm mantido tal hegemonia.

|                      | <b>AREA</b> (ha) |         |         |         |         | PRODUÇÃO (t) |         |         |         |         |
|----------------------|------------------|---------|---------|---------|---------|--------------|---------|---------|---------|---------|
| Núcleo Regional      | 2008             | 2009    | 2010    | 2011    | 2012    | 2008         | 2009    | 2010    | 2011    | 2012    |
| Apucarana            | 4.636            | 4.230   | 3.970   | 3.335   | 2.510   | 6.709        | 4.943   | 5.078   | 4.886   | 3.076   |
| Campo Mourão         | 9.673            | 11.775  | 8.727   | 7.258   | 9.047   | 13.143       | 13.233  | 12.149  | 8.968   | 12.781  |
| Cascavel             | 20.691           | 31.671  | 22.686  | 23.318  | 28.684  | 36.001       | 48.042  | 33.972  | 41.982  | 47.810  |
| Cianorte             | 313              | 330     | 298     | 360     | 226     | 184          | 175     | 227     | 166     | 148     |
| Cornélio Procópio    | 2.000            | 2.754   | 2.480   | 1.140   | 1.300   | 1.555        | 2.042   | 1.797   | 568     | 630     |
| Curitiba             | 64.554           | 65.663  | 62.895  | 59.637  | 48.680  | 107.675      | 72.516  | 106.808 | 107.574 | 86.593  |
| <b>Dois Vizinhos</b> | 4.820            | 6.960   | 3.490   | 2.890   | 4.670   | 7.436        | 8.579   | 5.491   | 5.008   | 8.164   |
| Francisco Beltrão    | 12.570           | 20.470  | 14.440  | 12.560  | 12.600  | 20.053       | 25.593  | 23.243  | 19.348  | 18.347  |
| Guarapuava           | 53.776           | 78,080  | 57.580  | 53.675  | 45.125  | 68.284       | 77.445  | 58.955  | 61.265  | 48.955  |
| Irati                | 60.428           | 72.025  | 64.360  | 64.190  | 48.400  | 99.933       | 73.745  | 94.568  | 96.327  | 57.908  |
| Ivaiporã             | 34.427           | 37.476  | 34.713  | 38.350  | 33.240  | 45.911       | 48.958  | 50.552  | 54.553  | 51.264  |
| Jacarezinho          | 33.779           | 40.472  | 34.970  | 34.540  | 30.173  | 40.401       | 48.601  | 48.546  | 43.128  | 40.523  |
| Laranjeiras do Sul   | 9.480            | 19.160  | 14.000  | 11.180  | 12.060  | 13.762       | 21.410  | 19.374  | 14.142  | 15.716  |
| Londrina             | 3.821            | 5.070   | 3.463   | 1.874   | 1.721   | 4.408        | 5.124   | 4.232   | 2.374   | 1.825   |
| Maringá              | 494              | 624     | 657     | 293     | 352     | 471          | 607     | 570     | 315     | 299     |
| Paranaguá            | 243              | 242     | 230     | 212     | 76      | 133          | 145     | 165     | 171     | 70      |
| Paranavai            | 1.349            | 1.051   | 1.306   | 914     | 758     | 914          | 716     | 816     | 546     | 479     |
| Pato Branco          | 36.361           | 51.320  | 40.785  | 48.900  | 51.155  | 60.591       | 68.635  | 73.819  | 76.509  | 70.575  |
| Ponta Grossa         | 97.480           | 128.292 | 103.170 | 106.510 | 107.346 | 182.797      | 196.647 | 212.196 | 221.144 | 196.235 |
| Toledo               | 2.940            | 5.582   | 5.169   | 3.228   | 3.857   | 5.097        | 7.186   | 7.337   | 5.007   | 6.377   |
| Umuarama             | 1.945            | 1.940   | 1.284   | 580     | 679     | 989          | 1.271   | 1.022   | 252     | 347     |
| União da Vitória     | 34.942           | 42.242  | 41.000  | 38.510  | 28.450  | 52.431       | 56.541  | 54.176  | 47.674  | 33.830  |
| <b>Total</b>         | 490.722          | 627.429 | 521.673 | 513.454 | 471.109 | 768.878      | 782.154 | 815.092 | 811.909 | 701.951 |

Figura 3: Feijão - Área e Produção por região administrativa da SEAB - 2008 a 2012

Fonte: SEAB

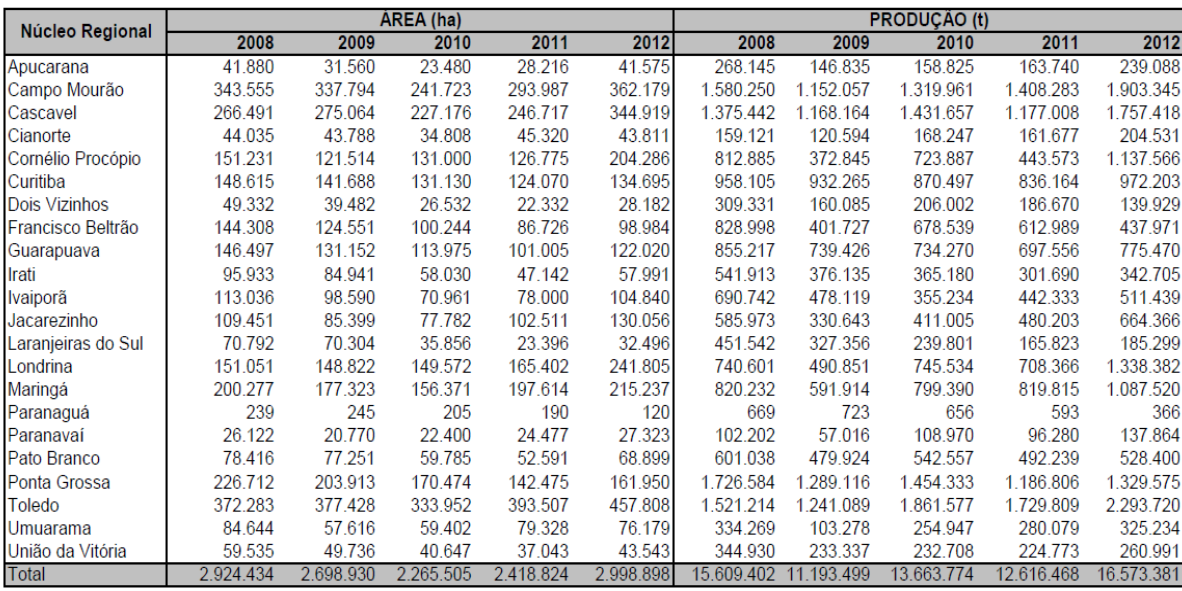

Figura 4: Milho - Área e Produção por região administrativa da SEAB - 2008 a 2012

Fonte: SEAB

|                    | AREA (ha) |           |           |           |           | <b>PRODUÇÃO (t)</b> |           |            |            |            |
|--------------------|-----------|-----------|-----------|-----------|-----------|---------------------|-----------|------------|------------|------------|
| Núcleo Regional    | 2008      | 2009      | 2010      | 2011      | 2012      | 2008                | 2009      | 2010       | 2011       | 2012       |
| Apucarana          | 89.500    | 95.770    | 102.370   | 104.640   | 100.445   | 280.186             | 256.982   | 290.926    | 356.325    | 250.883    |
| Campo Mourão       | 559.704   | 569.179   | 583.506   | 586.788   | 587.610   | 1.719.157           | 1.321.140 | 1.908.656  | 1.973.596  | 1.461.496  |
| Cascavel           | 452.107   | 459.568   | 511.670   | 506.883   | 486.538   | 1.517.077           | 964.613   | 1.713.941  | 1.803.232  | 1.090.857  |
| Cianorte           | 59.700    | 60.041    | 56.466    | 58.840    | 60.827    | 138.547             | 104.960   | 167,448    | 192.188    | 138.273    |
| Cornélio Procópio  | 257.154   | 260.114   | 290.000   | 304.000   | 304.000   | 740.833             | 515.867   | 870.092    | 1.055.113  | 753.852    |
| Curitiba           | 41.639    | 47.792    | 55.960    | 60.615    | 67.020    | 127.435             | 147.244   | 160.574    | 198.459    | 213.448    |
| Dois Vizinhos      | 47.242    | 48.923    | 59.150    | 56.750    | 51.730    | 127.823             | 101.810   | 181.435    | 199.075    | 105.579    |
| Francisco Beltrão  | 156.396   | 154.363   | 180.690   | 179.580   | 168.730   | 433.630             | 342.011   | 571.715    | 619.161    | 314.468    |
| Guarapuava         | 174.895   | 181.765   | 203.130   | 216,460   | 203.545   | 487.830             | 498.710   | 619.055    | 715.150    | 588.565    |
| Irati              | 78.301    | 84.950    | 109.000   | 125.900   | 124.850   | 208.140             | 217.949   | 326.032    | 405.262    | 379.582    |
| Ivaiporã           | 193.810   | 199.528   | 234.290   | 245.260   | 239.510   | 600.875             | 591.601   | 718.642    | 849.473    | 682.002    |
| Jacarezinho        | 53.718    | 67.295    | 92.650    | 101.080   | 93.400    | 164.497             | 179.988   | 285.208    | 351.355    | 260.994    |
| Laranjeiras do Sul | 73.410    | 79.410    | 107.097   | 87.780    | 84.650    | 219.472             | 185.351   | 331.758    | 293.385    | 172.293    |
| Londrina           | 234.837   | 236.658   | 253,039   | 252.553   | 252.576   | 665.948             | 557.883   | 772.660    | 852.878    | 678.473    |
| Maringá            | 219.547   | 221.262   | 227.443   | 227.189   | 228.751   | 611.425             | 422.574   | 719.066    | 789.927    | 553.332    |
| Paranavaí          | 21.158    | 23.266    | 23.899    | 22.825    | 24.208    | 49.021              | 44.273    | 73.887     | 71.419     | 43.427     |
| Pato Branco        | 247.020   | 253.960   | 285.295   | 289.100   | 275.080   | 649.428             | 662.129   | 854.435    | 969.485    | 571.054    |
| Ponta Grossa       | 424.730   | 436.150   | 478.400   | 505.560   | 492.340   | 1.289.616           | 1.253.949 | 1.495.035  | 1.756.230  | 1.653.859  |
| Toledo             | 454.917   | 450.728   | 474.152   | 462.507   | 450.946   | 1.417.025           | 748.771   | 1.595.677  | 1.518.897  | 668.496    |
| Umuarama           | 92.972    | 98.218    | 99.977    | 99.270    | 99.662    | 249.497             | 184.213   | 306.834    | 306.032    | 164.739    |
| União da Vitória   | 40.630    | 45.000    | 50.050    | 56.000    | 58.000    | 109.571             | 110.785   | 132.179    | 172.210    | 180.205    |
| Total              | 3.973.387 | 4.073.940 | 4.478.234 | 4.549.580 | 4.454.418 | 11.807.031          | 9.412.801 | 14.095.253 | 15.448.848 | 10.925.877 |

Figura 5: Soja - Área e Produção por região administrativa da SEAB - 2008 a 2012

Fonte: SEAB

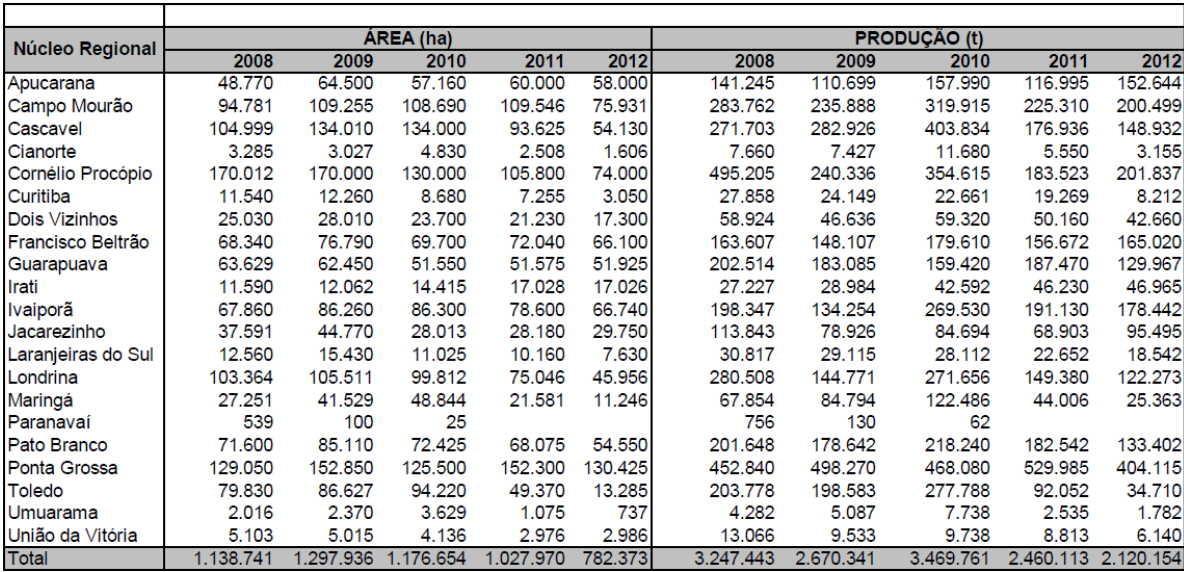

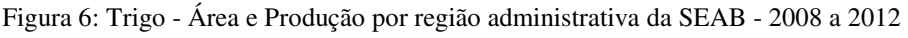

Fonte: SEAB

A agricultura paranaense está inserida no processo de globalização onde predomina a competição por eficiência e resultados. Devido a esse processo, teremos logo novos processos de produção mais complexos que irão exigir melhor gestão e mão de obra qualificada, informações, tecnologia cada vez mais avançadas e já disponibilizadas. A tecnologia aumenta a produtividade da terra, do trabalho, do capital e reduz o custo médio de produção, mas exige investimentos, conhecimentos, escala mínima de produção, fundamentais à competitividade cada vez maior desse setor, e a implantação de novos armazéns de beneficiamento será uma das próximas etapas para produtores da região armazenar com qualidade o produto colhido (NAVARRO, 2015).

O autor Navarro (2015) ainda complementa que em termos mais gerais, permanecerá no mercado apenas o produtor rural que for aberto às inovações e ao contínuo aperfeiçoamento tecnológico de sua propriedade, mantidas as condições de rentabilidade. Ou seja, sempre aberto à modernização de seu negócio, mas com extremo cuidado em relação ao resultado monetário positivo de toda e qualquer mudança que for operada. Agricultores muito resistentes às inovações irão ficando para trás, com produtividade mais baixa e, assim, relativamente, vão se enfraquecendo perante os demais. Em uma agricultura que está na iminência de se tornar a principal do mundo, como a brasileira, não haverá mais lugar para o produtor que se vale apenas das tradições ou do seu "instinto". A agricultura tende a se tornar extremamente complexa, com

alta densidade tecnológica e um oceano de dados à disposição e, por isso, os agricultores precisarão ser, cada vez mais, profissionais da atividade.

Ainda o autor Navarro (2015) complementa que para os pequenos produtores não existe outro caminho: ou se organizam coletivamente, em cooperativas ou associações, e buscam ganhar alguma escala enquanto grupo, ou terão muitas dificuldades para permanecer na atividade. É urgente o incentivo às formas organizacionais dos pequenos produtores, inclusive com incentivos financeiros oriundos de políticas públicas, além de ampla campanha de conscientização.

Cada vez mais, a agropecuária tem seguido uma direção, que é organizar os sistemas produtivos a partir das inovações no campo da biologia e da intensificação dos processos mecânicos os mais diversos. Estamos vivendo uma verdadeira "revolução tecnológica" e é claro que a agropecuária não ficará de fora dessa radical transformação ora em curso. A "era da química" na agropecuária está gradualmente passando, inclusive por pressões dos consumidores. Além disso, o modelo da chamada "agricultura moderna", o padrão desenvolvido a partir de meados do século XIX e que posteriormente estruturou-se no século passado, organizando todas as agriculturas do mundo, precisará também "esverdear-se", ou seja, tornar- -se ambientalmente mais apropriado, em face das ameaças climáticas hoje existentes. Tudo somado, o modelo tecnológico dominante na agricultura, digamos, em 2050, nas situações mais modernas (incluindo muitas regiões brasileiras), incluirá enorme densidade científica e complexidade de análise, embora com muito maior precisão na organização da produção. (Navarro, 2015 p. 21).

Aqui, seguem-se os capítulos da discussão teórica do trabalho (revisão bibliográfica ou referencial teórico).

#### 2.4 CONCRETO DOSADO EM CENTRAL

O Concreto é um material formado pela mistura de cimento, água, agregados (areia e pedra) e, eventualmente, aditivos.

Segundo material mais consumido no mundo, atrás apenas da água, e o mais utilizado quando tratamos reservadamente da construção civil, o concreto, vem ganhando posição cada vez mais notória em nossa sociedade.

No embalo do *boom* da construção civil nos últimos anos, o crescimento constante da necessidade de padrões mais altos de qualidade, racionalização de produtos e de espaços em canteiros de obras, as empresas construtoras passaram a usar muito mais o concreto dosado em central de concreto.

Uma das principais diferenças entre o concreto preparado na obra para o concreto produzido em central está na qualidade de cada material, bem como na sua própria composição. Todo e qualquer material aplicado na composição de um concreto, em algum momento, passou por um teste de laboratório que tem o objetivo de atestar a qualidade dos materiais, além de garantir que o mesmo possui as propriedades, características físicas e técnicas necessárias. Contudo, a obtenção de um concreto com qualidade requer uma série de cuidados. Esses cuidados englobam desde a escolha de seus materiais, a determinação de um traço que garanta a resistência e a durabilidade desejada, passando pela homogeneização da mistura, sua correta aplicação e adensamento, até a "cura" adequada – que garantirá a perfeita hidratação do cimento.

## 2.5 VIABILIDADE ECONÔMICO-FINANCEIRA DE PROJETOS

Analisar a viabilidade econômico-financeira de um projeto consiste em verificar e estimar qual será o efetivo desempenho financeiro do mesmo, de modo a criar um ambiente de mais segurança em busca de resultados positivos.

Quando fazemos a análise do ponto de vista de um empresário privado, por exemplo, essa avaliação consiste na observação de alguns valores que indicam se a receita representa uma boa alternativa em função do investimento realizado (BUARQUE, 1984).

É fato que um investimento realizado por uma organização deve dar origem a um retorno e uma margem de lucro, sem isto, o investimento jamais fez sentido, este ciclo de investimento, em função de um retorno e de uma geração de lucro, é vital para manutenção da saúde econômica das empresas e do país como um todo. Sendo assim, antes de qualquer decisão de lançamento de um novo projeto ou de um investimento, recorremos às finanças, e dentre ela às técnicas de análise de viabilidade econômica, quer seja na análise global de um projeto, quer seja na aquisição e substituição de novos equipamentos, lançamentos de novos produtos, entre outros (KASSAI, et all, 2012).

Contudo, podemos dizer que a análise de viabilidade econômico-financeira tem o objetivo de zelar por um bem cada vez mais escasso nas organizações, o caixa.

### 2.5.1 Fluxo de caixa

O fluxo de caixa consiste em uma representação gráfica que projeta as entradas e saídas de caixa ao longo de um período. Nos projetos podemos dizer que as entradas representam as retiradas ou retornos, e as saídas podemos considerar como os desembolsos ou aportes inerentes à execução de quase todos os projetos, já a análise da diferença entre uma e outra operação, demonstra o resultado obtido no período, representados como lucro ou prejuízo.

Para Kassai, et all (2012, p. 62),

"Os valores que não representam efetivamente entradas ou saídas de caixa devem ser desprezados. Argumenta-se que a decisão de se avaliarem projetos de investimento com base nos resultados de caixa, e não no lucro econômico, é devida a uma necessidade econômica, revelando a efetiva capacidade da empresa em remunerar o capital aplicado e reinvestir os benefícios gerados".

Existem várias naturezas de fluxos de caixa, os convencionais, por exemplo, são aqueles compostos por uma saída (desembolso) inicial, seguido de uma quantidade relativa de entradas (recebimento), no fluxo não convencional, a situação é de uma saída inicial de caixa com uma série de movimentações posteriores variando entre entradas e saídas, de maneira não uniforme.

Outra maneira de classifica-los é a seguinte:

- $\triangleright$  Fluxo de caixa nominal, onde os valores são expressos de forma corrente da época que são efetivados;
- Fluxo de caixa constante: os valores são referenciados em moeda de mesma capacidade monetária;
- Fluxo de caixa descontado: todos os valores são trazidos para uma data presente, através de uma taxa previamente estabelecida no investimento.

Sendo assim, o dimensionamento dos valores de entrada e saída do caixa pode ser considerado como aspecto mais importante da avaliação, e o resultado efetivo do projeto depende diretamente da efetividade com que foram projetados seus valores no fluxo de caixa.

#### 2.5.2 Valor Presente Líquido

Quando avaliamos um fluxo de caixa de forma completa, o ideal seria avaliar todos os fluxos a valor presente de modo que a soma deles represente efetivamente o quanto está se agregando de valor, positivo ou negativo, na data de avaliação. A este conceito dá-se o nome de Valor Presente Líquido (VPL).

O Valor Presente Líquido é um dos instrumentos mais utilizados para avaliar propostas decorrentes de investimentos de capital, medindo a diferença entre o valor presente das entradas e saídas a uma determinada taxa de desconto (KASSAI, et all, 2012, p. 62).

Segundo Bordeaux-Rêgo, et all (2010, p. 47),

"O método do valor presente líquido faz uma comparação de investimento realizado com o valor presente dos fluxos de caixa gerados pelo projeto. Se observarmos bem, veremos que o método do *payback* descontado, período à período, a atualização do saldo (investimento – valor presente do fluxo). Ao chegar ao final, o saldo acumulado do *payback* descontado é, portanto, o próprio valor presente líquido do projeto. A adoção do VPL se dá porque ele leva em conta todos os fluxos de caixa, e não apenas o instante no tempo em que saldo acumulado se torna positivo. Assim, pode nos dar uma medida de riqueza adicionada (VPL maio que zero) ou destruída (VPL menor que zero)."

## 2.5.3 Taxa Interna de Retorno

A taxa de retorno é uma das formas mais usuais utilizadas para analisar propostas de investimento de capital. Ela representa a taxa de desconto que iguala os fluxos de entrada e saída de um projeto (KASSAI, at all, 2012), ou seja, é a taxa que torna nulo o VPL do fluxo de caixa do investimento. É aquela que torna o valor presente dos lucros futuros equivalentes aos dos gastos realizados com o projeto, evidenciando, desta forma, a taxa de remuneração do capital investindo.

Quando calculada a partir de um fluxo de caixa descontado, a determinada taxa de atratividade, a TIR é considerada atraente quando é maior ou igual a zero (KASSAI, at all, 2012, p. 68). Desta forma, podemos dizer que as decisões que levam a TIR como fonte para tomada de decisão, devem adotar os seguintes parâmetros: quando o custo de capital investido for menor que a TIR, o projeto deve ser aceito, pois o VPL é maior que 0, quando o custo de capital for igual a TIR, é indiferente aceitar ou não, pois o VPL será igual a 0, já quando tivermos um custo de capital for superior a TIR, o projeto deve ser prontamente recusado, pois o VPL será menor que 0.

2.5.4 Índice de Lucratividade

O índice de lucratividade é outro indicador que sugere a adoção ou não de um projeto. Esse índice aponta o retorno para cada R\$ 1,00 investido, em função do valor atualizado pela taxa de atratividade.

Segundo Bordeaux-Rêgo, et all (2010, p. 61),

"O índice de lucratividade é uma medida relativa entre o valor presente dos fluxos de caixa recebidos e o investimento inicial:  $IL = VPI = (VPL + I)/I$ , sendo o valor do investimento colocado em módulo, ou seja, sempre positivo. O critério de decisão é muito simples. O investimento deverá ser aceito se ao menos o  $IL = 1$ . Isso significa que a soma dos fluxos de caixa produzidos, descontados pela taxa escolhida, será pelo menos igual ao investimento inicial ".

Com os temas abordados procurou-se formar uma base teórica completa e multidisciplinar, partindo desde os conceitos de projeto, permeando e relatando a atual situação agrícola de nosso estado, conceituando a importância do concreto dosado em central e finalmente apresentando vários conceitos pertinentes em torno da viabilidade econômicofinanceira e indicadores financeiros.

## **3. APRESENTAÇÃO DOS RESULTADOS**

Em meio ao um cenário de crise financeira e recessão econômica instituída, a insegurança de investidores e empresas em geral é o que paira sobre o mercado. Com isso, setores de nossa economia que vinham em plena ascensão e desenvolvimento, como a construção civil e a indústria, também acabaram se retraindo fortemente, construção civil que à propósito, teve queda nos últimos três anos, sendo que em 2015 foi a mais tendenciosa.

Na contramão desse cenário temos a agricultura, que apesar de toda instabilidade de nossa atual conjuntura econômica, continua aumentando seus níveis produtivos e trazendo boas previsões ao mercado. Os aumentos produtivos trazem consigo a necessidade do aumento da capacidade de armazenamento de grãos, com isso vemos o surgimento de armazéns cada vez maiores e mais desenvolvidos.

Para tanto, construtoras de obras civis e fornecedores de concreto veem estabelecendo parcerias de sucesso para o atendimento deste tipo de obra, haja visto o consumo de concreto em larga escala e em curtos espaços de tempo, desta forma, as usinas dosadoras de concreto são instaladas dentro da planta da obra, atendendo assim a demanda de forma mais eficaz, econômica e propiciando uma maior rentabilidade a empresa.

## 3.1 PLANO DE GERENCIAMENTO DO PROJETO

### 3.1.1 TERMO DE ABERTURA DO PROJETO

#### 3.1.1.1 Objetivos deste documento

Este documento tem por objetivo autorizar formalmente o início do projeto de instalação de uma central de concreto em canteiro de obras no município de São João do Triunfo – PR, documentando os requisitos e objetivos iniciais que devem ser cumpridos, assim como as principais entregas, as premissas e restrições que serão necessárias de serem observadas para sucesso do mesmo.

O gerente de projetos responsável será Thiago Vidal Barbosa, com autoridade para montar o time de projeto e determinar o orçamento do mesmo.

## 3.1.1.2 Objetivos SMART e critérios de sucesso do projeto

O projeto será considerado um sucesso se cumprir com todos os objetivos abaixo descritos, no prazo solicitado e acordado com o cliente e dentro do custo planejado com a qualidade atendendo as expectativas do cliente.

| <b>OBJETIVO</b>          | <b>META</b>                         | <b>RESPONSÁVEL</b>   | <b>QUANDO</b>  |
|--------------------------|-------------------------------------|----------------------|----------------|
| de<br>Antecipar o início | Antecipar em 15 dias o início da    | Gerente do projeto   | 30 dias após a |
| produção de concreto na  | produção de concreto na usina       |                      | contratação    |
| Usina                    |                                     |                      |                |
| Redução de consumo de    | Reduzir consumo de cimento em       | Gerente do projeto / | 60 dias após a |
| cimento                  | $10\%$                              | Responsável          | da<br>operação |
|                          |                                     | Técnico              | usina          |
| Redução de tempo de      | Concluir<br>30<br>dias<br>de<br>com | Gerente do projeto / | 9 meses após a |
| execução de obra civil   | antecipação a obra civil            | Responsável          | contratação    |
|                          |                                     | Técnico              |                |
| Entrega de concreto com  | 0% de patologias provenientes       | Gerente do projeto / | Encerramento   |
| qualidade e excelência   | exclusivamente<br>do<br>concreto    | Responsável          | do projeto     |
|                          | fornecido                           | Técnico              |                |

Tabela 2 – Objetivos Smart

## 3.1.1.3 Premissas

- Água e energia elétrica deverão estar disponíveis antes do início da montagem da estrutura da usina;
- Licença ambiental e alvará de construção devidamente aprovados e sobra incumbência da contratante da prestação dos serviços;
- Liberação dos financiamentos para a aquisição dos equipamentos necessários;
- Recebimento de programações de execuções de concretagens repassadas com uma semana de antecedência;
- Pavimentação e liberação dos acessos à obra e dentro da mesma.

## 3.1.1.4 Restrições

- Todo e qualquer concreto deverá ser produzido na obra, não serão aceitas entregas complementares de outros fornecedores;
- O projeto deve ser executado com realização de horas apenas dentro do previsto na CLT;
- $\triangleright$  A parte de obra civil deverá ser concluída em 10 meses;
- A proposta não prevê bombeamento do concreto, caso haja necessidade deverá ser contratado a parte.

#### 3.1.1.5 Equipe do projeto

A equipe do projeto será composta pelos seguintes recursos:

- > Thiago Vidal Barbosa (Gerente do projeto);
- Diego Swenar Gasparetto (Assistente administrativo);
- Marco Antonio Barea (Responsável técnico);
- Danilo Borszowski (Encarregado de produção);
- Gelson Zampier (Operador);
- Sidnei Volochen (Operador)

### 3.1.2 ESCOPO

3.1.2.1 Plano de requisitos do projeto

 O Plano de gerenciamento dos requisitos deve ser aprovado e deve englobar os principais requisitos definidos e como será efetuado sua gestão. O Plano de gerenciamento dos requisitos é desenvolvido e aprovado durante a fase de planejamento do projeto para orientar a equipe do projeto sobre como os processos relacionados aos requisitos serão executados, controlados, monitorados e encerrados.

#### **Processos de Requisitos**

Planejar o Gerenciamento dos Requisitos: Processo de definir como os requisitos serão analisados, documentados e gerenciados. Tem como produto final o plano de gerenciamento do projeto.

Coletar os Requisitos: Processo de determinar, documentar e gerenciar as necessidades e requisitos identificados junto às partes interessadas a fim de atender aos objetivos do projeto. Validar os Requisitos: Processo de formalizar os requisitos identificados junto às partes

#### **Ferramentas**

interessadas.

Entrevistas: Reuniões com as partes interessadas do projeto a fim de garantir que todos os requisitos sejam identificados visando o sucesso deste projeto.

Benchmarking: Identificação das empresas de mesmo ramo que implementaram projetos similares e foram bem-sucedidas visando a coleta das melhores práticas que se adaptam ao espoco deste projeto.

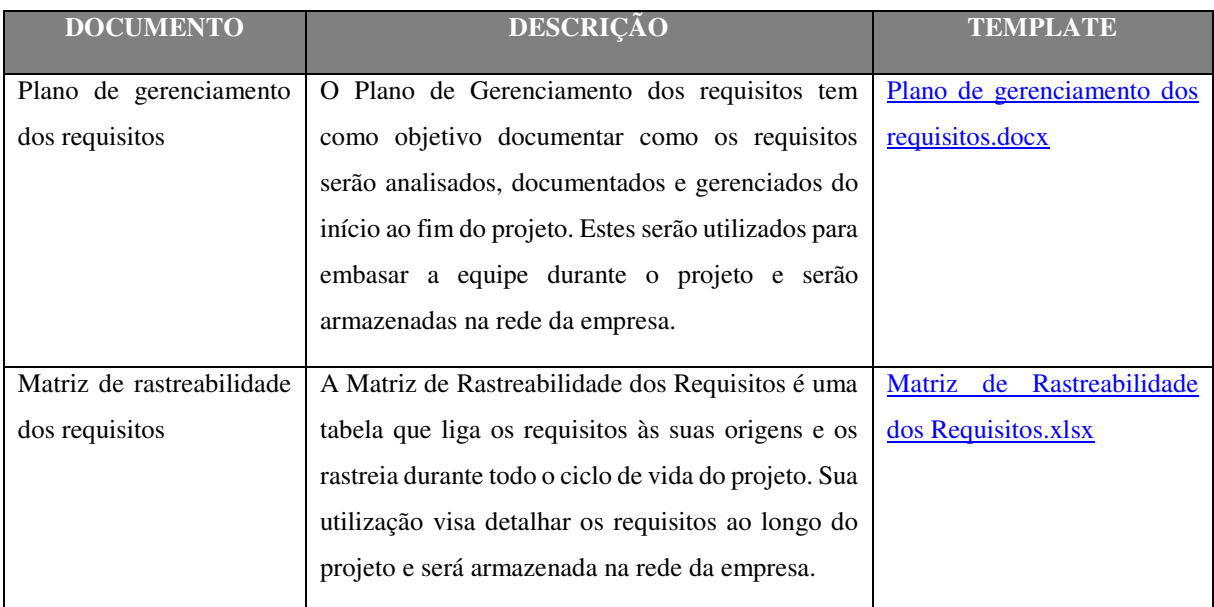

### **Documentos padronizados de requisitos**

Tabela 3 – Documentos de requisitos

## 3.1.2.2 Matriz de rastreabilidade dos requisitos

 Para este processo será criada uma Matriz de Rastreabilidade dos Requisitos no qual constará um maior detalhamento dos requisitos mapeados. Esta Matriz deverá conter as seguintes informações:

- $\triangleright$  Prioridade;
- **Descrição do requisito;**
- $\triangleright$  Tipo:
- > Justificativa;
- $\triangleright$  Solicitante;
- Responsável pela aprovação;
- Data da solicitação;
- Data da aprovação;
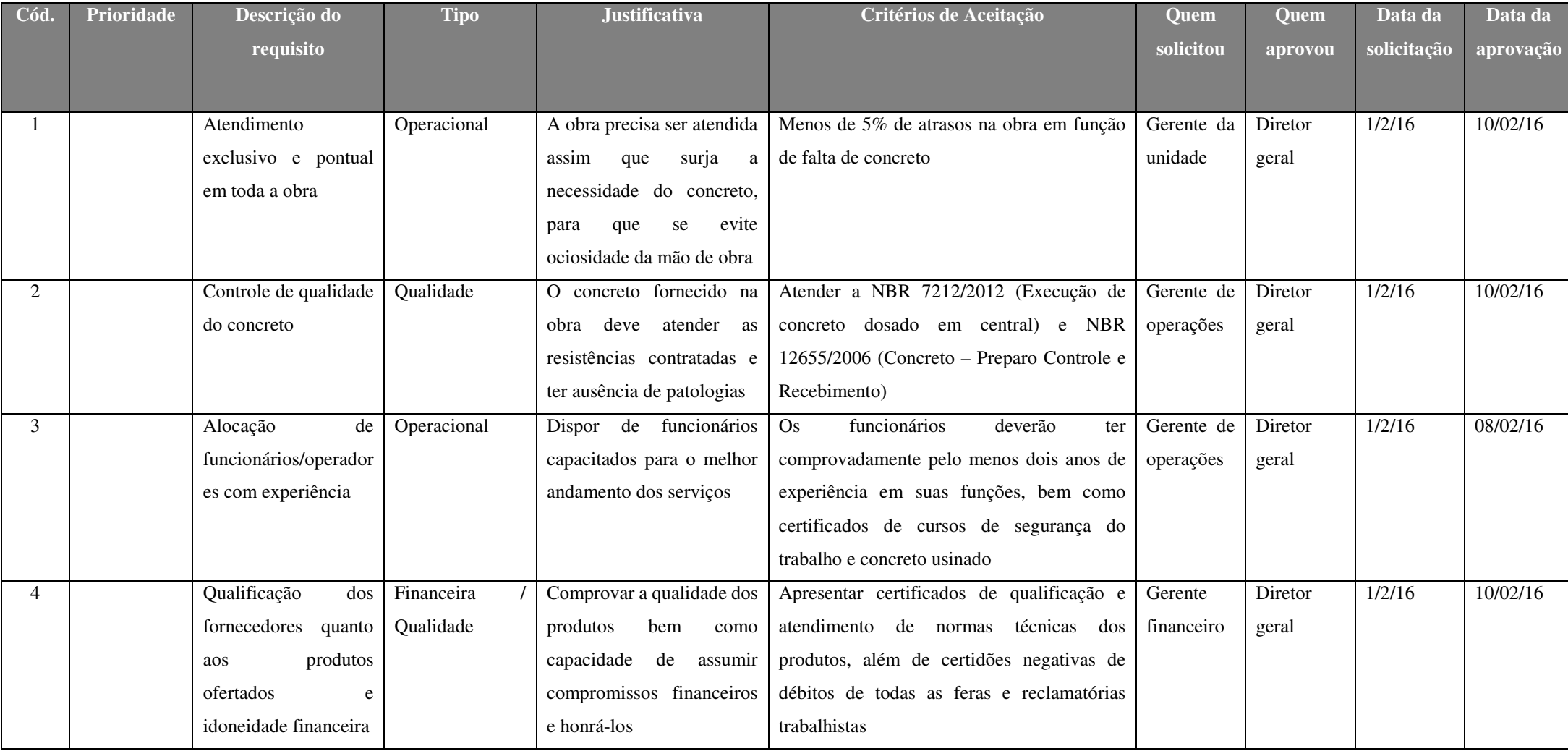

Tabela 4: Matriz de rastreabilidade dos requisitos

### 3.1.2.3 Declaração de escopo

### **Organograma preliminar**

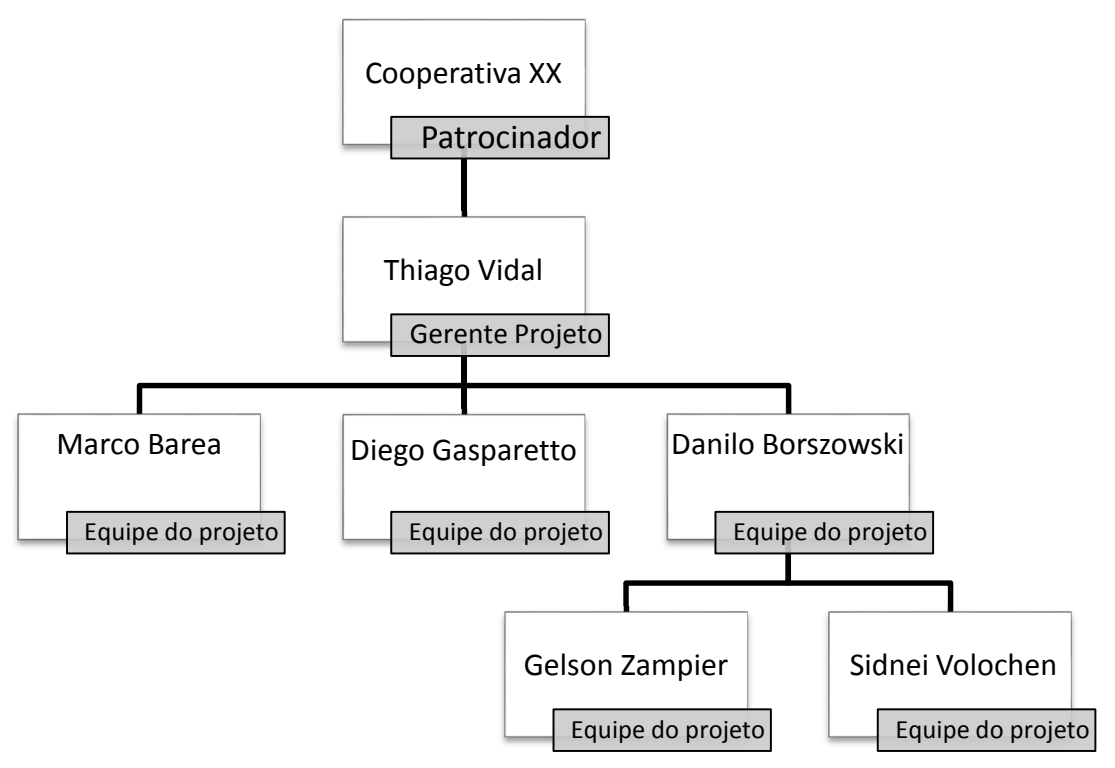

Figura 7- Organograma preliminar

### **Escopo do Produto**

O projeto consiste na implantação de uma central dosadora de concreto para atendimento de uma obra no município de São João do Triunfo – PR, a obra trata de expansão de uma cooperativa agrícola da região centro-sul do estado do paraná através de uma nova central de recebimento de grãos. O projeto prevê os seguintes itens:

Terraplanagem do local de instalação da usina;

Mobilização completa de estrutura;

Mobilização completa de equipamentos;

Mão de obra qualificada para prestação de serviços de concretagens;

2 caminhões tipo betoneira;

1 usina dosadora de concreto;

1 pá carregadeira;

Toda esta estrutura estará disponível para atendimento da obra com concreto usinado, desde seu início, até a conclusão da parte civil, prevista para 10 meses de execução e consumo aproximado de 20.000 m³ de concreto.

### **Exclusões do projeto / Fora do Escopo**

- O projeto não contempla solicitações ou ligações de energia elétrica e água;
- O projeto não contempla nenhum tipo de obtenção de licença ambiental ou alvará de construção;
- O projeto não contempla fornecimento de serviços adicionais ao concreto;
- O projeto não contempla nenhum tipo de execução civil (formas/escavações) a fim de recebimento de concreto.

### **Priorização das mudanças do escopo**

Neste projeto as mudanças de escopo serão priorizadas em escala de 1 (um) à 3 (três), na qual o nível um é o mais prioritário e três com menor prioridade, isso em função da maior redução dos seguintes fatores respectivamente:

- $\triangleright$  Custos:
- Tempo de execução (redução do cronograma).

Prioridade 1: Alta prioridade de implementação. As mudanças classificadas nesta escala de prioridade provocarão severa redução dos custos e do tempo de execução do projeto. Portanto o gerente deve dedicar-se a implementar essas mudanças com urgência, pois elas impactarão significativa e diretamente no resultado projeto.

Prioridade 2: Média prioridade de implementação. As mudanças classificadas nesta escala de prioridade provocarão relevante redução dos custos e do tempo de execução do projeto. São mudanças em que o gerente deve intervir para que sejam implementadas, elas trarão melhores resultados ao projeto, entretanto, seu impacto sobre as demais áreas deverá passar por um processo mais criterioso de avaliação.

Prioridade 3: Baixa prioridade de implementação. As mudanças classificadas nesta escala de prioridade provocarão insignificante redução dos custos e do tempo de execução do projeto. São mudanças que deverão promover poucos benefícios a redução de custo ou de tempo de execução, portanto, após devidamente analisadas quanto ao impacto efetivo no sucesso do projeto, tendo um resultado positivo, deverão ser implementadas, caso não proporcionem nenhuma melhora, deverão ser reprovadas.

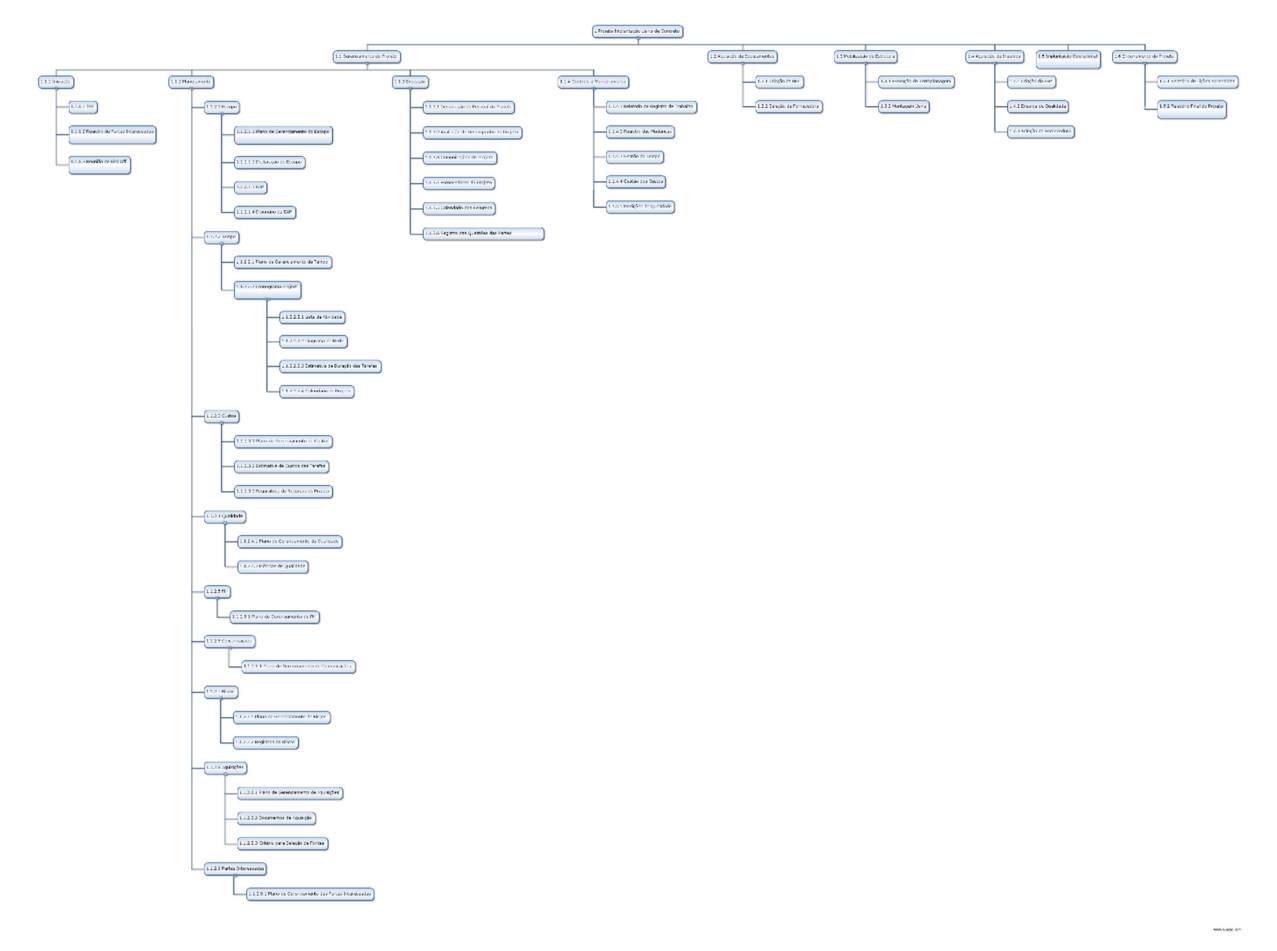

# 3.1.2.4 Estrutura analítica do projeto - Hierárquica

Figura 8 – EAP – Hierárquica

# 3.1.2.5 Estrutura analítica do projeto – analítica

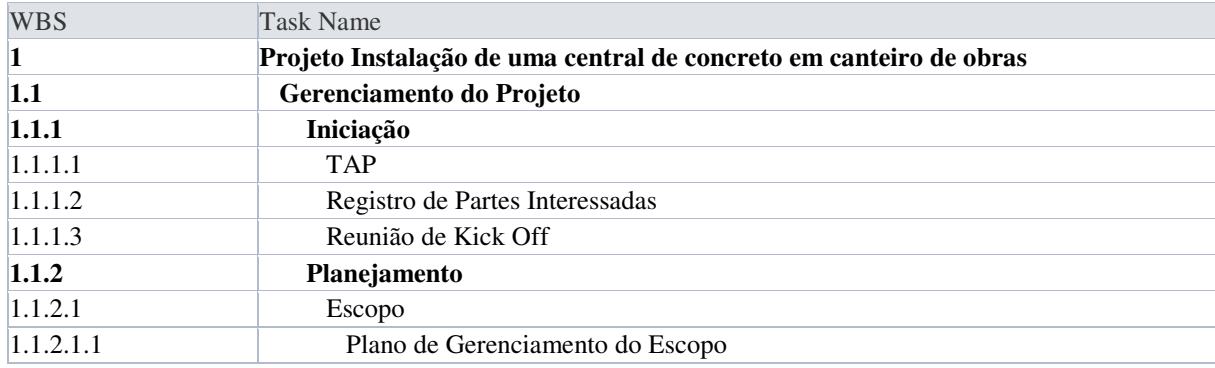

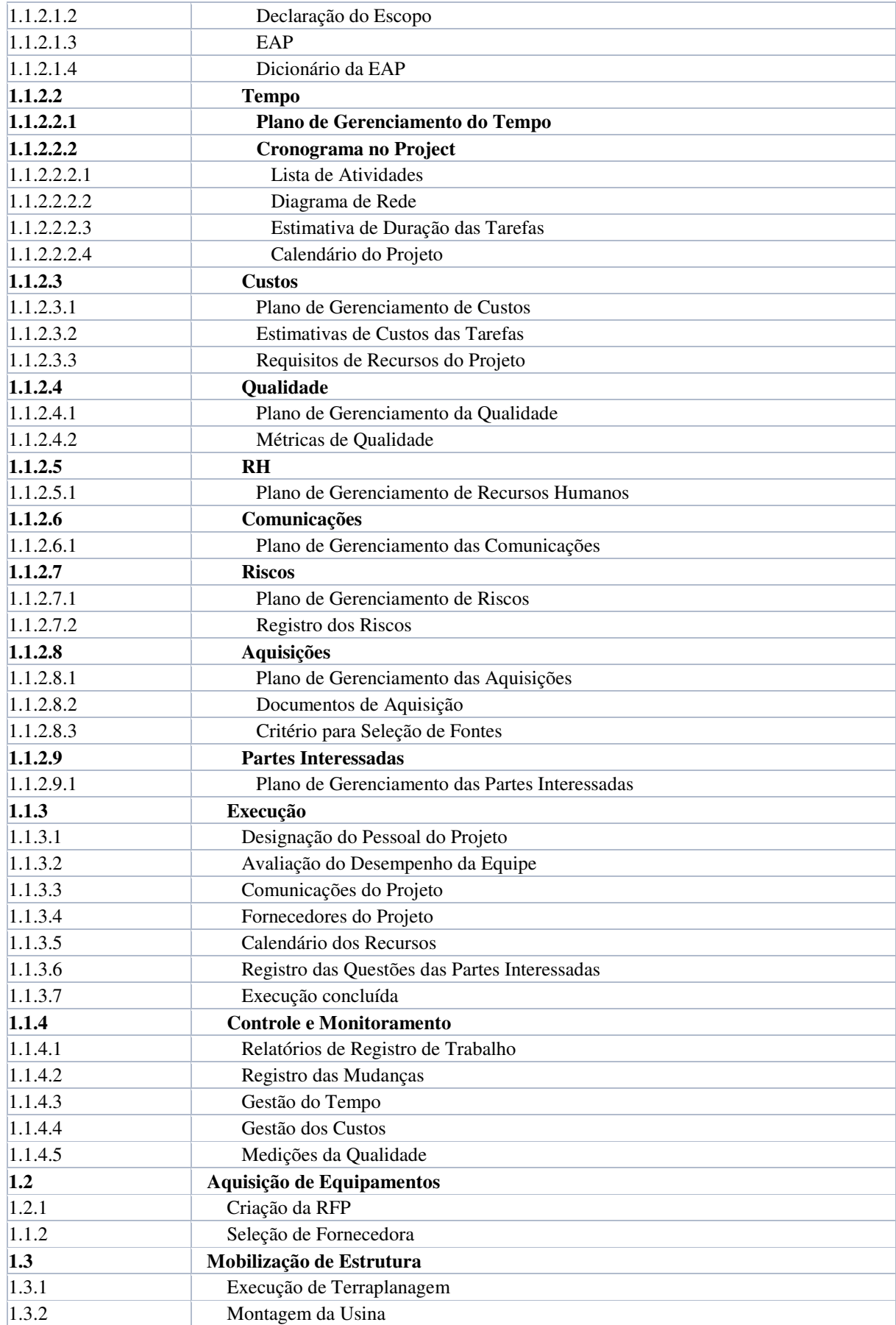

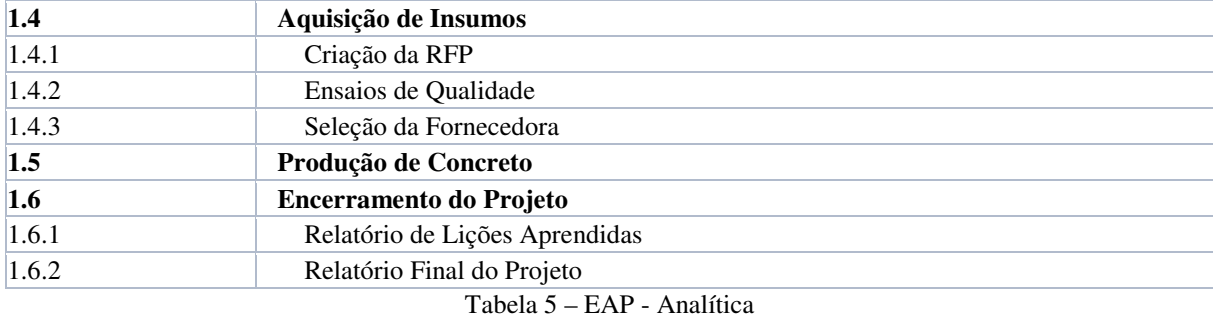

3.1.2.6 Dicionário da EAP

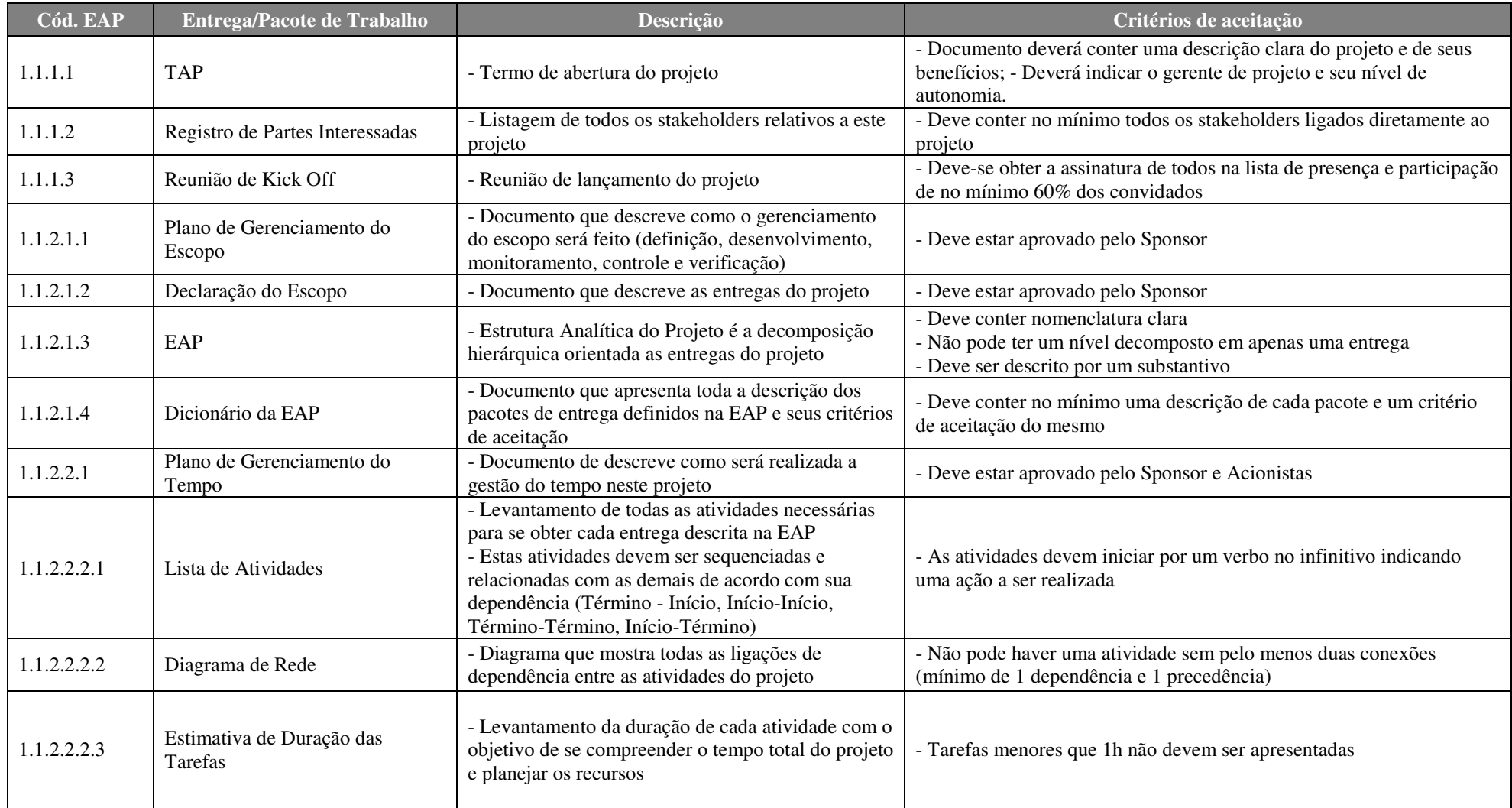

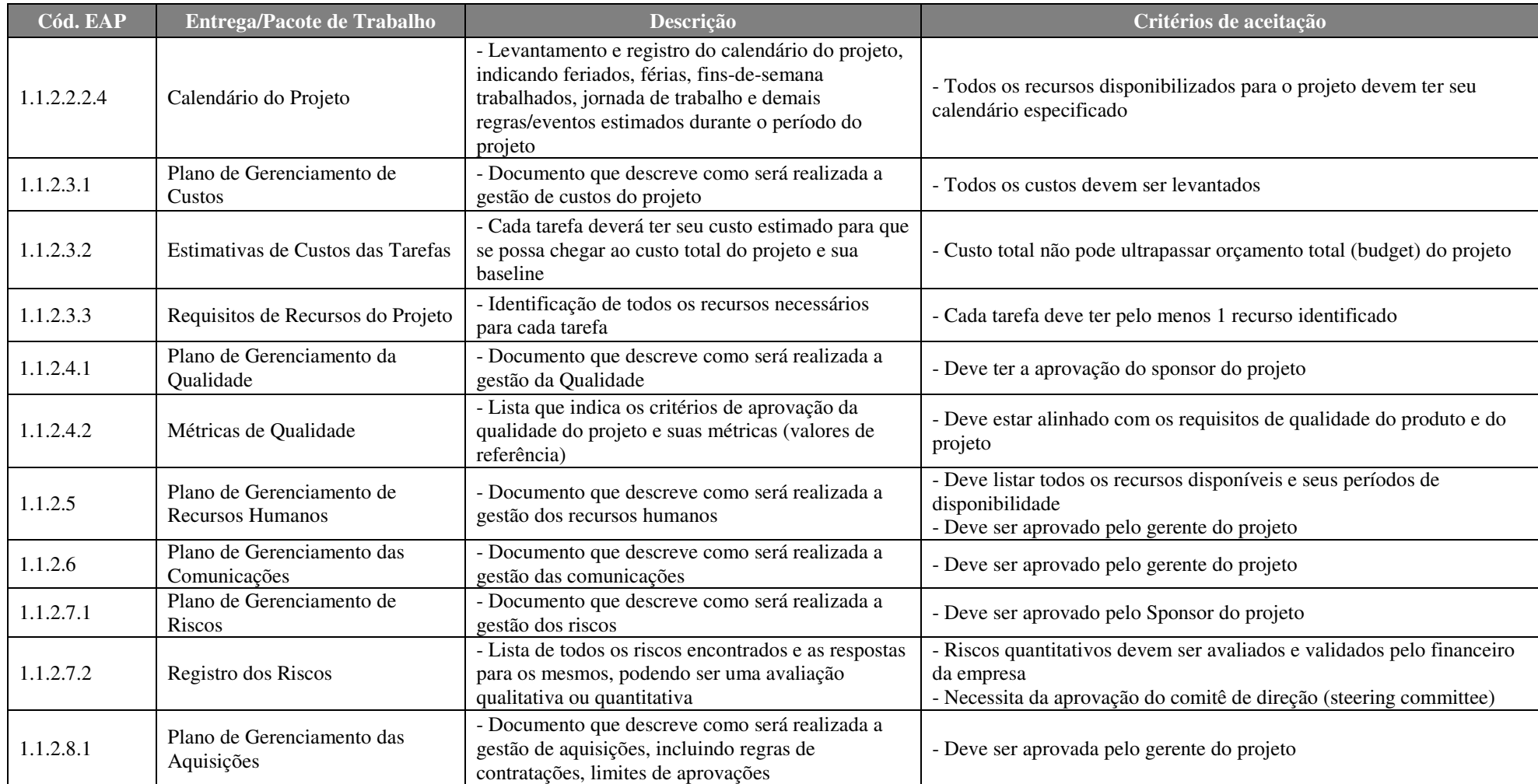

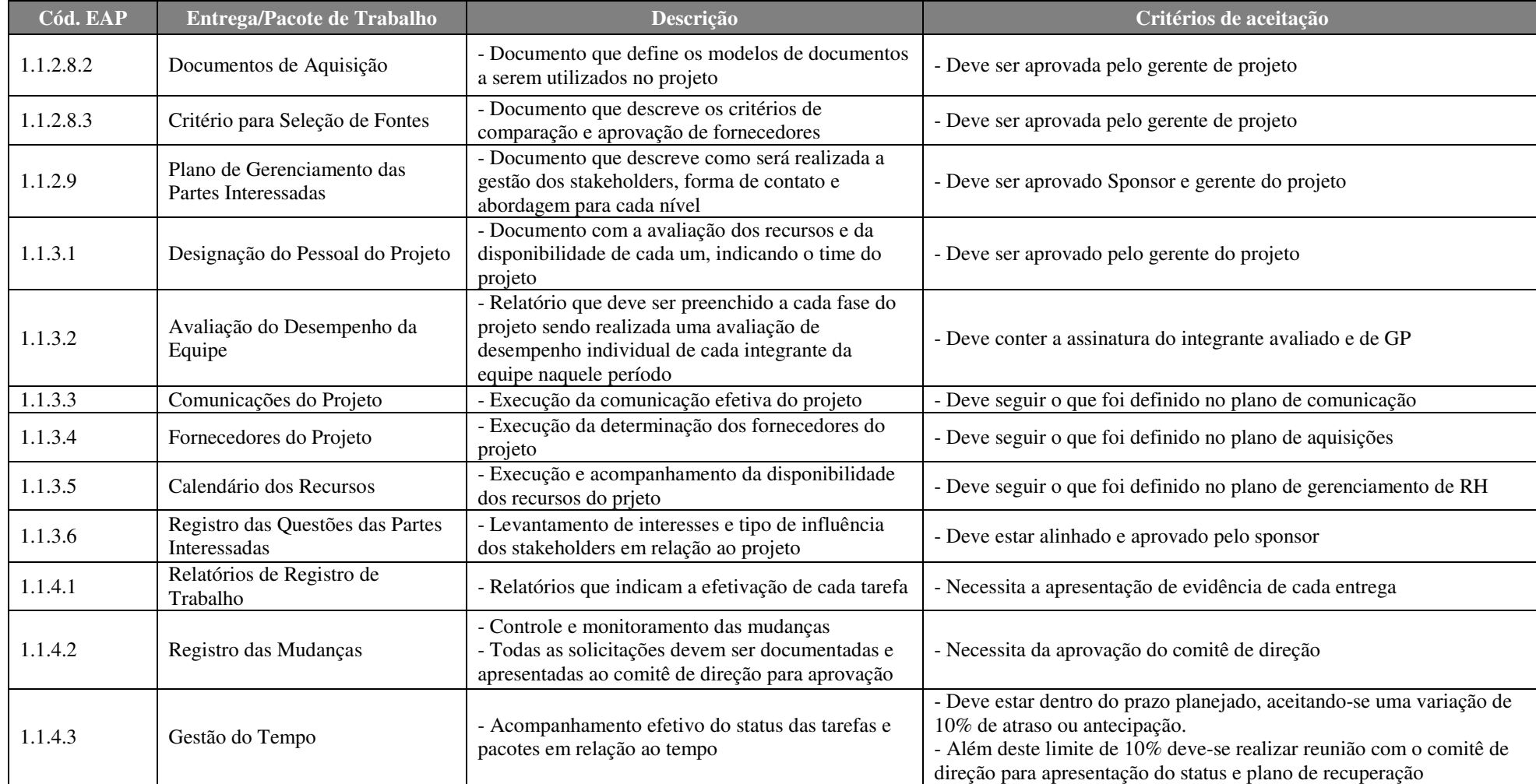

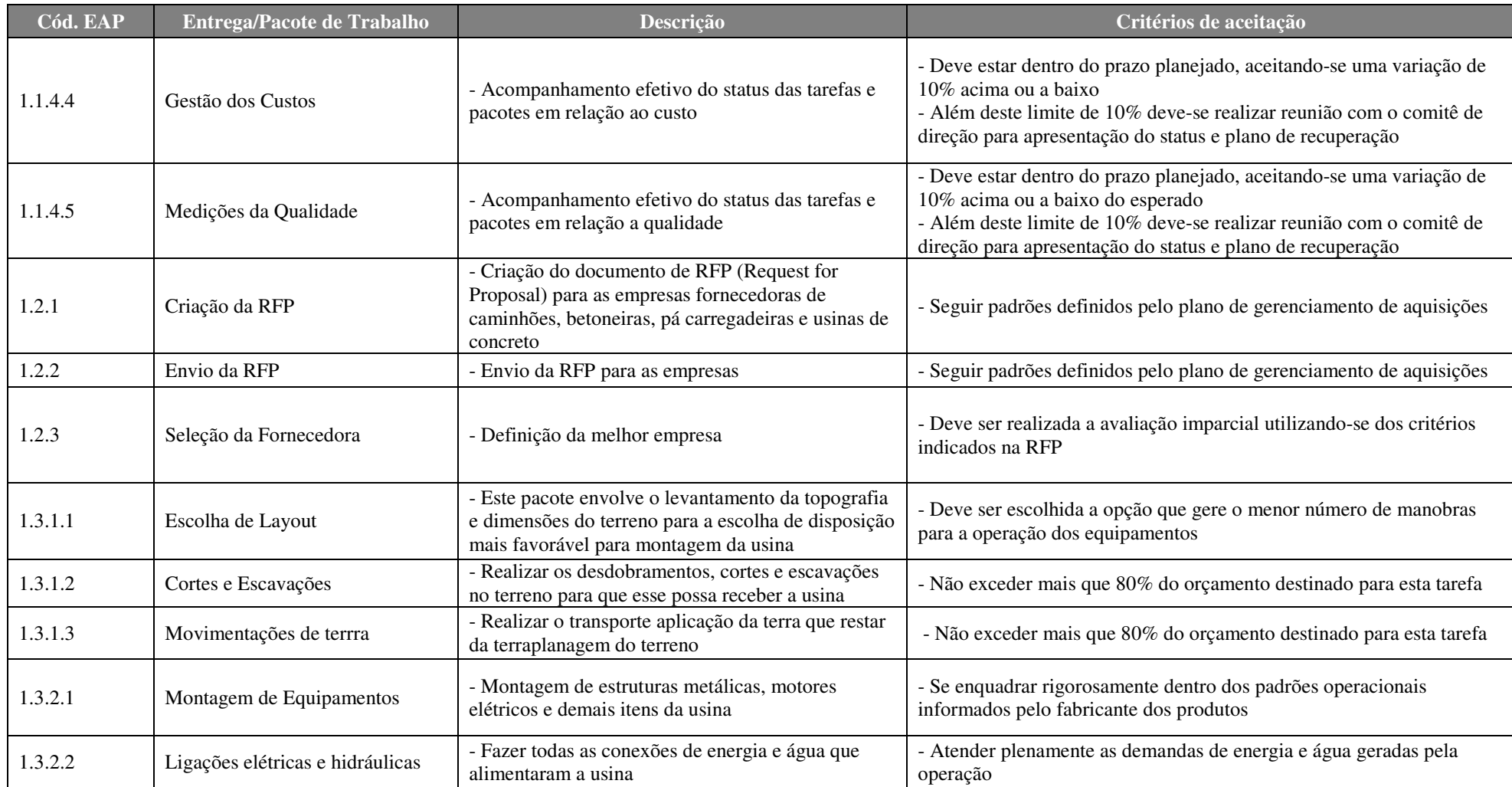

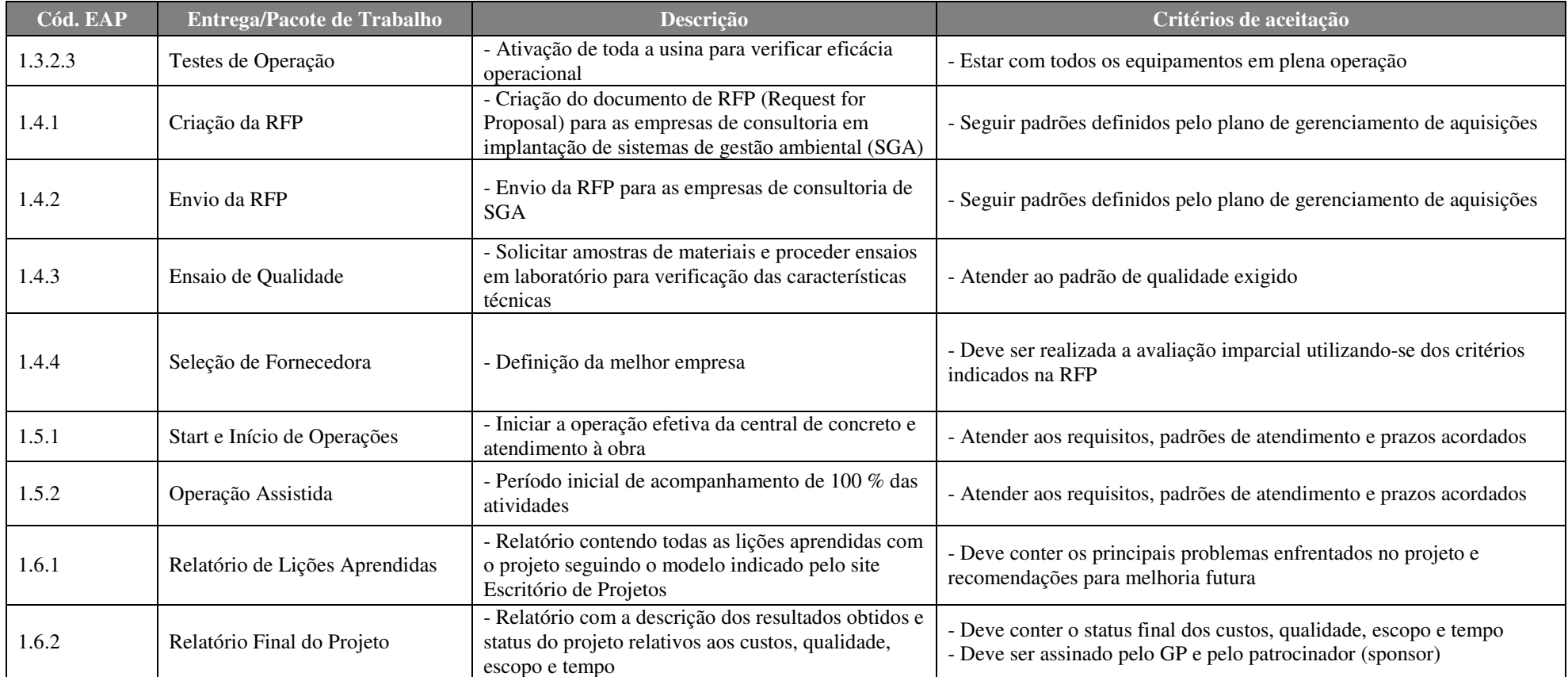

Tabela 6 – Dicionário da EAP

#### 3.1.2.7 Aspectos gerais do gerenciamento do escopo

#### **Priorização de mudanças de escopo**

Neste projeto as mudanças de escopo serão priorizadas em escala de 1 (um) à 3 (três), na qual o nível um é o mais prioritário e três com menor prioridade, isso em função da maior redução dos seguintes fatores respectivamente:

- $\triangleright$  Custos:
- Tempo de execução (redução do cronograma).

Prioridade 1: Alta prioridade de implementação. As mudanças classificadas nesta escala de prioridade provocarão severa redução dos custos e do tempo de execução do projeto. Portanto o gerente deve dedicar-se a implementar essas mudanças com urgência, pois elas impactarão significativa e diretamente no resultado projeto.

Prioridade 2: Média prioridade de implementação. As mudanças classificadas nesta escala de prioridade provocarão relevante redução dos custos e do tempo de execução do projeto. São mudanças em que o gerente deve intervir para que sejam implementadas, elas trarão melhores resultados ao projeto, entretanto, seu impacto sobre as demais áreas deverá passar por um processo mais criterioso de avaliação.

Prioridade 3: Baixa prioridade de implementação. As mudanças classificadas nesta escala de prioridade provocarão insignificante redução dos custos e do tempo de execução do projeto. São mudanças que deverão promover poucos benefícios a redução de custo ou de tempo de execução, portanto, após devidamente analisadas quanto ao impacto efetivo no sucesso do projeto, tendo um resultado positivo, deverão ser implementadas, caso não proporcionem nenhuma melhora, deverão ser reprovadas.

### **Sistema de controle de mudanças de escopo**

As eventuais necessidades de mudanças de escopo que possam surgir ainda na fase de planejamento ou na própria execução do projeto deverão ser documentadas através de uma Solicitação de Mudança de Escopo (SME). Este documento deverá conter em caráter mínimo e obrigatório os seguintes itens:

- $\triangleright$  Solicitante da mudança;
- > Data da solicitação;
- Local, atividade ou fase do projeto em que a alteração deverá sem implementada;
- A situação atual e a alcançada com a implementação da mudança;
- $\triangleright$  Grau de priorização e importância da mudança;

Devido à área ou nível da mudança da solicitada, novas informações complementares poderão ser solicitadas pelo comitê de controle de mudanças.

## **Frequência de avaliação do escopo**

Avaliação do escopo do projeto ocorrerá em três momentos ou fases distintas:

- Serão realizadas reuniões quinzenais com a finalidade de alinhamento do projeto e suas entregas, neste momento, naturalmente teremos a avaliação de escopo;
- Nos casos de mudanças aprovadas e implementadas, o escopo do projeto deverá ser reavaliado;
- A cada pacote de atividades que tenha sido devidamente entregue.

### **Responsabilidade pelo plano de escopo**

A responsabilidade pela elaboração do Plano de Escopo, bem como pelo seu acompanhamento será atribuída ao Gerente do Projeto.

### 3.1.3 TEMPO

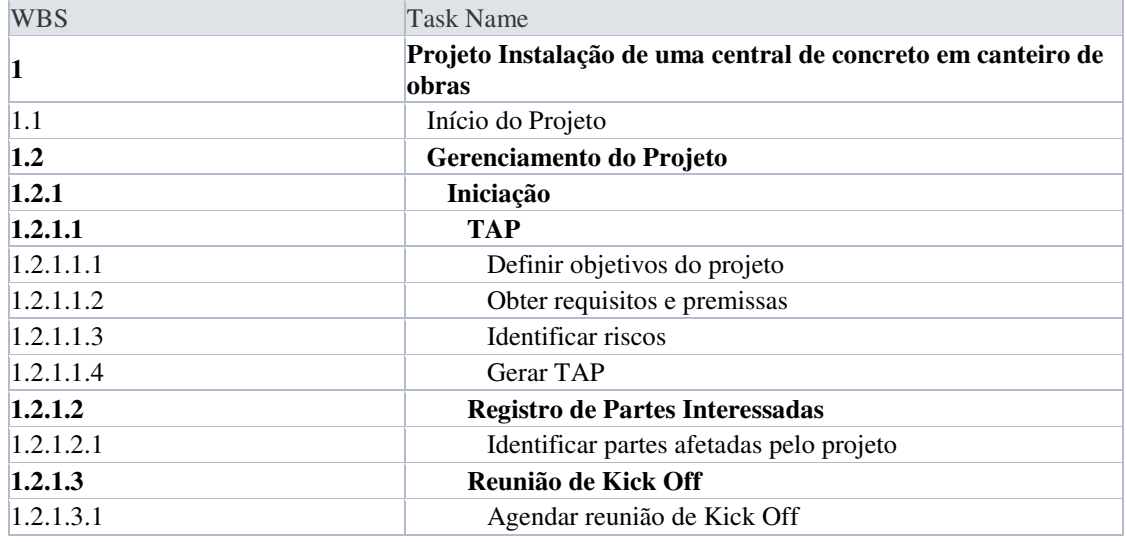

### 3.1.3.1 Lista de atividades projeto

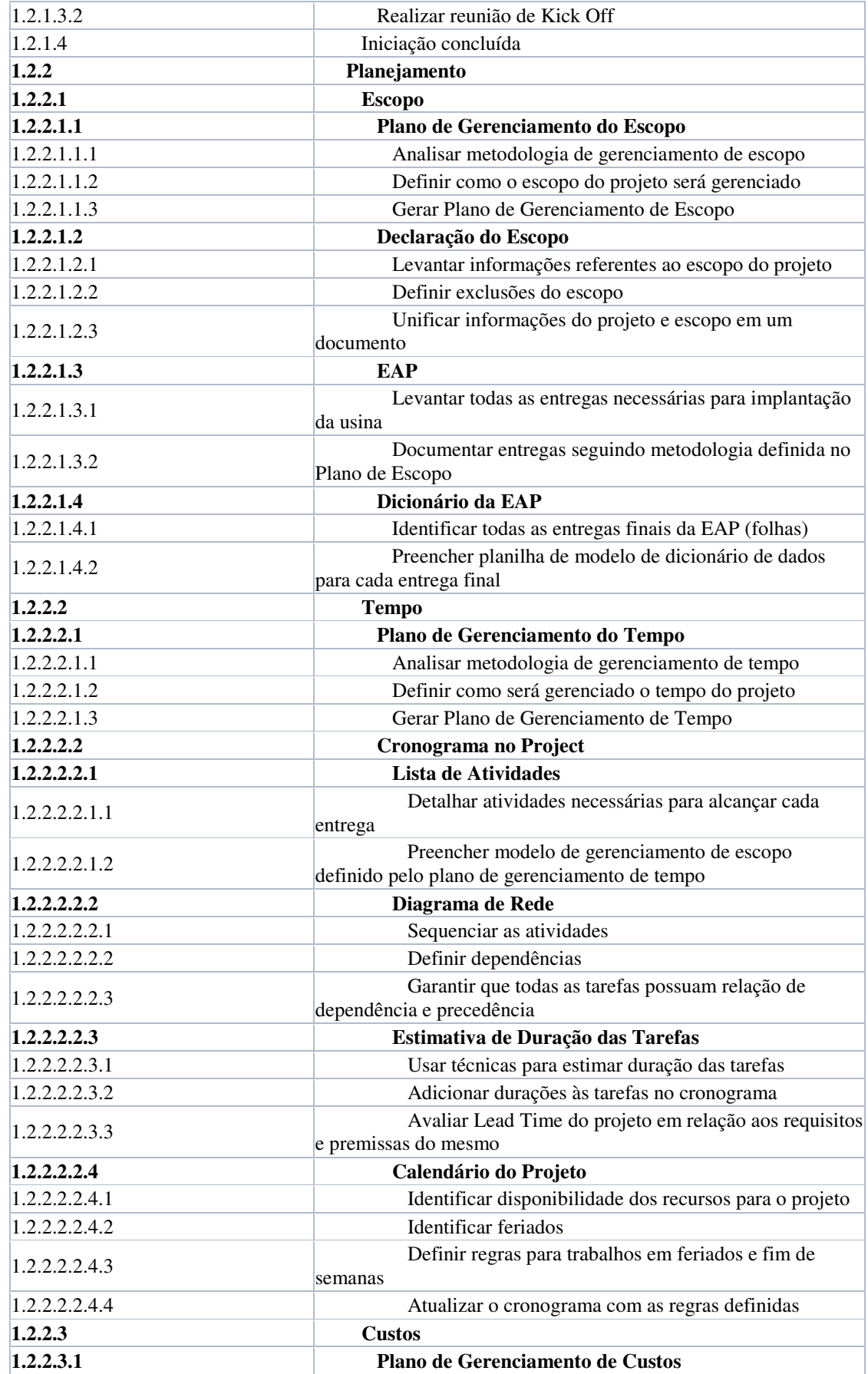

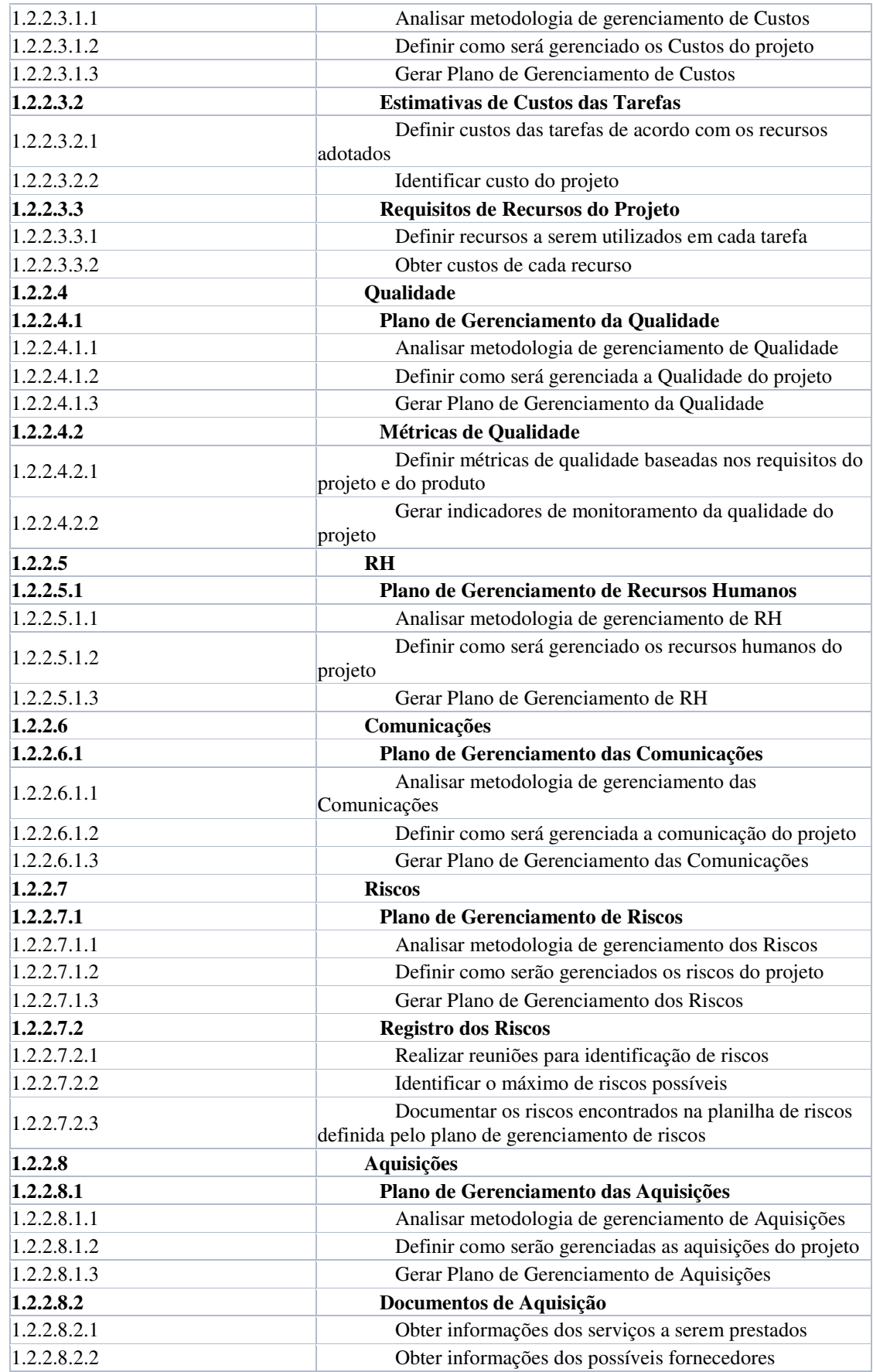

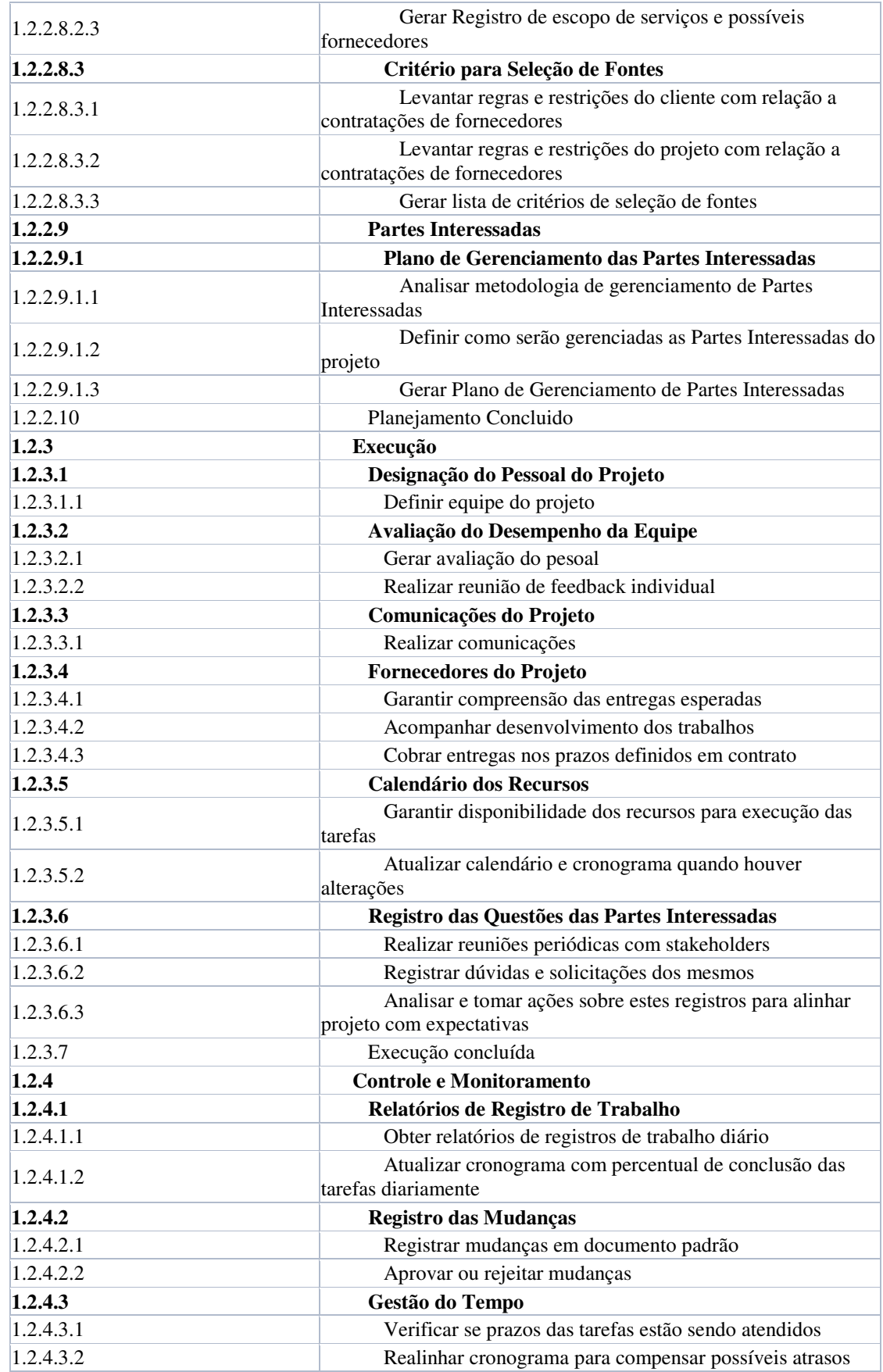

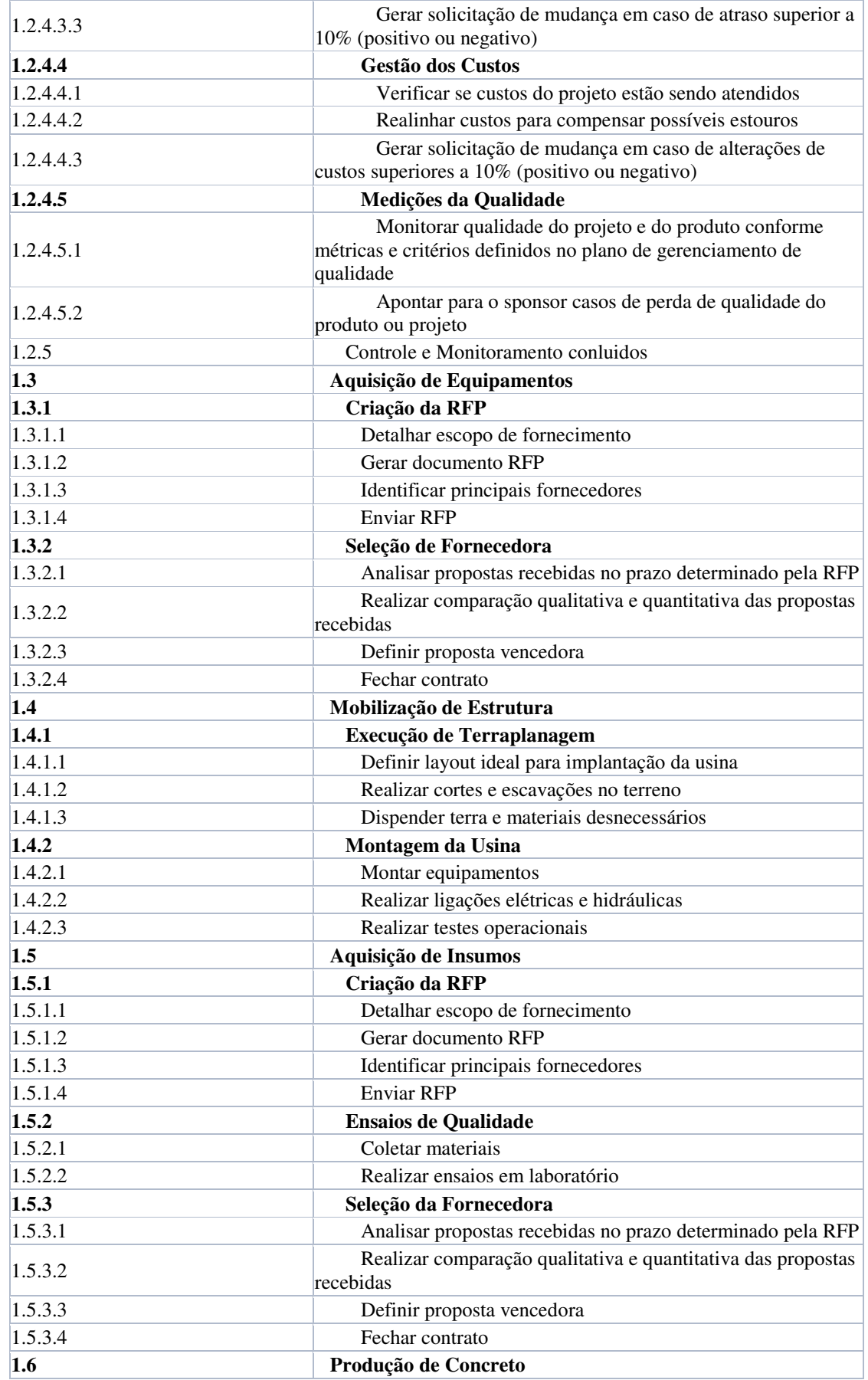

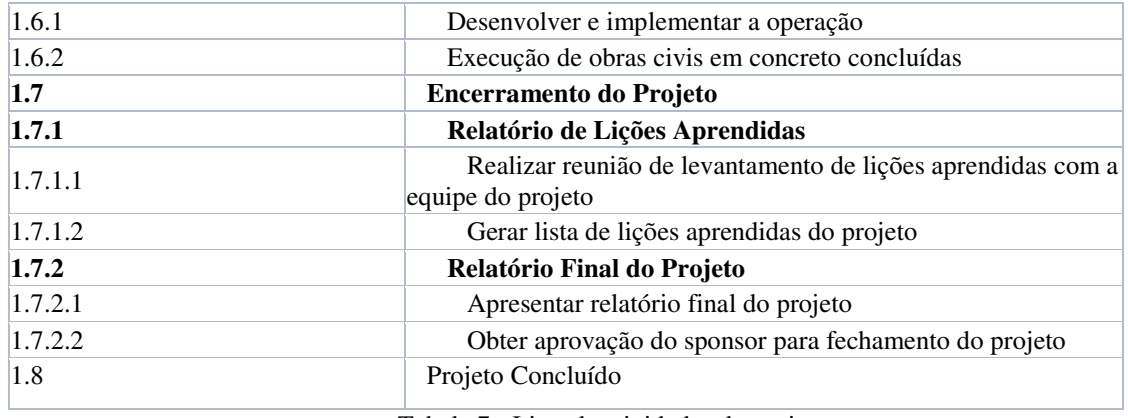

Tabela 7 - Lista de atividades do projeto

# 3.1.3.2 Duração das atividades projeto

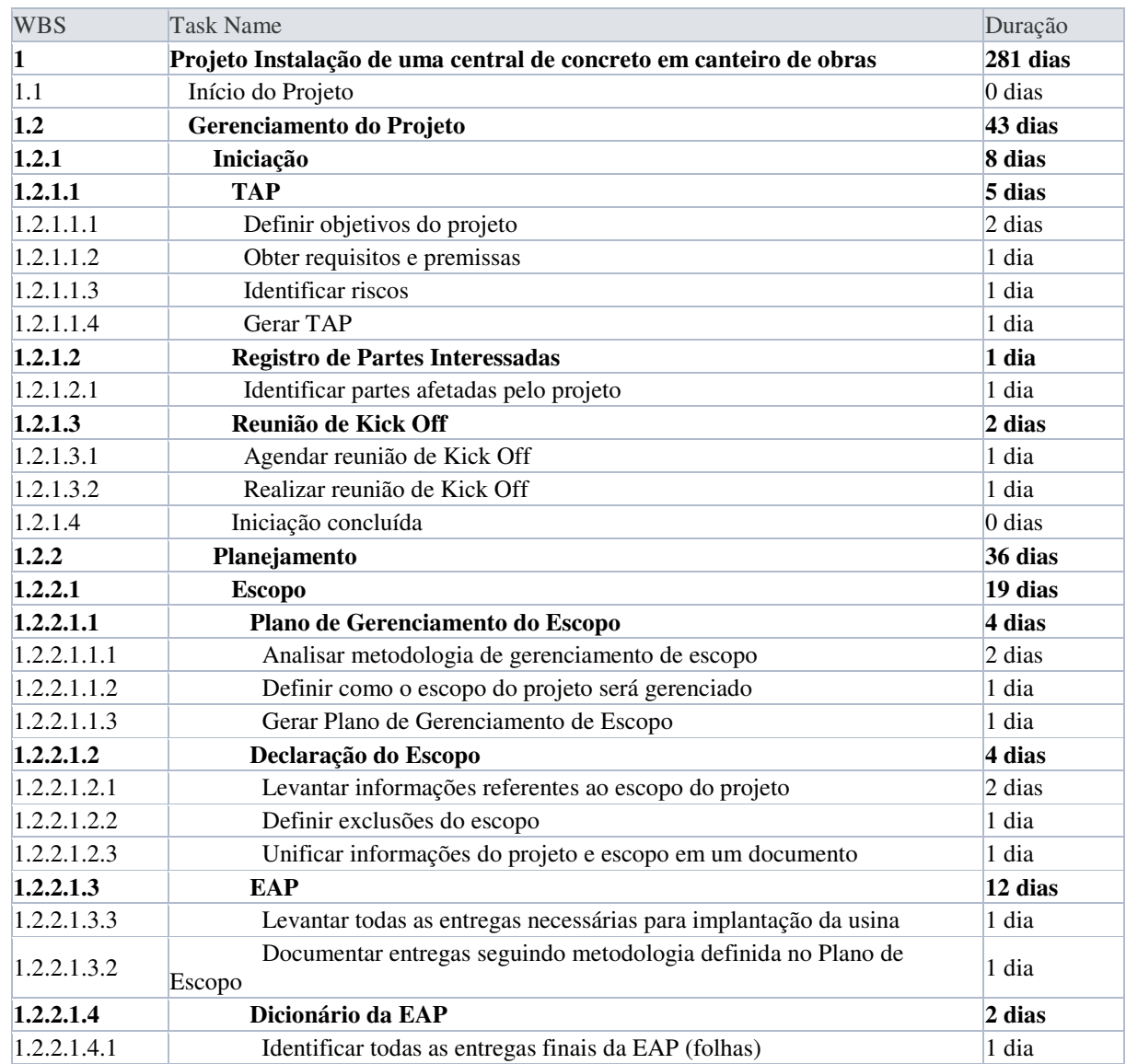

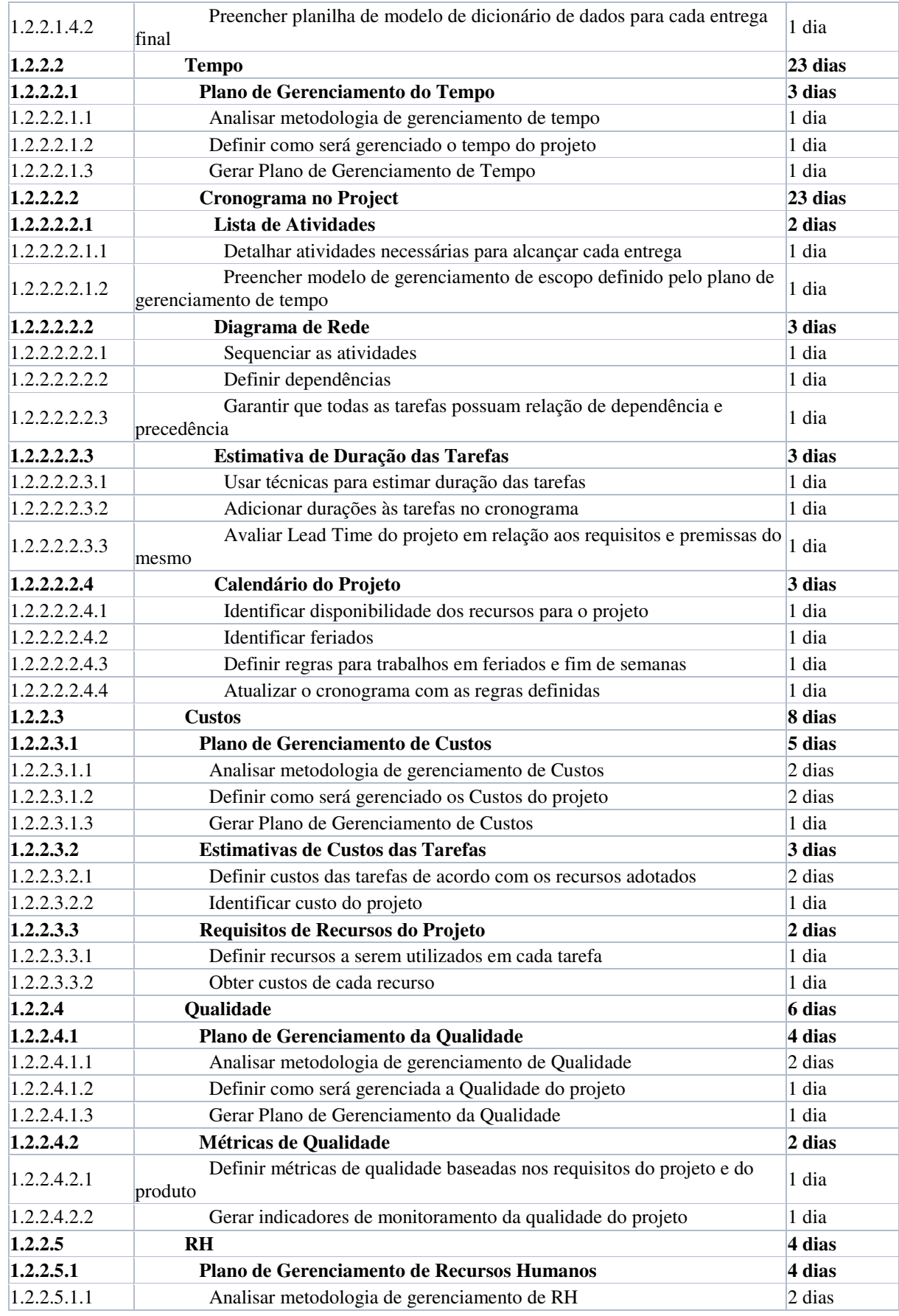

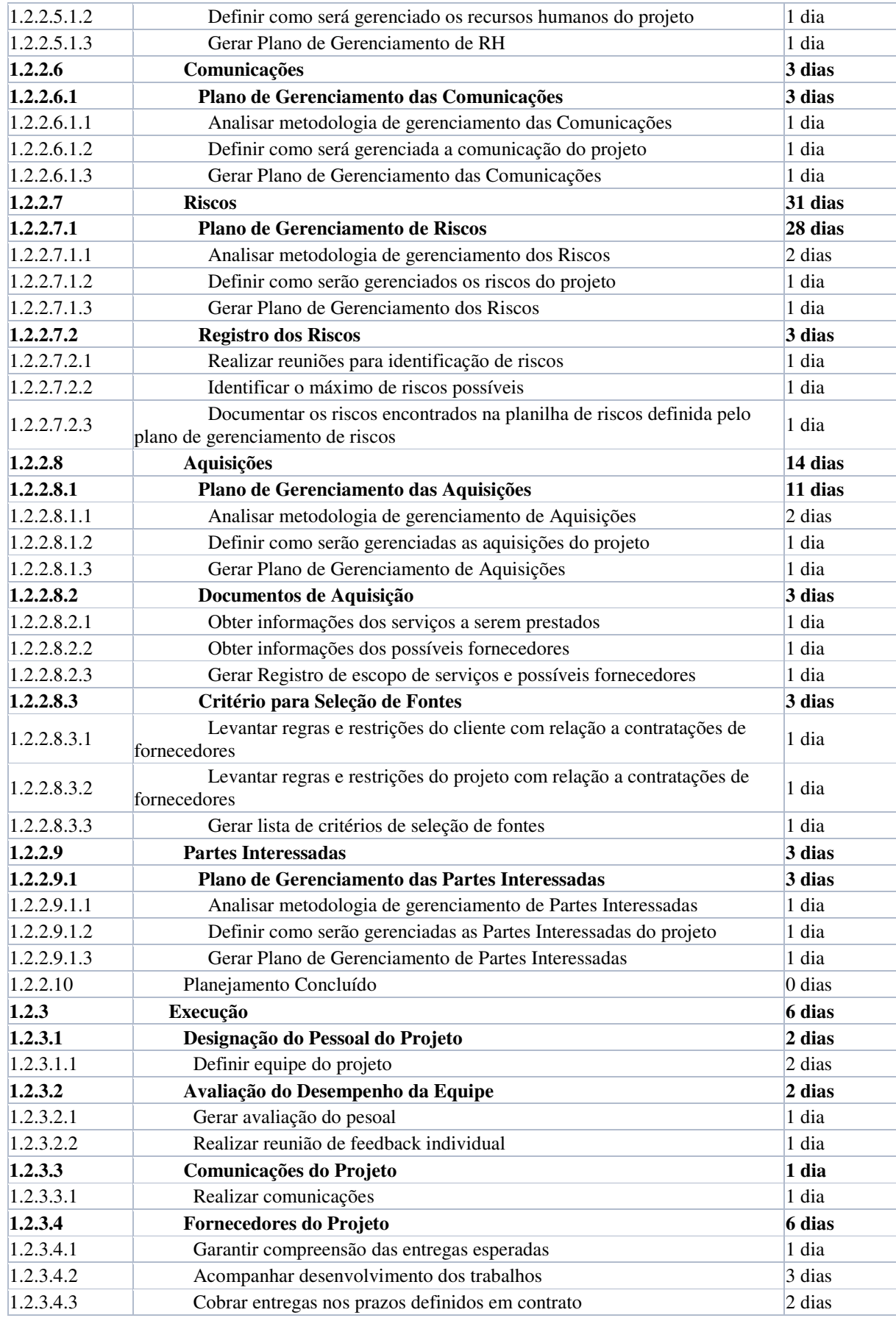

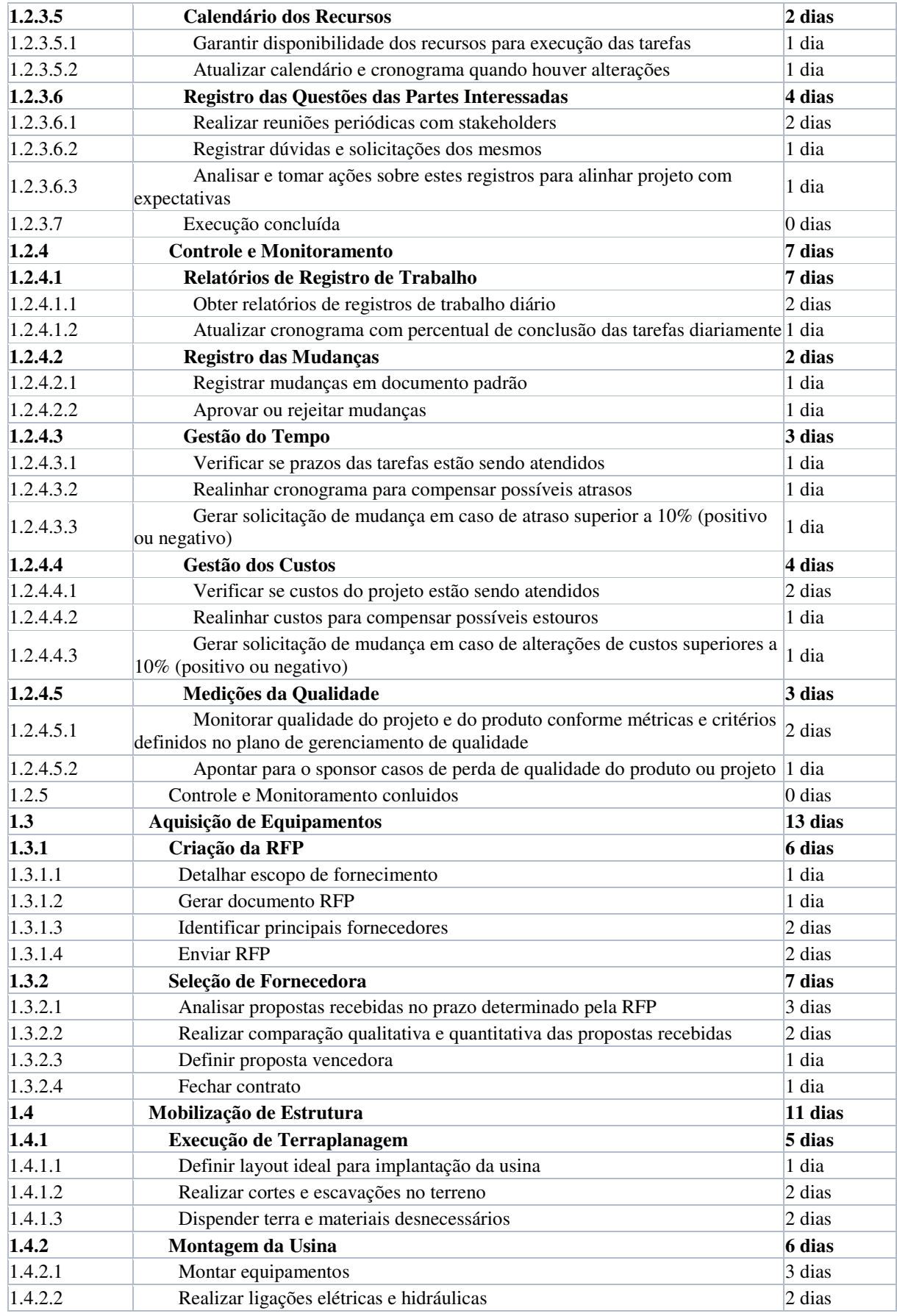

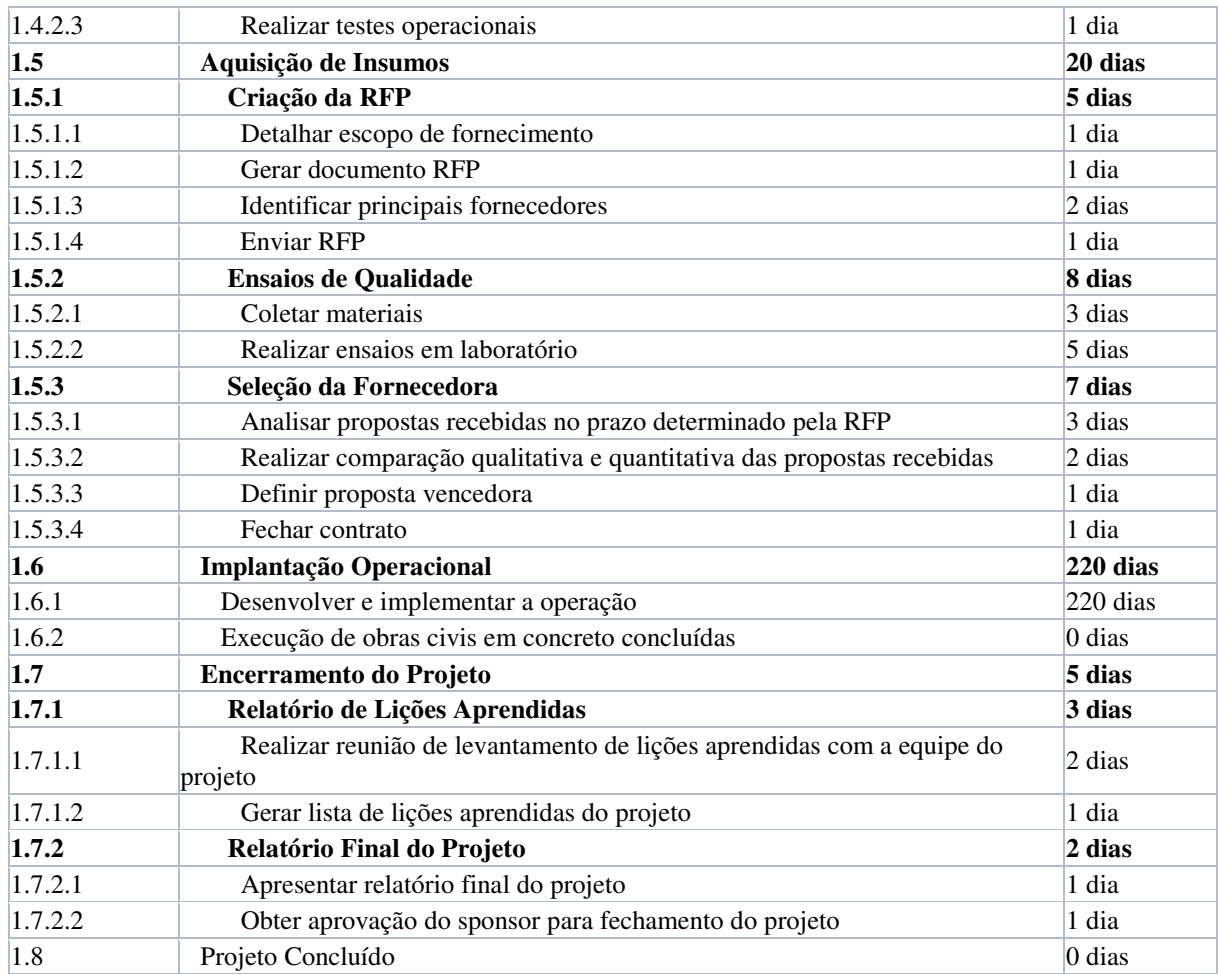

Tabela 8 – Duração das atividades do projeto

# 3.1.3.3 Lista de marcos

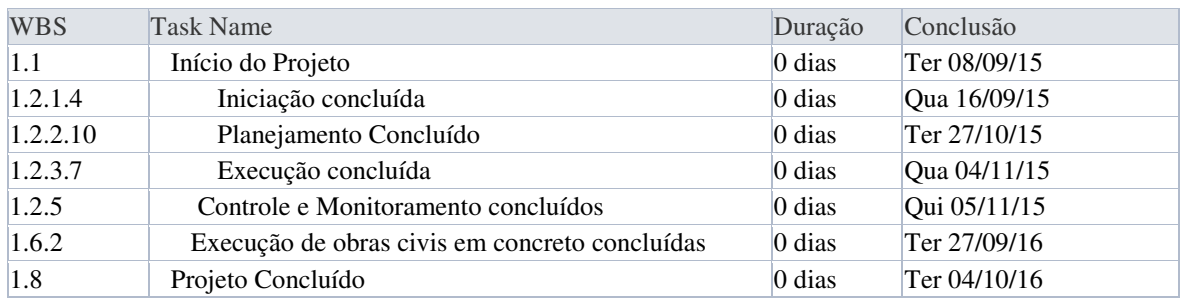

Tabela 9 – Lista de Marcos

# 3.1.3.4 Cronograma do projeto

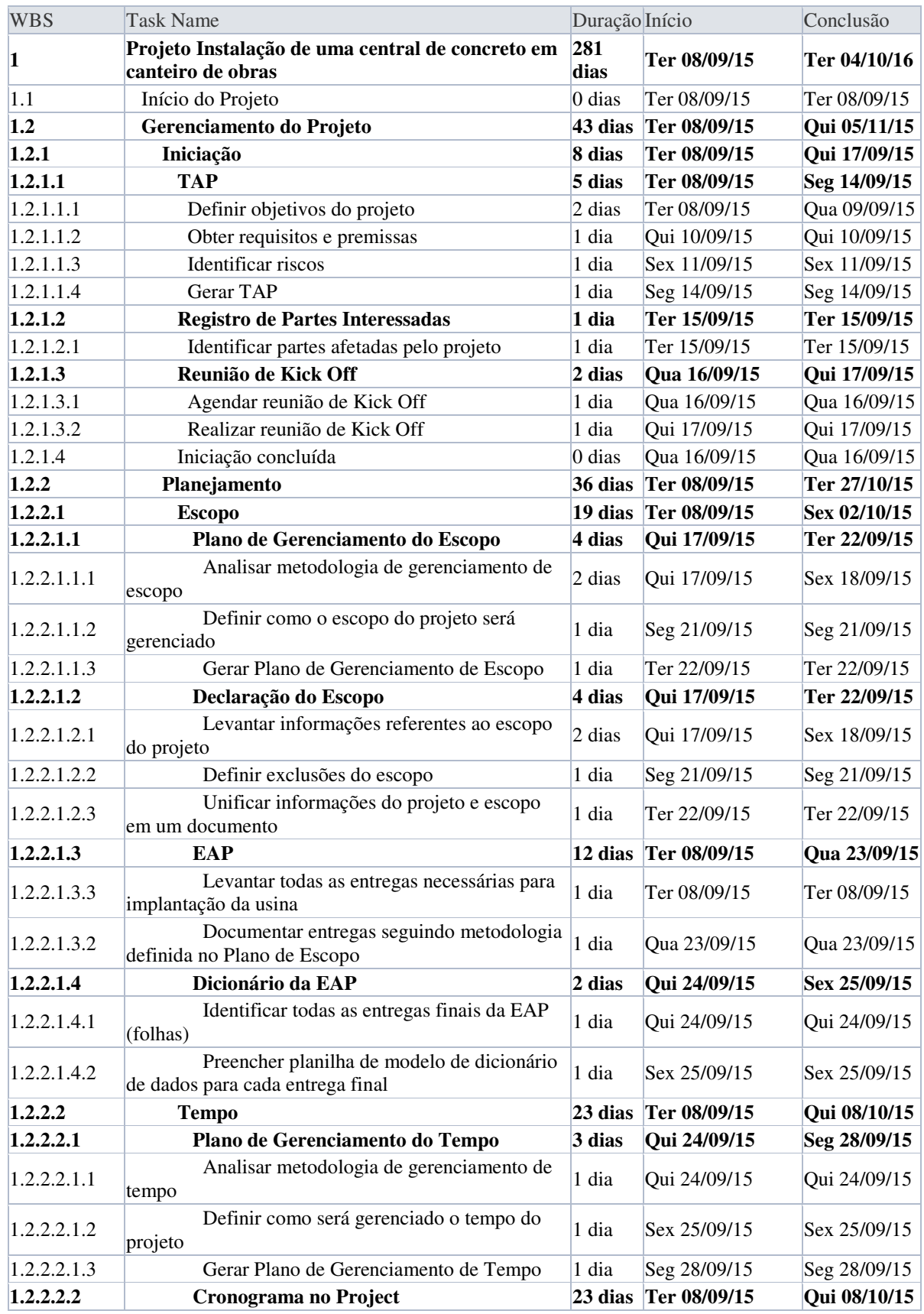

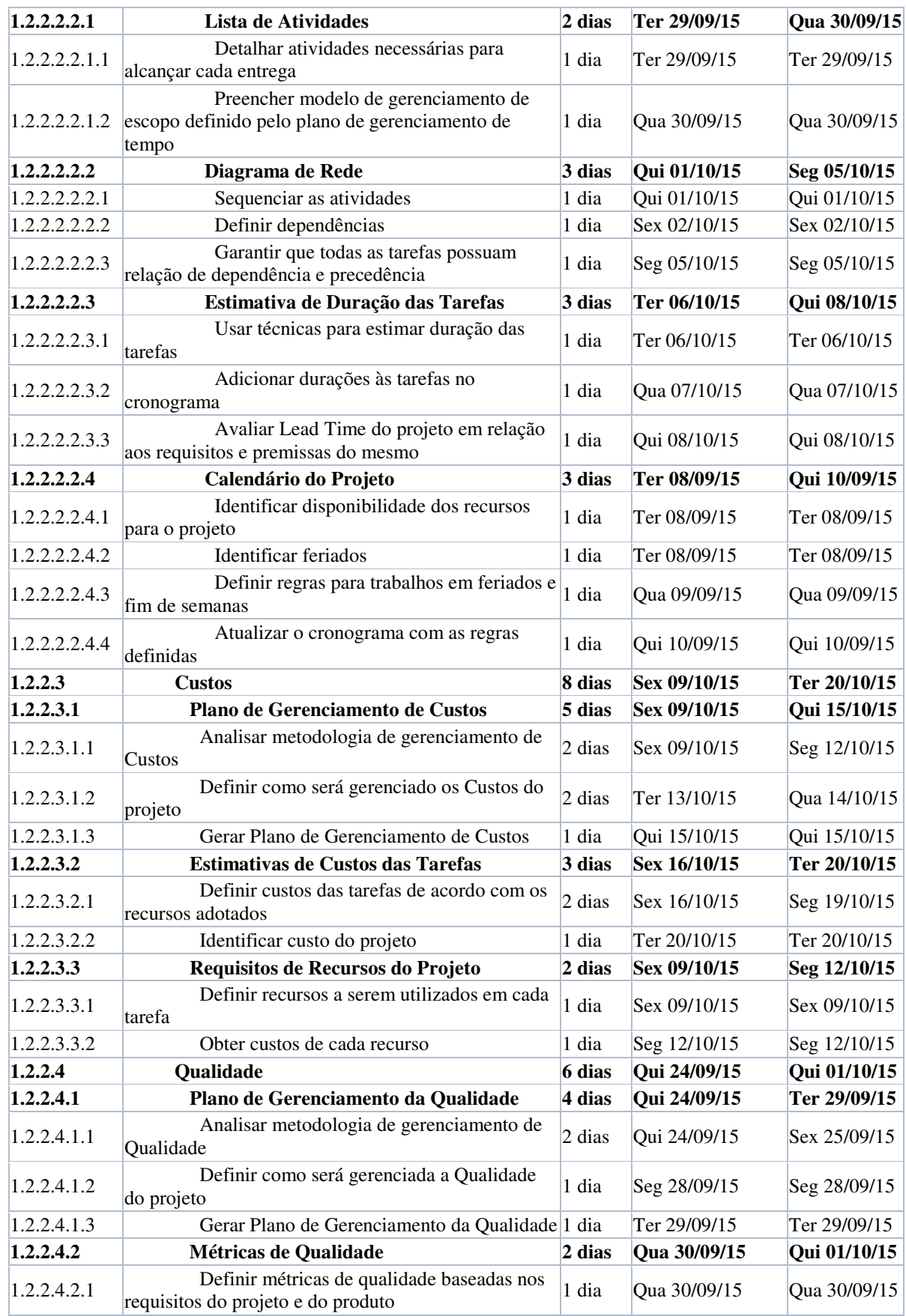

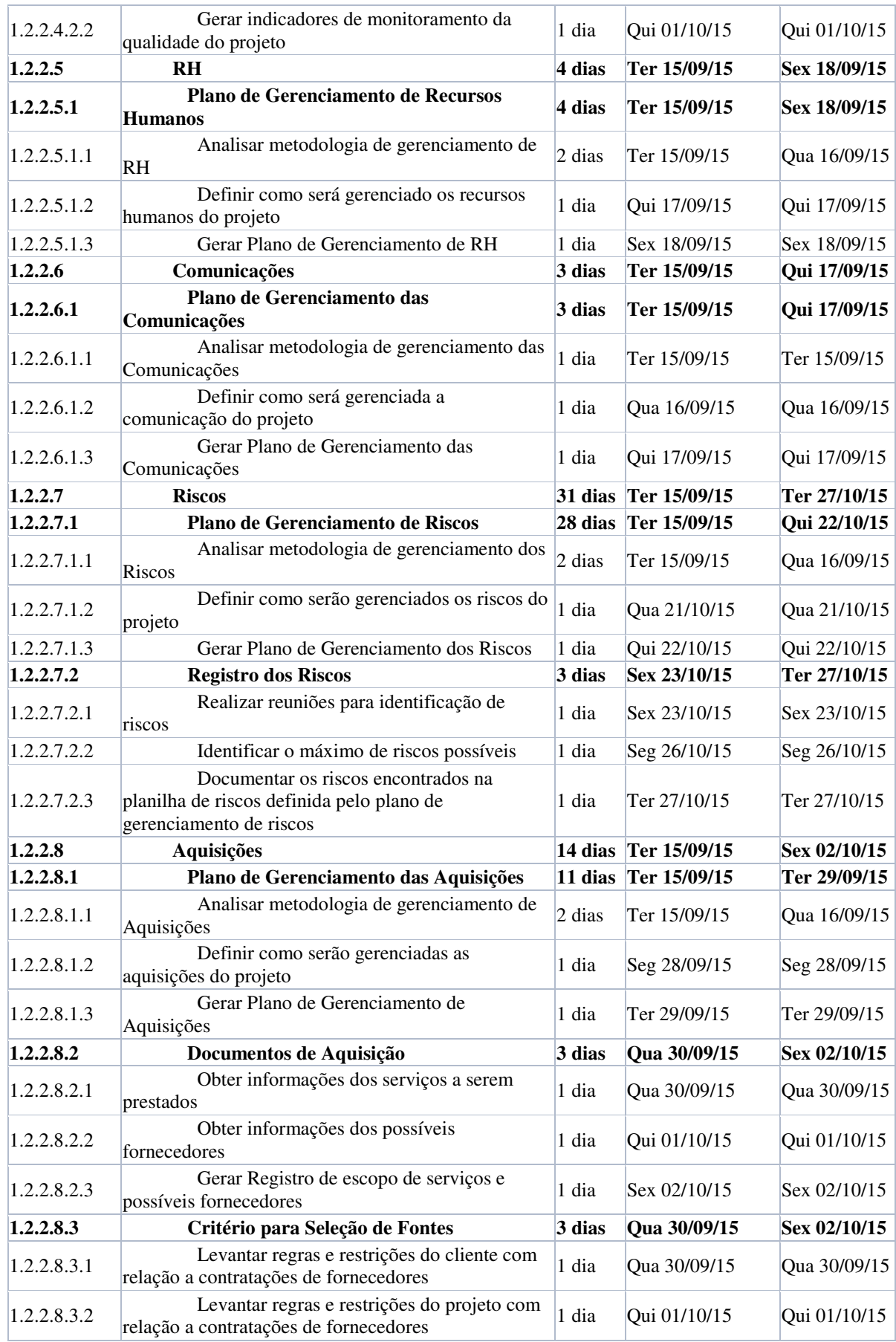

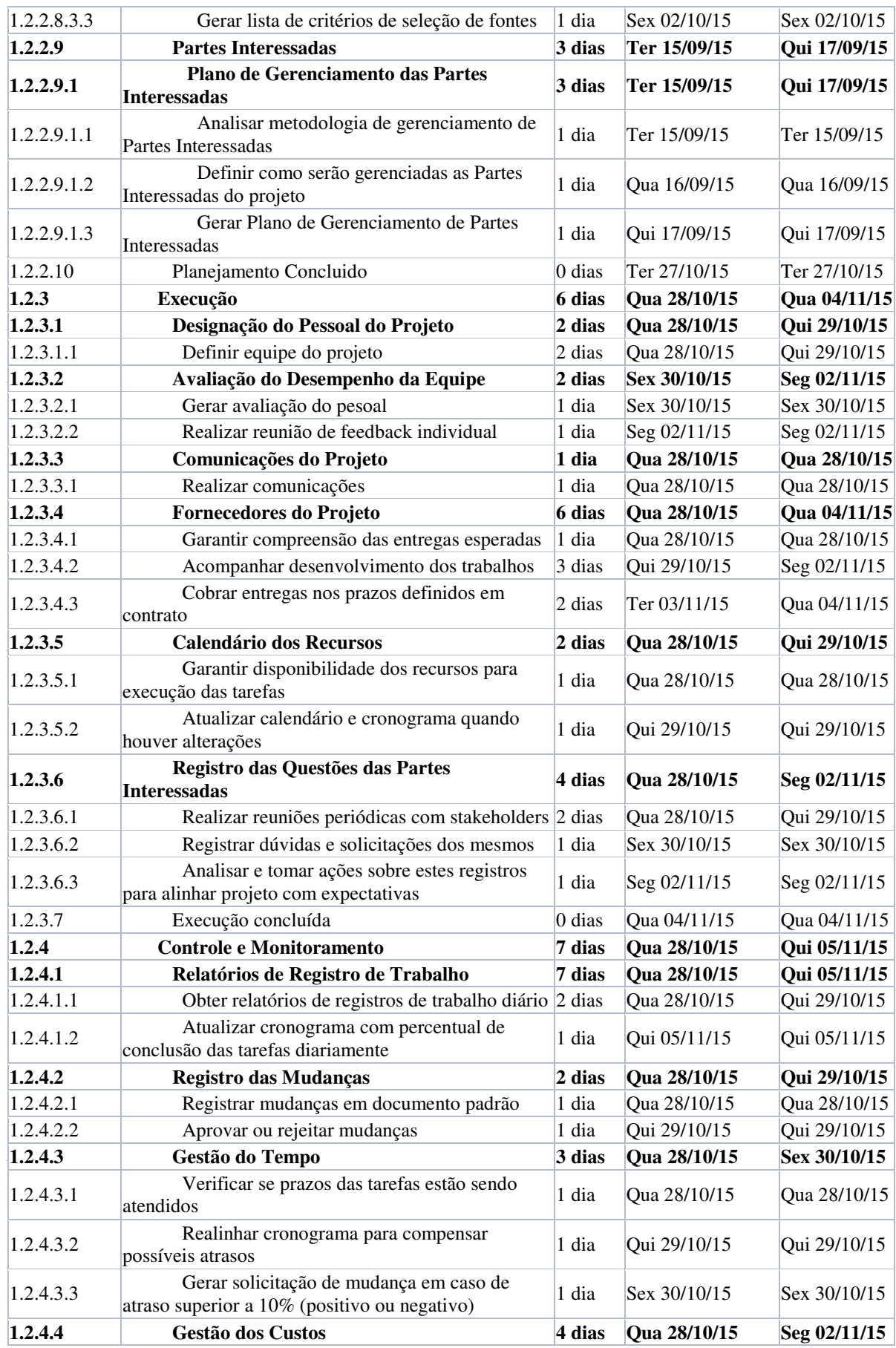

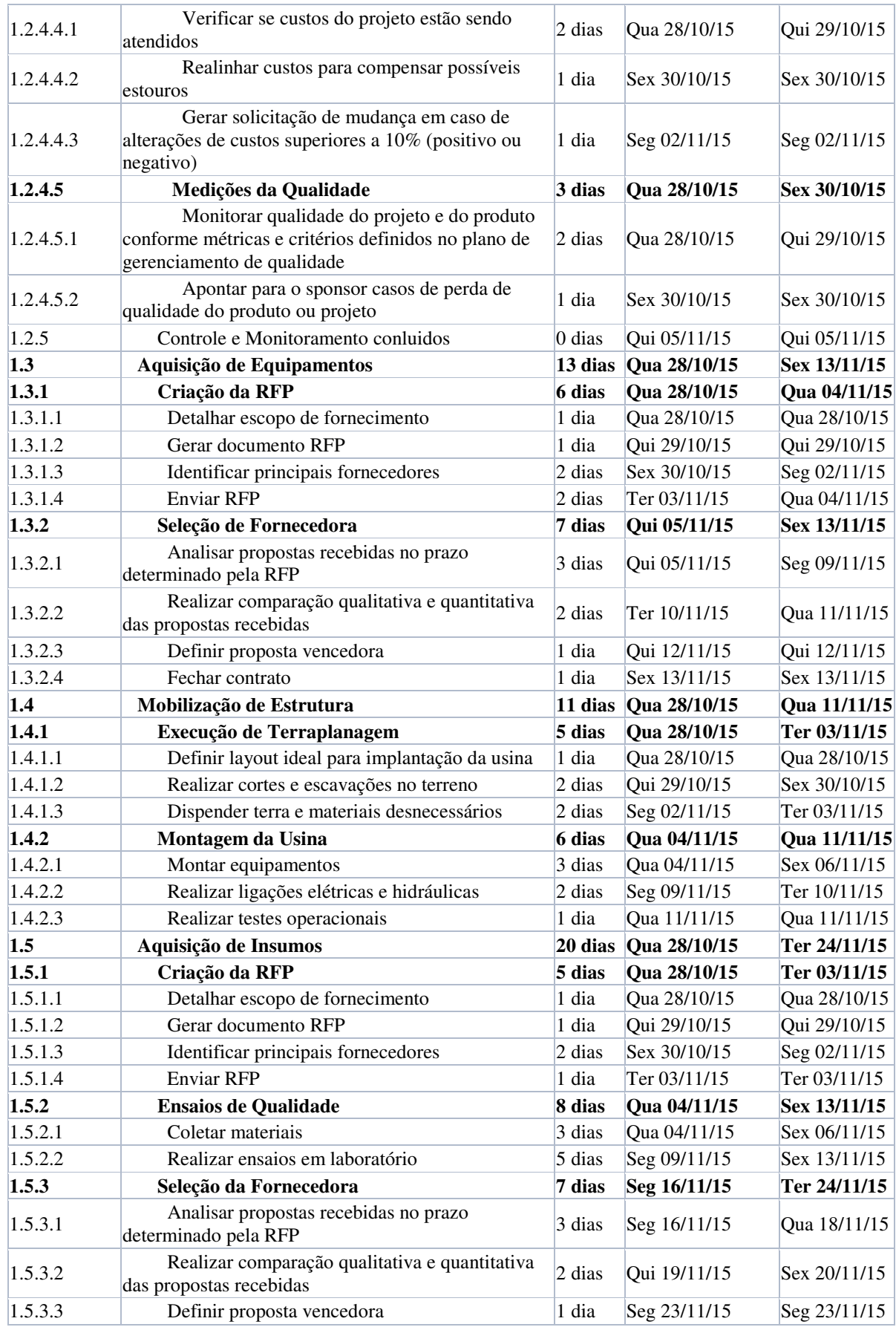

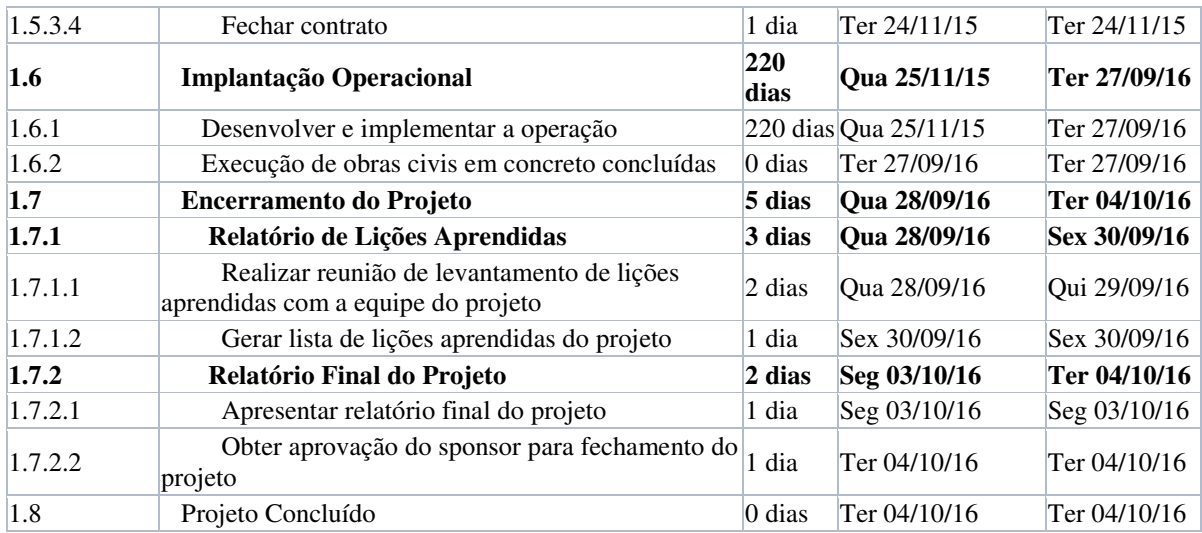

Tabela 10 – Cronograma do projeto

## 3.1.3.5 Aspectos gerais do gerenciamento do tempo

### **Priorização nas mudanças de tempo**

As solicitações de mudanças com impacto no cronograma do projeto serão avaliadas por níveis, de 0 (zero) a 5 (cinco), sendo que o 0 significa alteração totalmente irrelevante, sem impacto no cronograma, até 5, com alterações de alta prioridade, com análise urgente e possibilidade de grande alteração no cronograma do projeto.

- 0 Atividades relacionadas a documentação do projeto (criação, atualização e exclusão).
- 1 Impacto em mudanças de ferramentas do projeto e/ou equipamentos durante a execução.
- 2 Mudança e/ou correção de falhas no sistema.
- 3 Alteração nos requisitos do sistema.
- 4 Substituição de membros da equipe de desenvolvimento de projeto.
- 5 Atividade que reflita em danos ou perdas diretas do projeto.

### **Sistema de mudanças do controle do tempo**

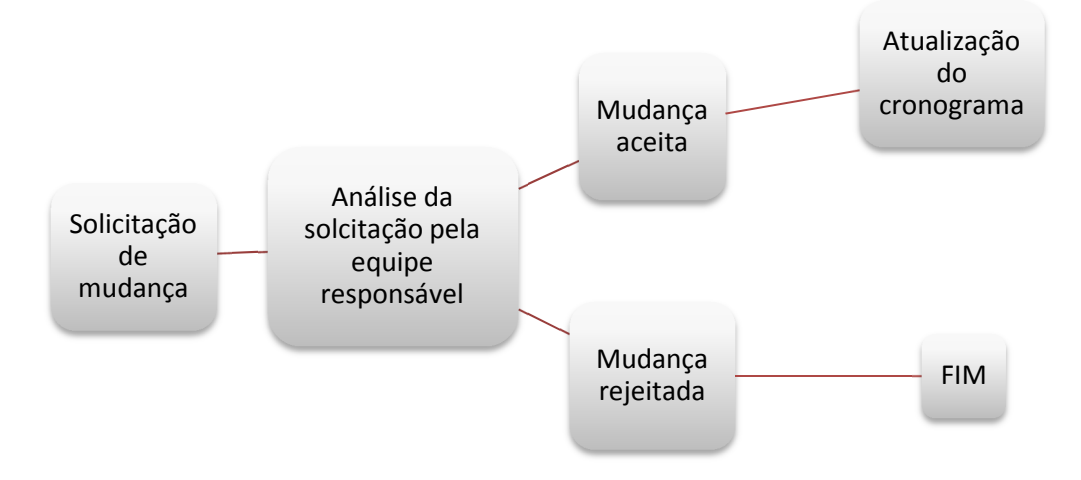

Figura 9 – Sistema de controle de mudanças do tempo

### **Mecanismo adotado para ocorrência de conflito de recursos**

Esta etapa somente será possível após término das atividades de duração das tarefas, análise dos inter-relacionamentos e alocação dos recursos. Para verificação e análise da alocação dos recursos, buscando verificar se os recursos estão super alocados para um determinado período, será utilizado o Microsoft Project, no modo de exibição de Gantt. Em caso de conflito, a análise será realizada de acordo com a necessidade do projeto, ou seja, seleção do recurso pelo gerente do projeto e responsável pelo gerenciamento do cronograma para inclusão ou não no projeto.

### **Frequência de avaliação do tempo**

A análise e avaliação do projeto será feita quinzenalmente, buscando apontar qualquer variação no cronograma do projeto.

### **Responsável pelo plano de tempo**

O responsável pelo gerenciamento do tempo será o Gerente do Projeto.

# 3.1.4 CUSTOS

# 3.1.4.1 Orçamento do projeto por atividade

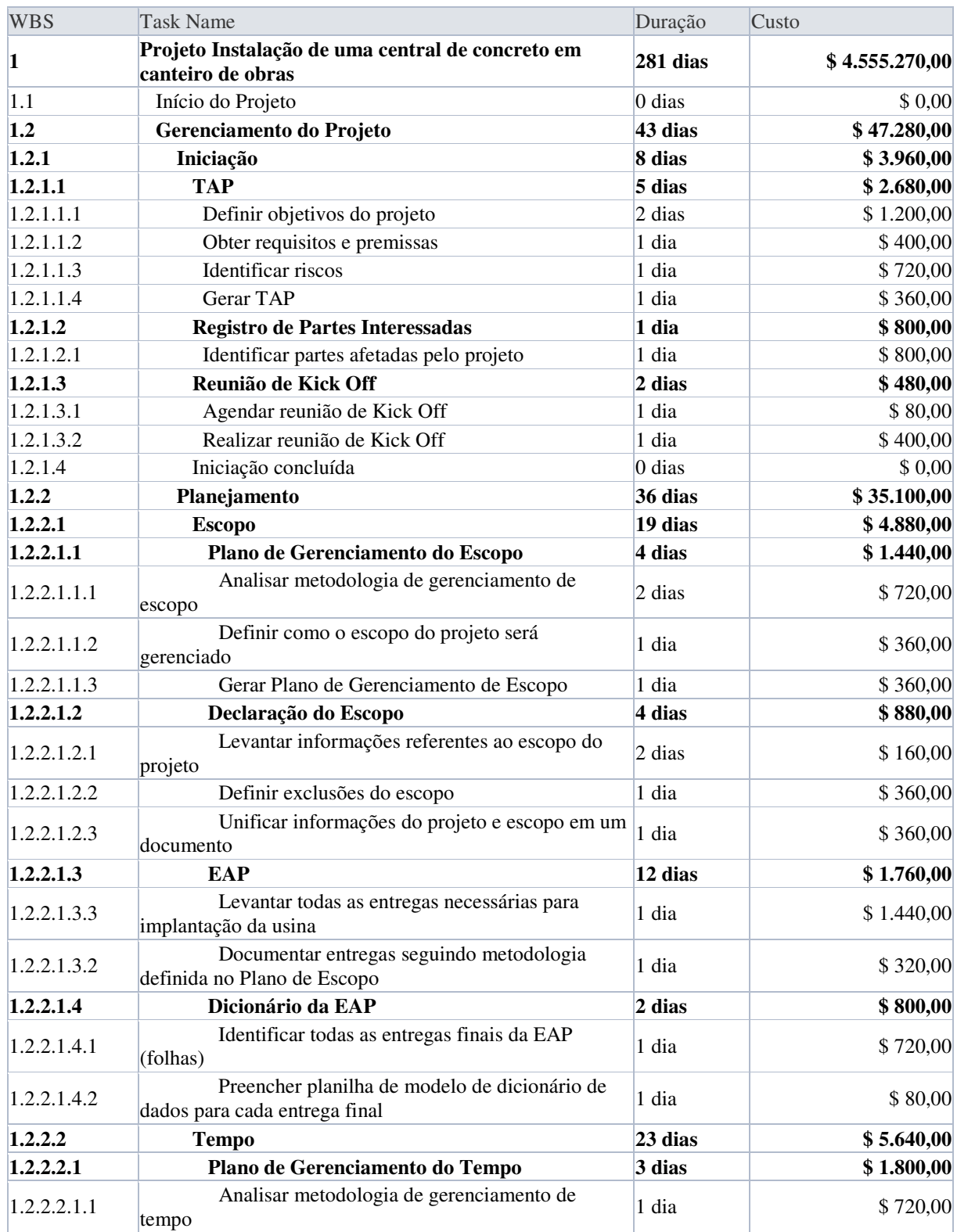

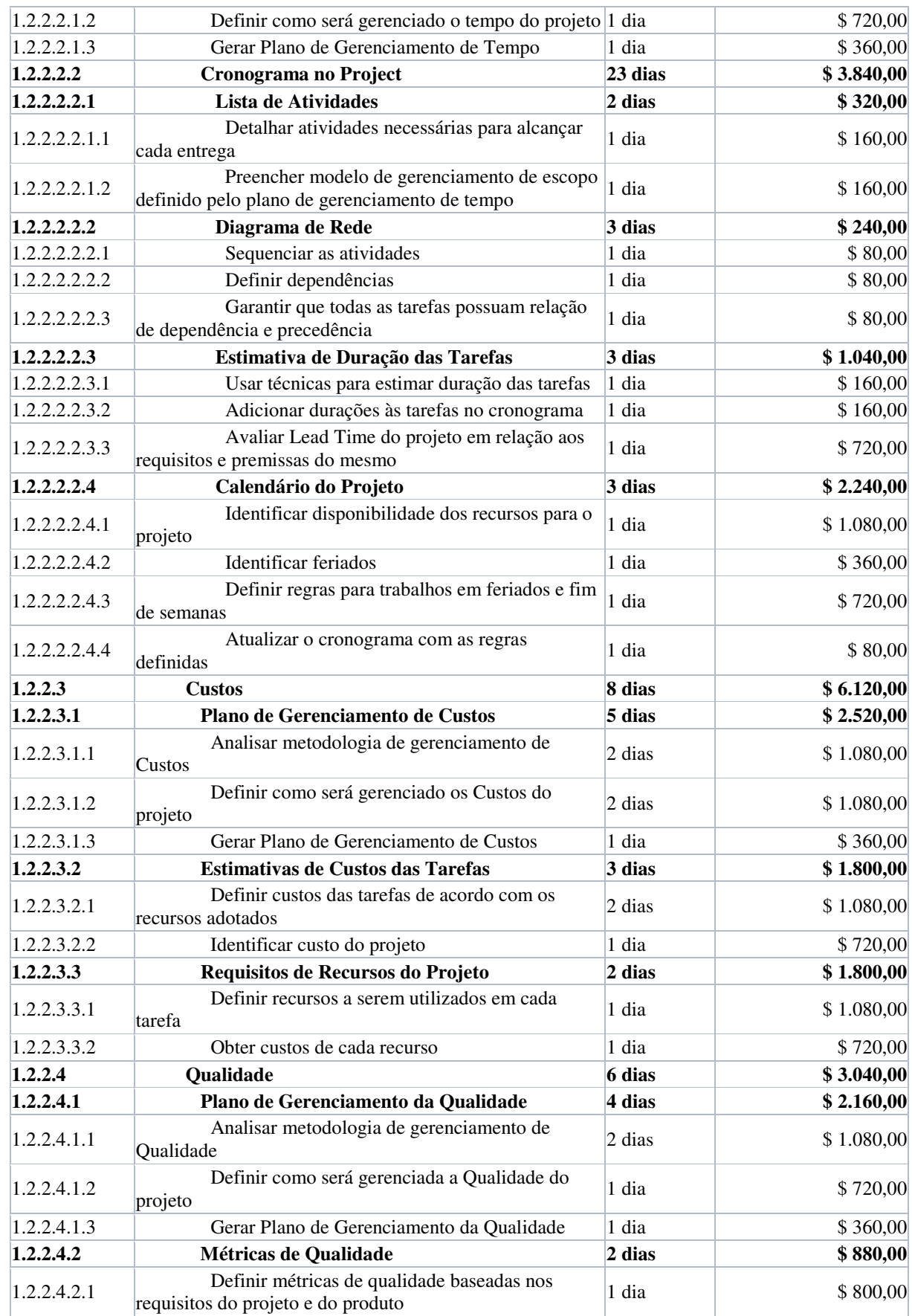

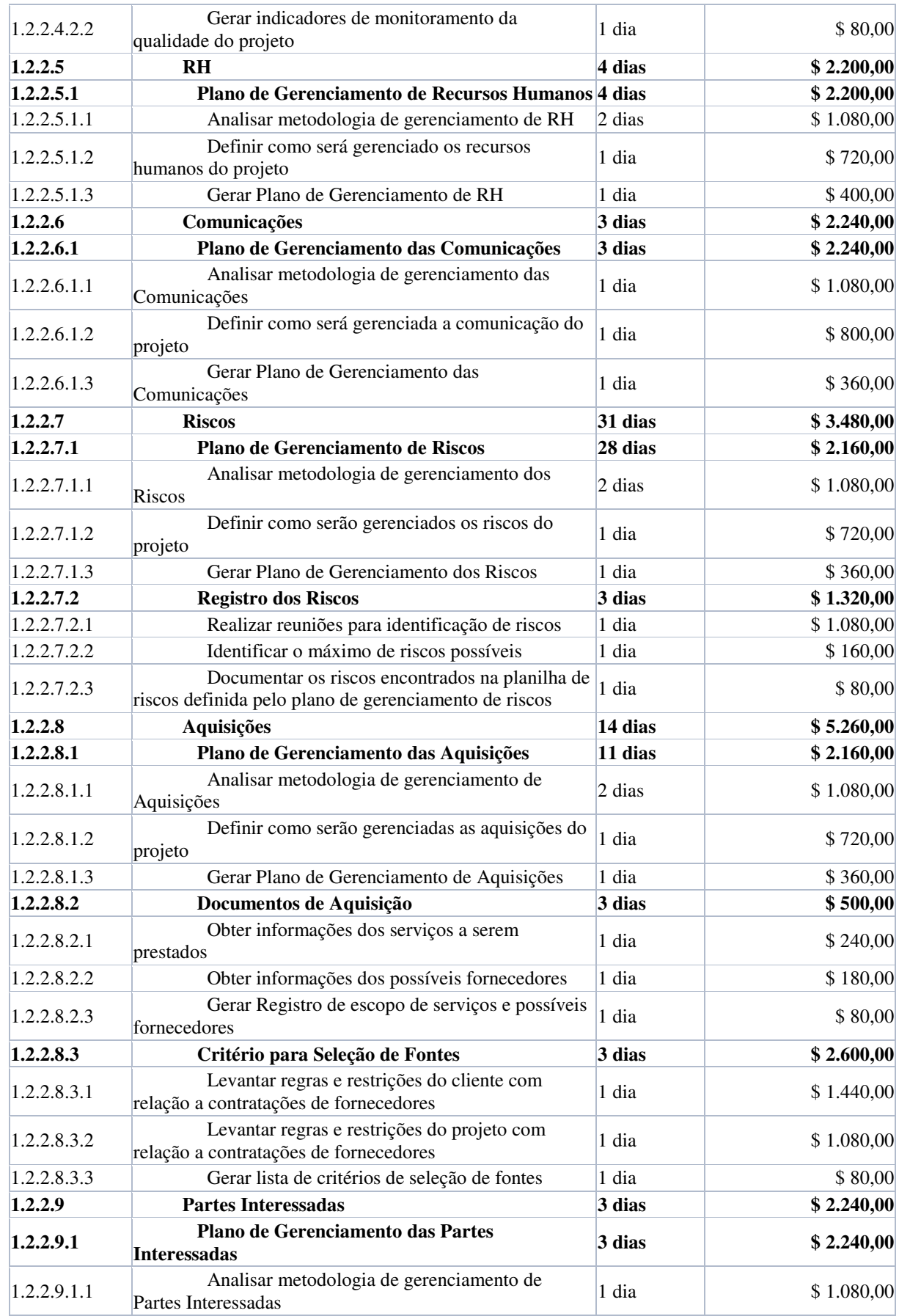

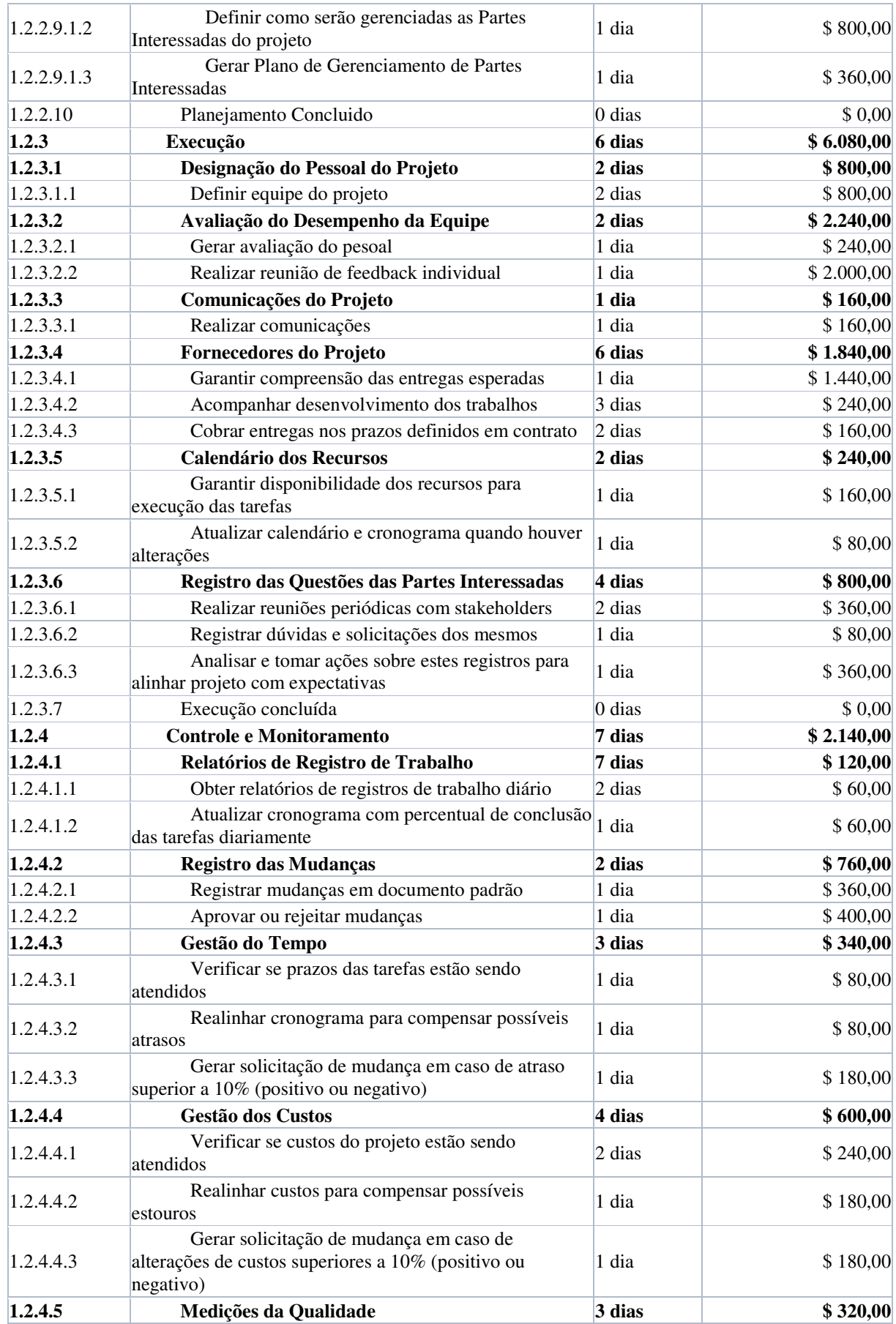

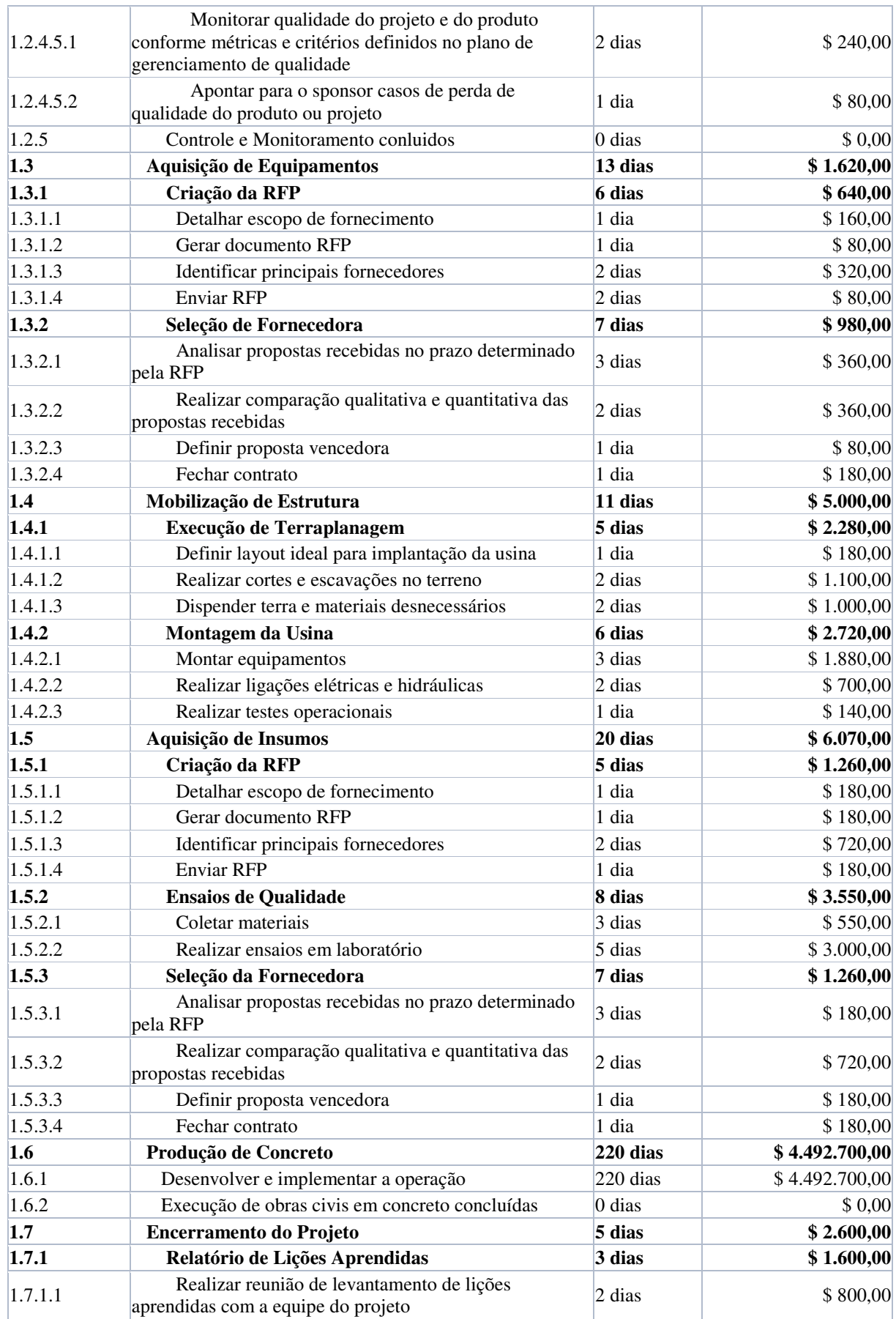

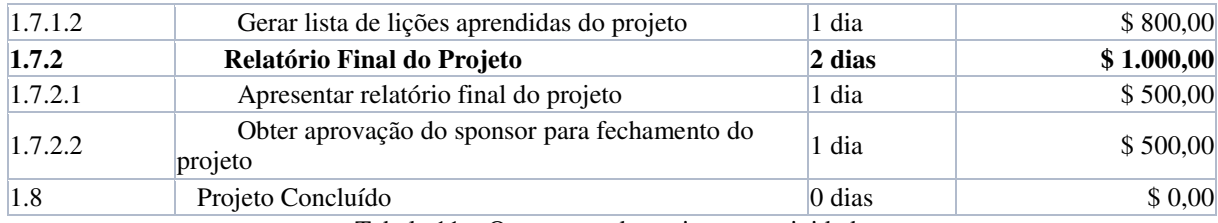

Tabela 11 – Orçamento do projeto por atividade

# 3.1.4.2 Orçamento do projeto por recursos

## Humanos

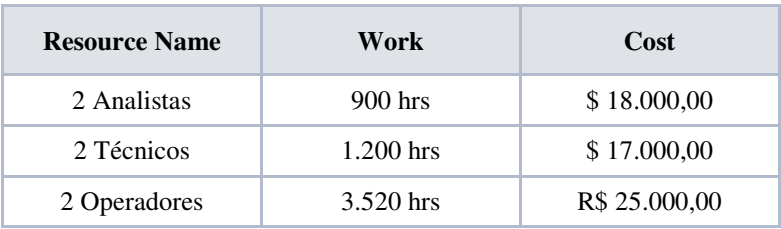

Tabela 12 – Orçamento recursos humanos

## Materiais

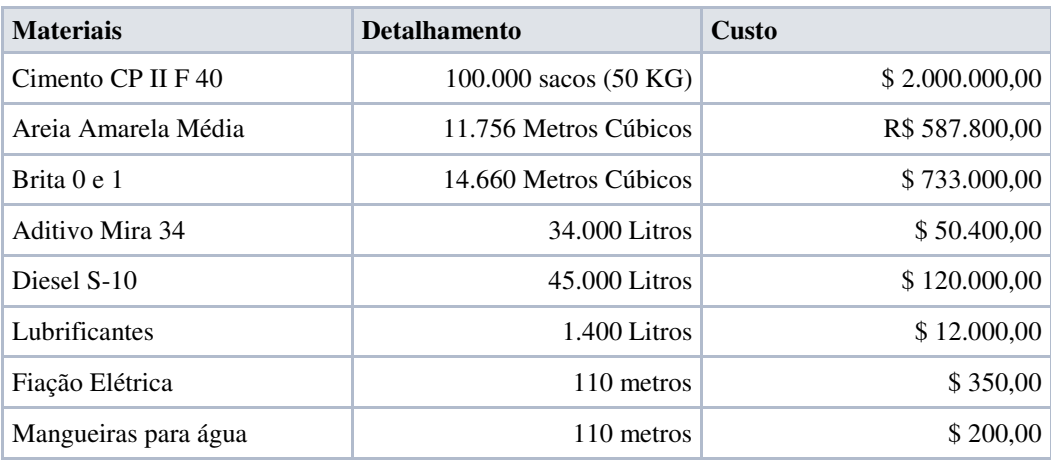

Tabela 13 – Orçamento recursos materiais

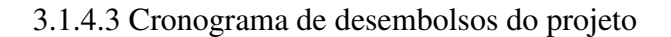

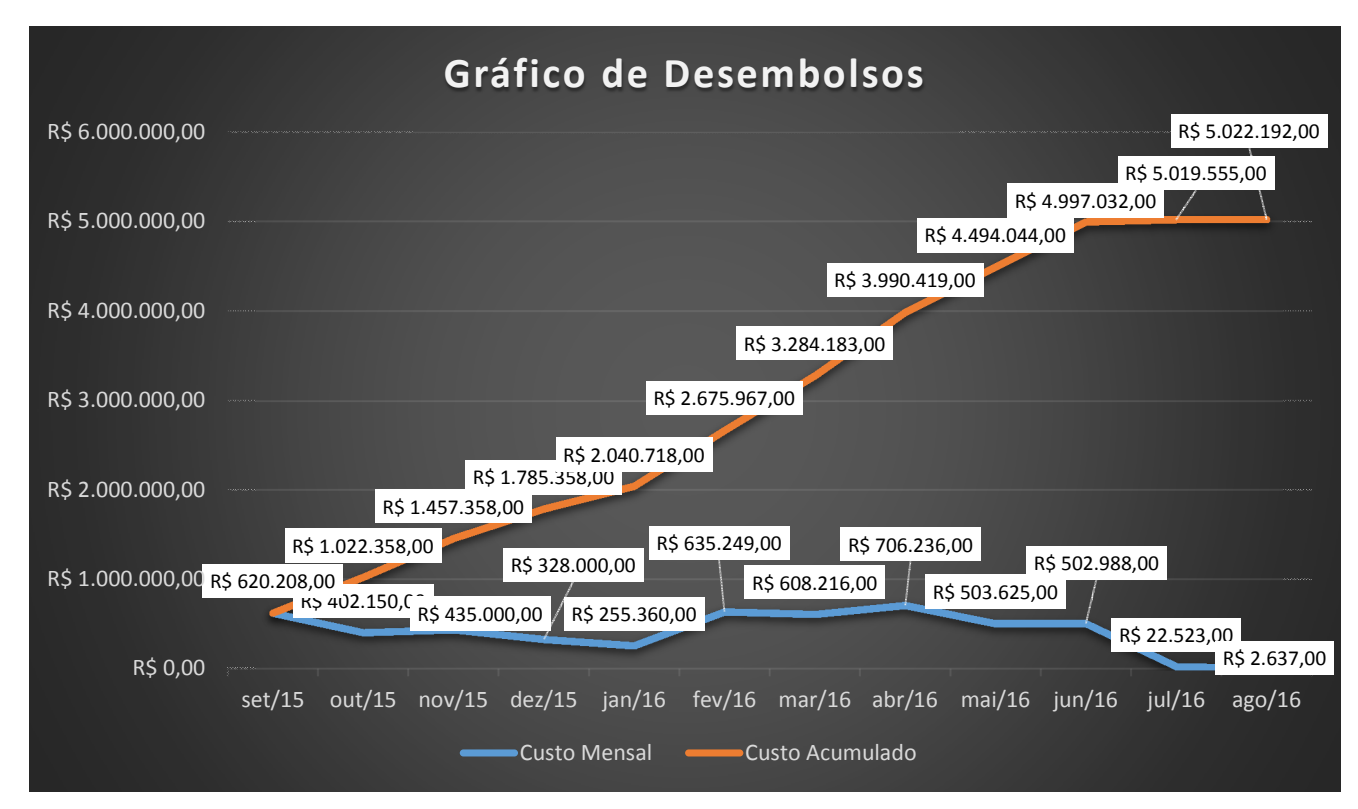

Figura 10 – Gráfico de desembolsos

3.1.4.4 Aspectos gerais do gerenciamento dos custos

### **Reservas gerenciais**

Para o projeto em questão foi atribuída um reserva gerencial de R\$ 50.000,00 (Cinquenta mil reais), a qual já foi previamente submetida à aprovação do patrocinador do projeto. As reservas gerencias serão apropriadas em dois centros distintos, as reservas de contingência, onde a aplicação destina-se ao gerenciamento dos riscos, devidamente identificados no gerenciamento de riscos, e outras reservas, cuja a aplicação se dará em situações fortuitas que não foram previstas no plano de gerenciamento de riscos, e que são comuns a todos os projetos. A divisão da aplicação das reservas se dará dentro da seguinte aplicação:

Reserva de Contingência: R\$ 35.000,00 (70%) Outras Reservas: R\$ 15.000,00 (30%)
Os valores das reservas somados ao orçamento do projeto, formam o custo total do mesmo, entretanto, as reservas gerenciais não compõem a *base line* de custos.

## **Autonomias**

A utilização das reservas gerenciais, bem como os limites financeiros estipulados à cada responsável deverá seguir as diretrizes estipuladas na tabela abaixo:

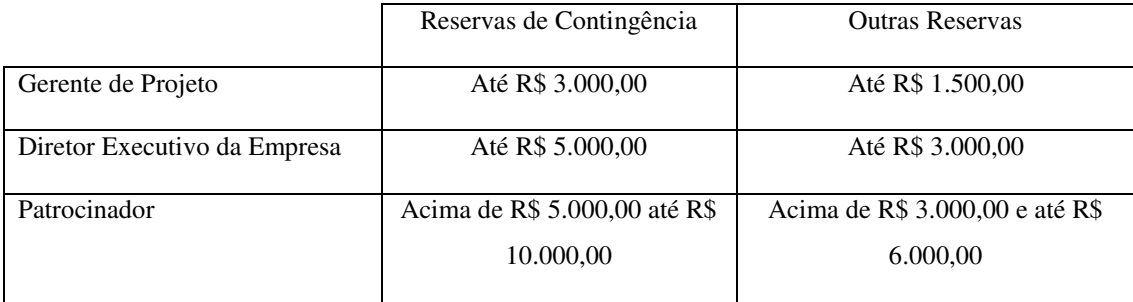

Tabela 14 – Reservas gerenciais

Toda e qualquer utilização de reserva gerencial deverá ser disparada através de uma solicitação formal de mudança, neste caso de custo.

Utilizações de reserva gerencial que ultrapassarem os limites de R\$ 10.000,00 (reserva de contingência), e R\$ 6.000,00 (outras reservas), serão submetidas à aprovação em reunião de conselho, o qual é composto pelo patrocinador, diretor executivo, gerente do projeto e chefes de departamento.

Em caso de esgotamento das reservas, este mesmo conselho será responsável pela aprovação de possíveis novos recursos para esta finalidade.

## **Alocação financeira da mudança de orçamento**

As mudanças de caráter corretivo, advindas de fatos fortuitos, deverão ser alocadas em outras reservas, consequentemente respeitando as autonomias descritas acima.

# **Frequência de avaliação do custo**

A avaliação e atualização dos custos deverá ocorrer semanalmente, entretanto, na ocorrência de fatos críticos, a alocação de uma mudança nas reservas gerenciais, por exemplo, a atualização deverá ser feita de forma imediata. Os responsáveis por este procedimento serão o gerente do projeto, área de compras e o patrocinador.

# **Responsabilidade pelo plano de custos**

O responsável pelo plano de gerenciamento de custos será o gerente de projetos.

# 3.1.5 QUALIDADE

# 3.1.5.1 Requisitos da qualidade

Os requisitos de qualidade pleiteados e acordado com o cliente estão descritos abaixo em formato de tabela.

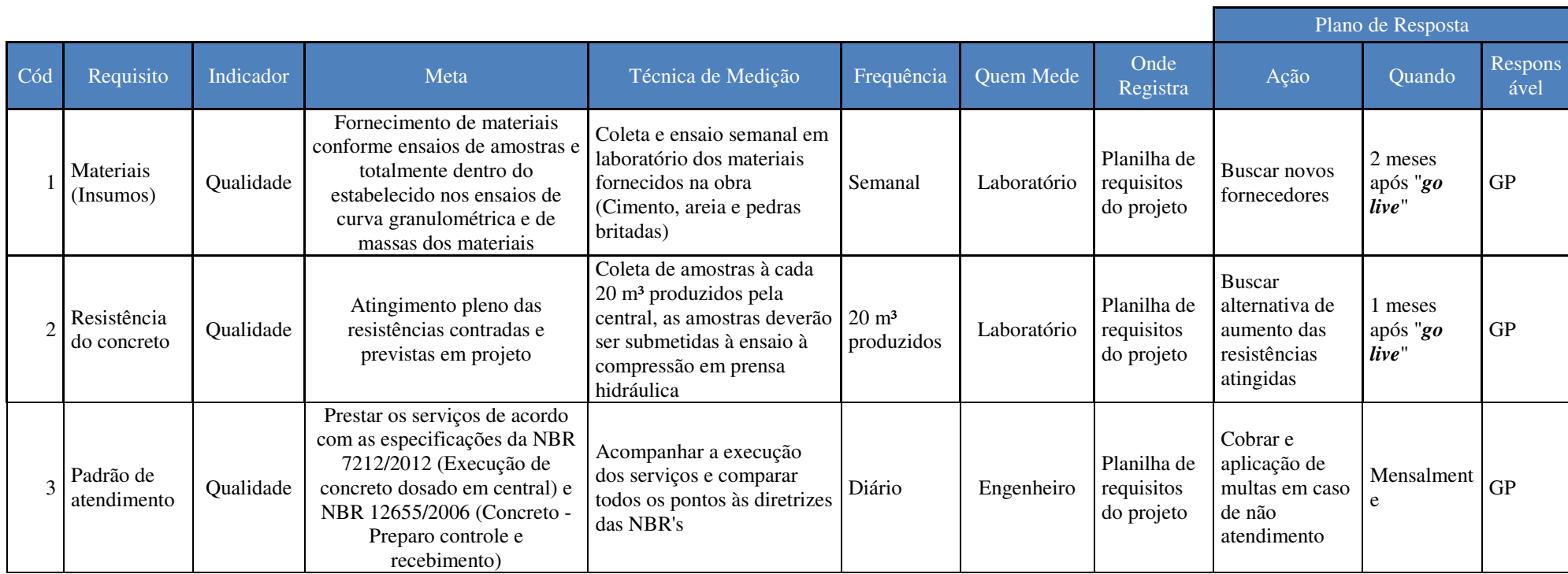

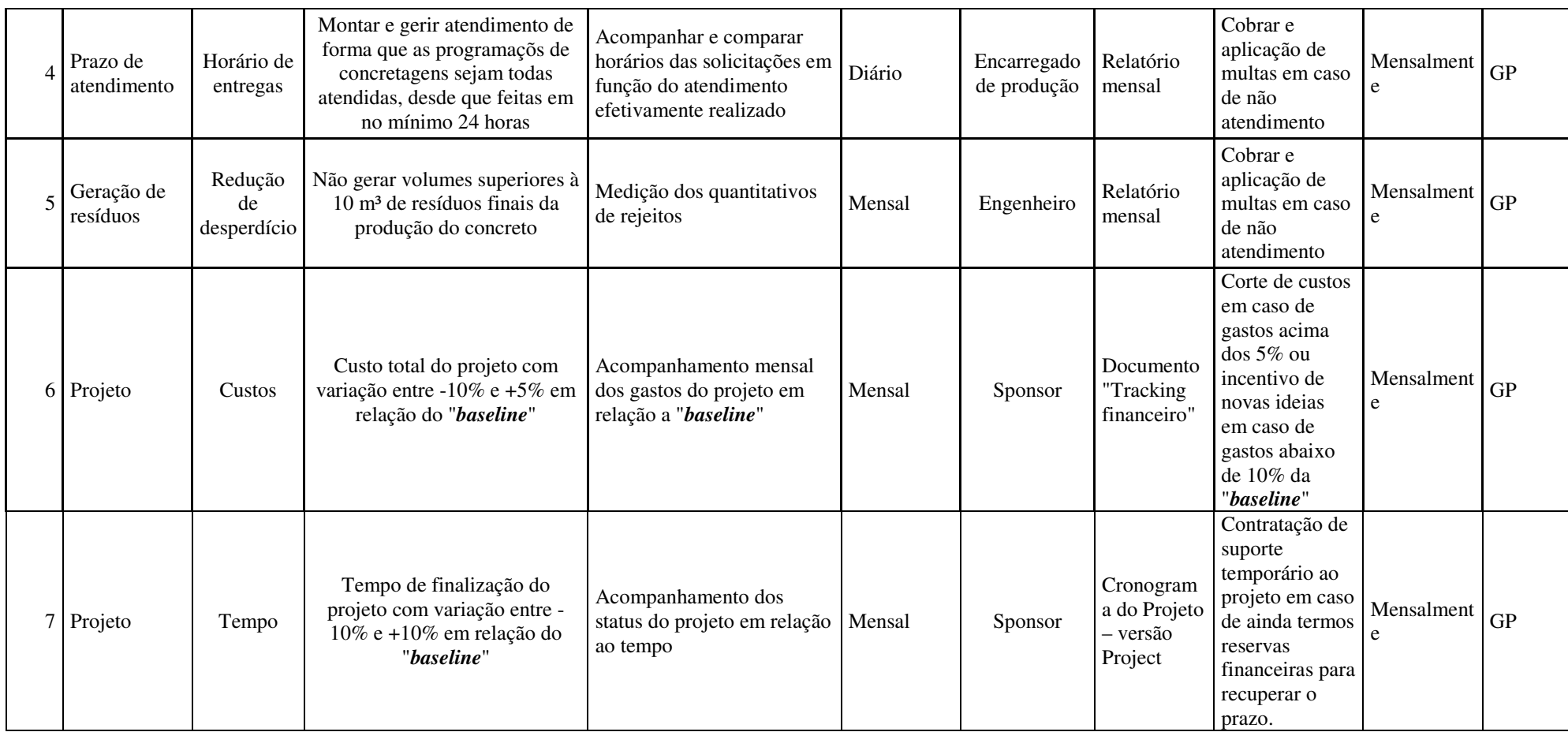

Tabela 15 – Requisitos de qualidade

#### 3.1.5.2 Padrões de qualidade

Os padrões de qualidade propostos neste projeto são baseados em duas NBR's, sendo que a NBR 7212/2012, trata das condições exigíveis na execução de concreto dosado em central, partindo dos procedimentos para armazenamento dos materiais, dosagem, mistura, transporte, controle tecnológico, inspeção, aceitação ou rejeição do produto que está sendo fornecido. Já a NBR 12655/2006 aborda os procedimentos de preparo, controle e recebimento de concreto de cimento Portland.

Com a adoção desses padrões procura-se fornecer um concreto com muito mais qualidade, maior poder de rastreabilidade e com alto nível de segurança para o cliente e para própria central.

3.1.5.3 Aspectos gerais do gerenciamento da qualidade

#### **Priorização das mudanças nos requisitos de qualidade**

As mudanças nos requisitos da qualidade serão priorizadas em escala de 1 (um) à 3 (três), na qual o nível um é o mais prioritário e três com menor prioridade de implementação. Prioridade 1: Alta prioridade de implementação das mudanças nos requisitos. As mudanças deste nível deverão ter as seguintes características:

- $\triangleright$  Alto impacto no projeto;
- Alto impacto em alguma área do projeto;
- O Gerente de Projeto não possui autonomia para tomar decisões sozinho sobre o direcionamento das mudanças nos requisitos de qualidade;
- É obrigatório o acionamento e intervenção do Patrocinador do projeto.

Prioridade 2: Média prioridade de implementação das mudanças nos requisitos. As mudanças deste nível deverão ter as seguintes características:

- $\triangleright$  Médio impacto no projeto;
- Médio impacto em alguma área do projeto;
- O Gerente do Projeto possui autonomia para tomar as decisões sobre o direcionamento das mudanças nos requisitos de qualidade;
- Há a possibilidade da intervenção do Patrocinador em função do impacto das mudanças;

Prioridade 3: Baixa prioridade de implementação das mudanças nos requisitos. As mudanças deste nível deverão ter as seguintes características:

- $\triangleright$  Sem impacto significativo no projeto;
- Não há urgência para que a mudança seja implementada;
- Agrega valor ao projeto.

Dentro destas diretrizes, as mudanças que não agregarem nenhum tipo de valor ou ganho ao projeto serão invalidadas.

# **Sistema de mudanças do controle de qualidade**

Toda e qualquer mudança nos requisitos de qualidade deverá seguir o fluxo abaixo disposto. Ao final da análise estabelecida, as requisições serão dispostas em relatórios e deverão ser avaliadas nas reuniões de acompanhamento.

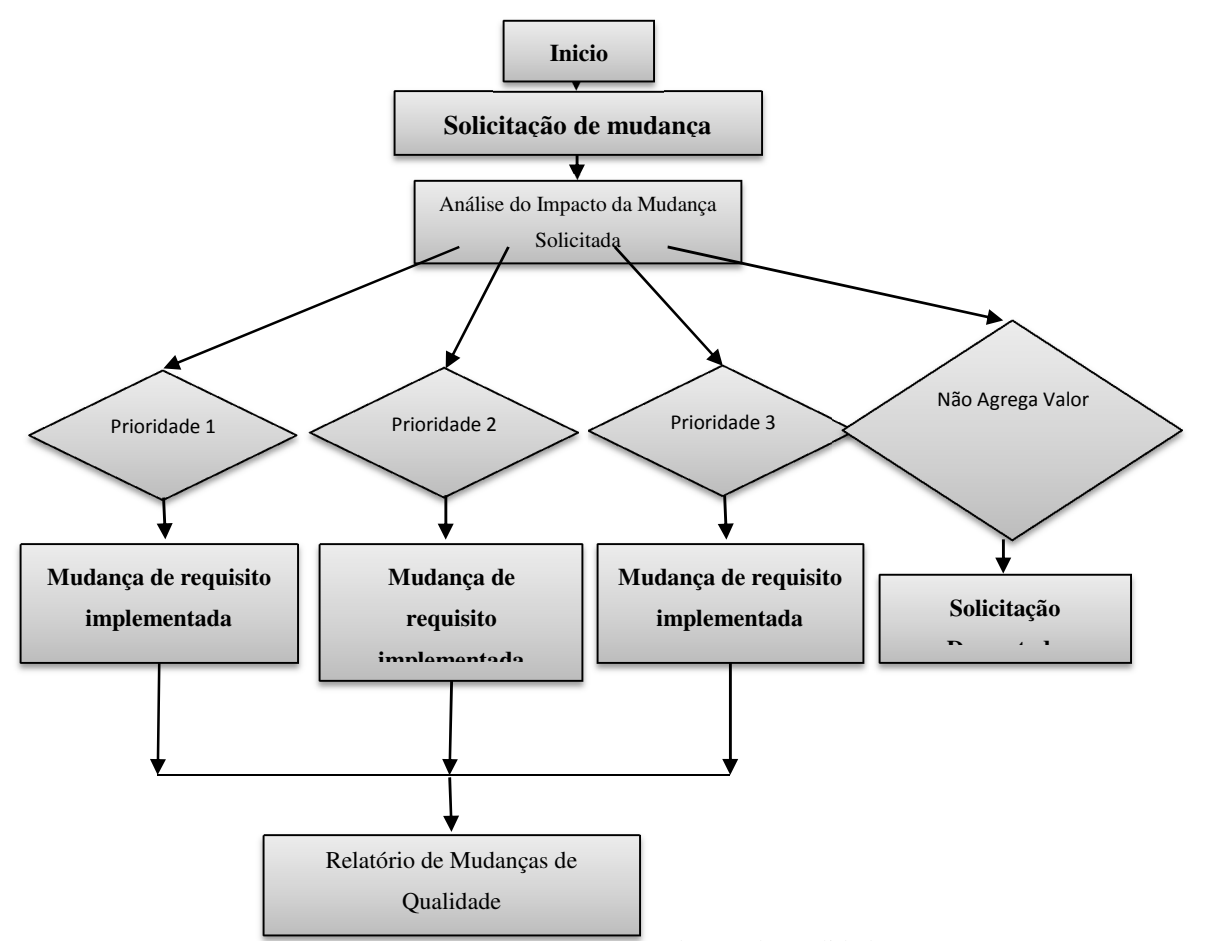

Figura 11 – Sistema de mudanças de qualidade

#### **Alocação financeira das mudanças nos requisitos de qualidade**

Todas as mudanças da qualidade devem ser alocadas dentro das reservas gerenciais classificadas em reserva de contingência ou outras reservas com base na análise realizada pelo comitê de direção tendo em vista a análise de riscos. A autonomia para aprovação da alocação dentro das reservas gerencias devem ser realizadas com base na alçada de aprovação descrita na Declaração de Custos e deve ser formalizada na "Solicitação Formal de Mudança".

### **Frequência de avaliação de qualidade**

Os requisitos de qualidade devem ser avaliados semanalmente ou mensalmente (dependendo do requisito) e os resultados devem ser apresentados na reunião com o comitê de direção que ocorre mensalmente ou sob demanda. Para o indicador de performance de prazo, uma vez que ultrapasse 10% do planejado (acima ou abaixo do esperado) uma reunião deve ser realizada, tempestivamente, com todos os integrantes do projeto para definição de um plano de recuperação.

## **Responsabilidade pelo plano de qualidade**

O plano de qualidade de qualidade do projeto será de responsabilidade do Sr. Marco Barea, responsável pela parte técnica da empresa.

# 3.1.6 COMUNICAÇÕES

# 3.1.6.1 Matriz dos stakeholders

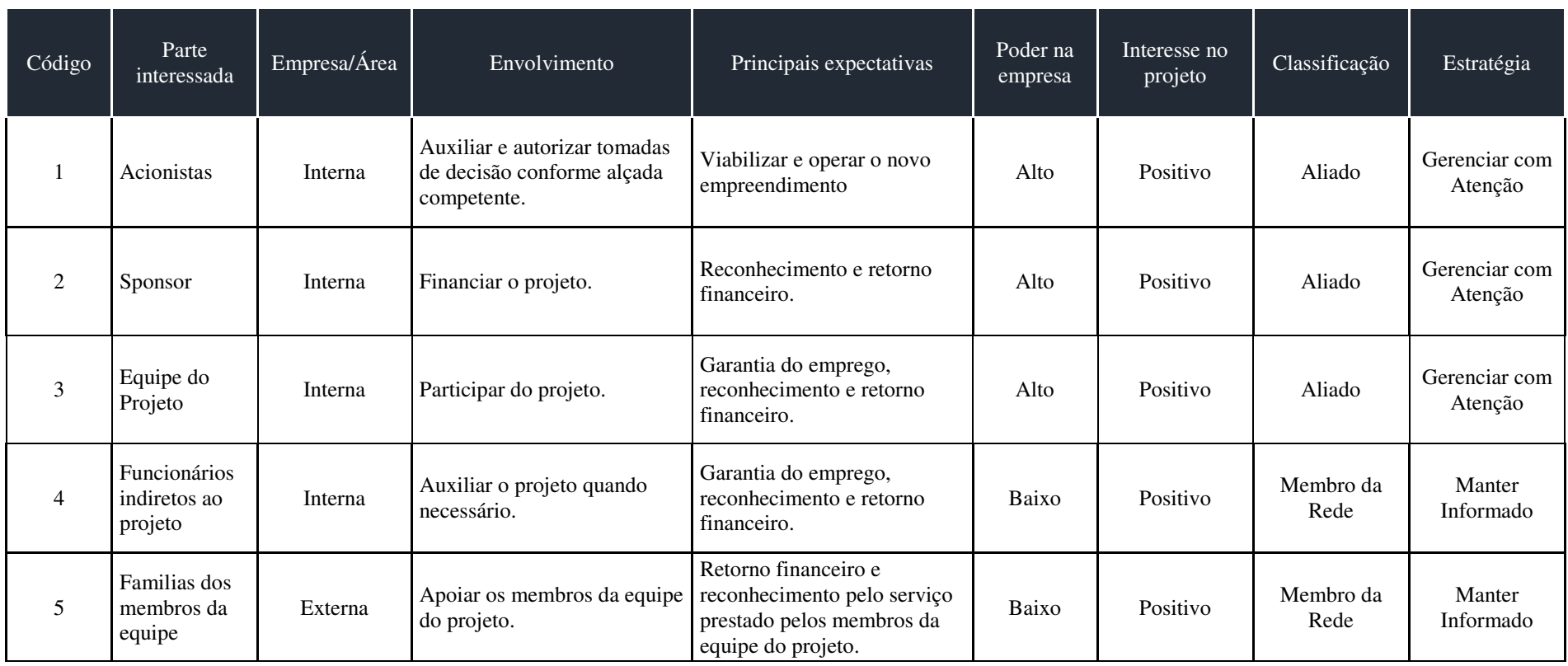

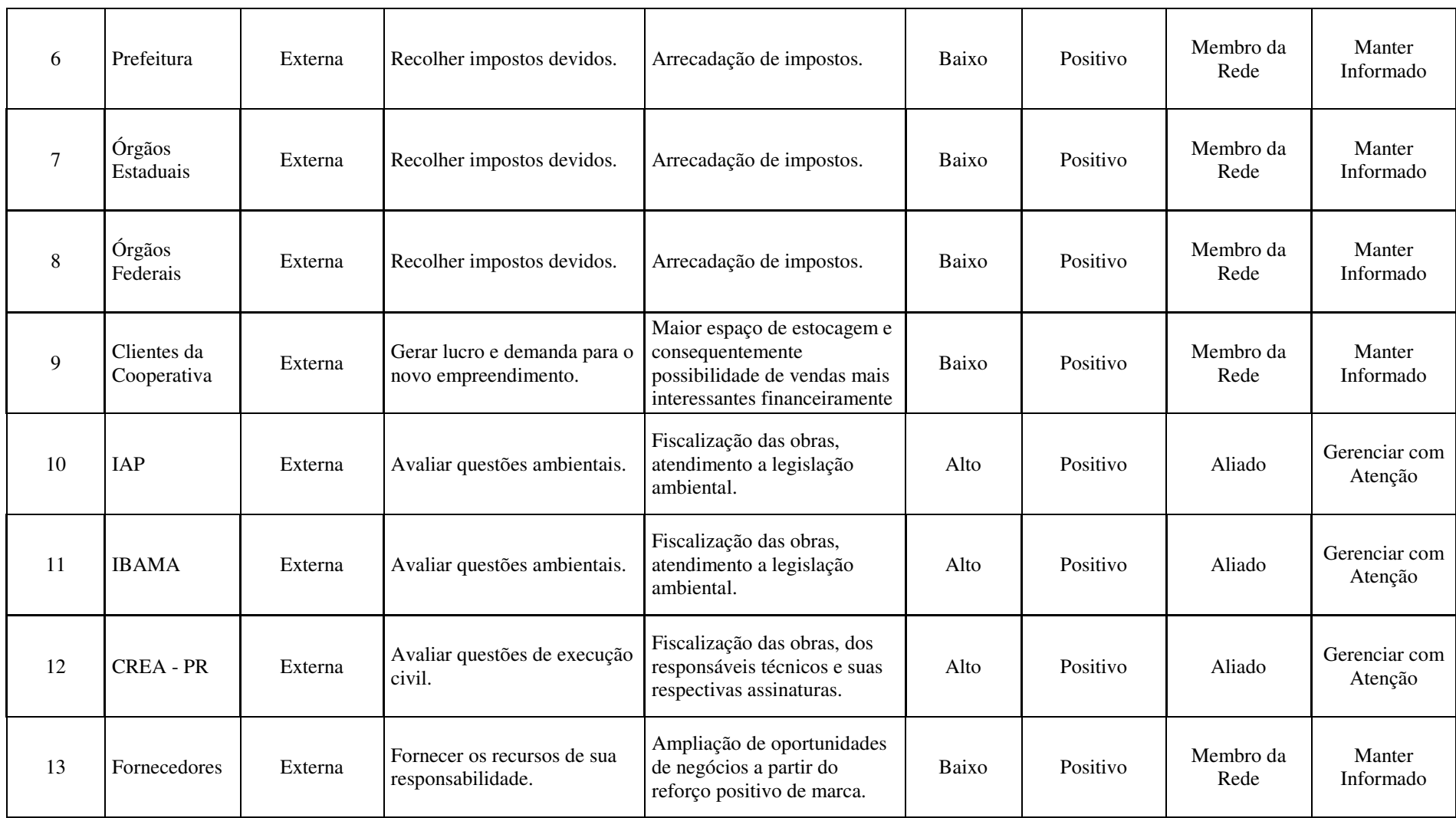

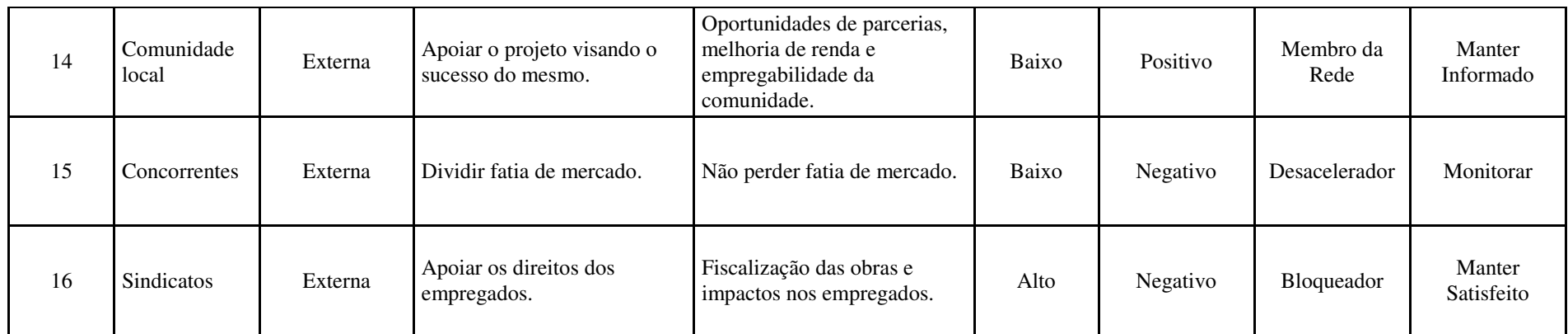

Tabela 16 – Matriz de stakeholders

O projeto de implantação da central de concreto terá os seguintes eventos de comunicação:

#### **1 – Reunião de "Kick Off Meeting"**

**Objetivo:** iniciar formalmente o projeto. Apresentar as primeiras informações sobre o objetivo do projeto; relatar os levantamentos relativos a escopo, tempo, custo e pessoas entre outros. Cada integrante da reunião deve receber informações necessárias para a execução das tarefas individuais do projeto, sendo que o documento *holdmap* deverá descrever as metodologias utilizadas para os processos, ferramentas necessárias, recursos disponíveis e tempo exigido para a finalização das atividades. Em suma essa reunião dará o direcionamento ao projeto e definirá as responsabilidades de cada membro da equipe na construção do resultado final. O *project charter* será apresentado através de projeção e uma cópia impressa será entregue numa pasta de documentação do projeto para cada um dos envolvidos.

**Metodologia:** Reunião presencial, com formalização através de Ata para registro das decisões e interações.

**Responsável:** Gerente de Projeto

**Envolvidos:** todo time do projeto e patrocinadores

**Duração:** 2 (duas) horas

**Local:** Sala de reuniões

**Produto final:** Entrega formal do Plano de Implantação da Central de Concreto, Assinatura pública do TAP do projeto

**Observações:** a lista de presenças é documento requerido. Deverá ser produzida ata da reunião e distribuída a todos os participantes, bem como deverá fazer parte da documentação formal do projeto.

#### **2 – Reunião de Planejamento**

**Objetivo:** Estabelecer as principais diretrizes e entregas do projeto. **Metodologia:** Reunião presencial **Responsáve**l: Gerente Projeto **Envolvidos:** Time do projeto **Duração:** 2 horas

**Local:** Sala de reuniões

**Produto final:** Entrega dos pacotes de serviços e *roadmap* do projeto

**Observações:** A lista de presenças é documento requerido. Deverá ser produzida ata da reunião e distribuída a todos os participantes, bem como deverá fazer parte da documentação formal do projeto.

### **3 – Relatórios de Desempenho do projeto**

**Objetivo:** Apresentar através de dados objetivos informações sobre o escopo, tempo, custo, prazo ou qualidade, dependendo do assunto agendado.

**Metodologia:** reunião presencial. Recomenda-se que os responsáveis pelo reporte dos dados de desempenho, apresentem preferencialmente através de tabelas, gráficos, histogramas, relatórios, indicadores, de acordo com *templates* disponibilizados. Deve ser entregue antecipadamente aos participantes (no mínimo 1 hora antes) cópia do material em meio eletrônico para acompanhamento mais efetivo dos dados expostos durante a reunião presencial. Cada responsável terá até 20 minutos para suas considerações. Apenas após todas as explanações, os demais poderão expor seu entendimento sobre o assunto, e juntos definirão as estratégias futuras. Os participantes serão previamente definidos pelo GP, com pauta específica.

**Periodicidade:** Mensal, cabendo a Diretoria da empresa outras solicitações.

**Responsável:** Gerente do Projeto

**Envolvidos:** Todo time do projeto, patrocinadores e diretoria da Empresa

**Duração:** Até duas horas

**Local:** Sala de reuniões

**Outros:** A forma de apresentação e de reporte dos assuntos deverá ser previamente informada ao Gerente do Projeto para que adequações relacionadas ao local da reunião e tempo de explanação sejam providenciadas.

#### **4 – Reunião de Encerramento do projeto (***end up meeting***):**

**Objetivo**: Formalizar o final do projeto, através do Termo de Aceite das partes envolvidas (cliente e patrocinador).

**Metodologia**: Reunião presencial onde cada participante terá até 30 minutos para suas considerações. Apenas após todas as explanações, os demais poderão expor seu entendimento sobre o assunto.

**Responsável**: Gerente do Projeto; diretoria da Empresa e equipe de gerenciamento do projeto.

**Envolvidos**: Gerente do Projeto; Equipe de projeto; Diretoria da empresa.

**Duração**: Até 2 (duas) h.

**Local**: Sala de reuniões.

**Dica:** Colocar em pauta a discussão sobre o que foi feito de melhor e o que precisa ser melhorado, o cumprimento dos prazos para cada etapa, tarefa e do projeto num todo. Apontar o nível técnico apresentado, utilização adequada dos recursos, descobertas que foram registradas no processo e outras análises conforme a necessidade do projeto e da equipe. Documentar as boas práticas.

#### **5 – E-mail e comunicação instantânea**

**Objetivo**: Proporcionar a comunicação diária entre os envolvidos no projeto. Essa ferramenta será utilizada principalmente em assuntos de menor relevância.

**Metodologia**: Os dados serão agrupados em Pastas Particulares, com temas gerais definidos, afim de que a pesquisa desses dados a posteriori seja otimizada.

**Responsáve**l: Gerente do Projeto;

**Envolvidos**: Toda a equipe do projeto.

**Data e Horário**: 24 (vinte e quatro) horas por 7 (sete) dia.

**Loca**l: Correio Eletrônico/Pastas Particulares

## **6 – Contrato e Reuniões com fornecedores/consultoria**

**Objetivo:** Solicitar aos fornecedores e consultoria que apresentem as propostas sobre os produtos requeridos.

**Metodologia**: Contato via e-mail ou telefone para marcação das reuniões presenciais ou *on- line*. Envio de cotação de preços padronizada para os fornecedores.

**Responsável**: Gerente do Projeto;

**Envolvidos:** Equipe do Projeto;

**Duração**: 30 (trinta) minutos (tempos adicionais podem ser utilizados, dependendo da tratativa)

**Local:** Sala de reuniões.

### **7 – Gestão de mudança do escopo**

**Objetivo**: Gerenciar as solicitações de alteração do escopo e seus impactos no projeto.

**Metodologia:** As solicitações de mudança serão realizadas através de formulário especifico (ver anexo) e enviadas por email para o gerente do projeto. O Gerente de Projeto irá formalizar a solicitação, incluindo no log de mudanças, realizará a avaliação da alteração e encaminhará para aprovação do patrocinador do projeto. Toda documentação será armazenada na pasta do projeto, independente da aprovação da solicitação.

**Responsável:** Gerente do Projeto.

**Envolvidos:** Time do projeto e áreas impactadas pela solicitação.

**Duração:** Sob demanda.

**Local:** Email e documentação do projeto.

### 3.1.6.3 Matriz de comunicação

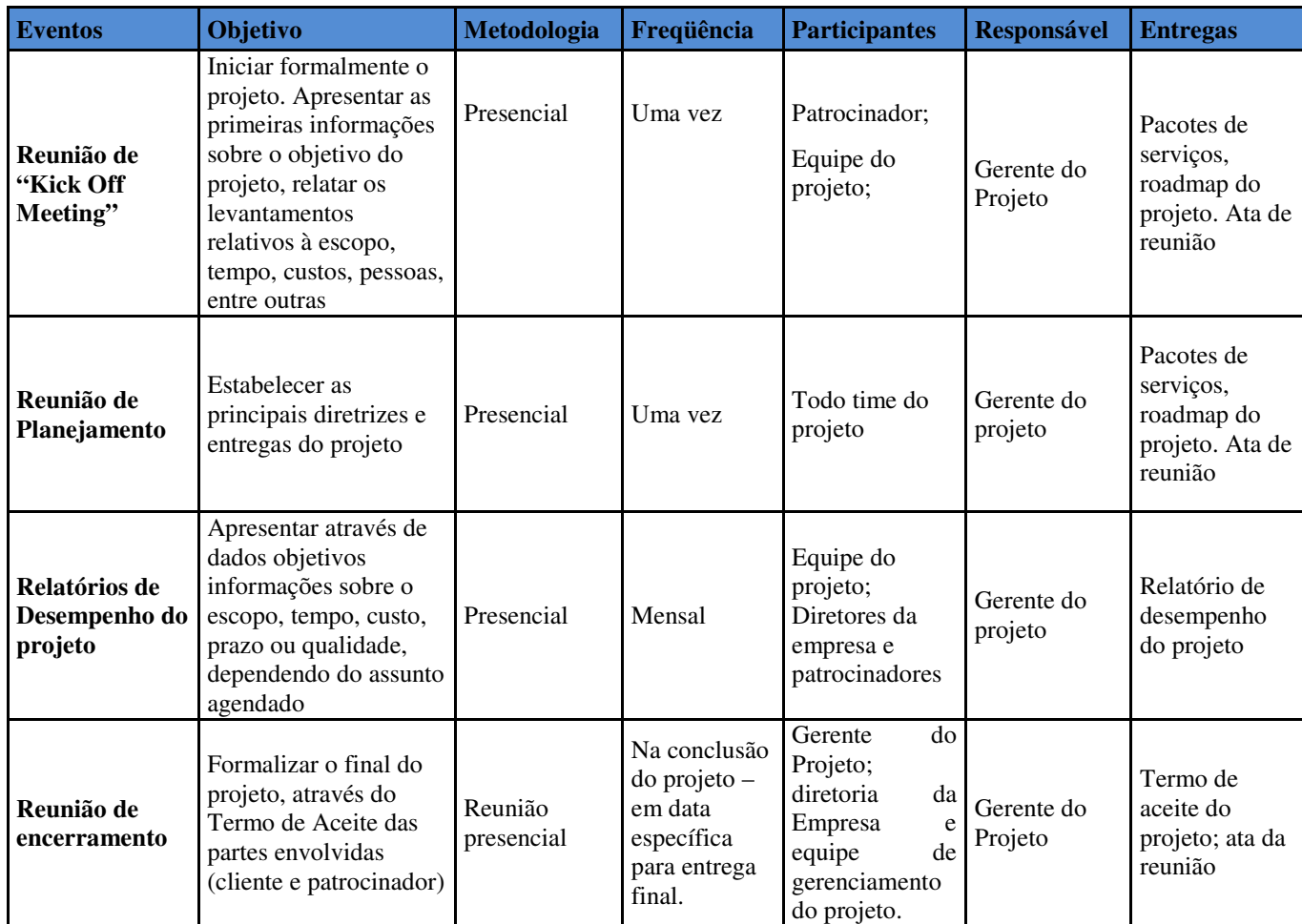

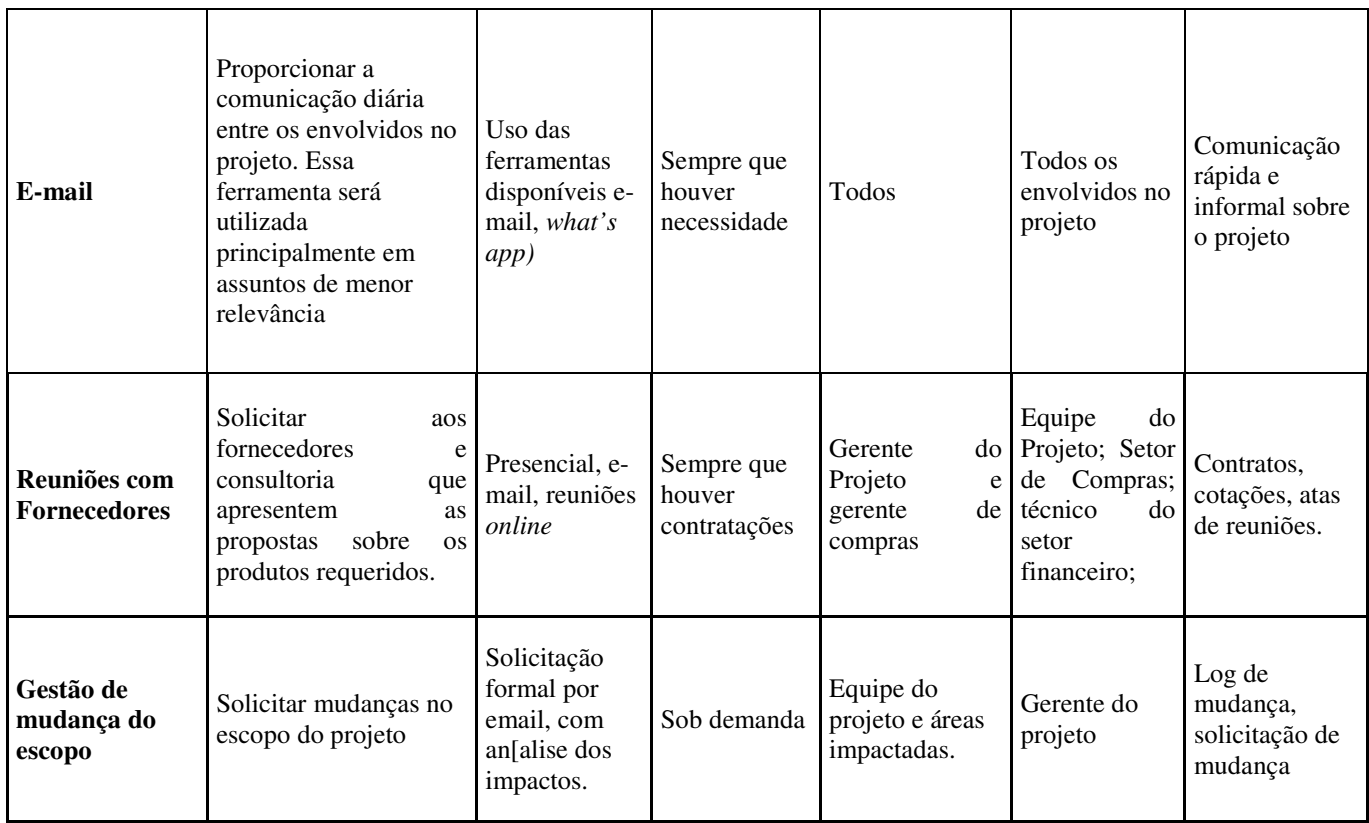

Tabela 17 – Matriz de comunicação

3.1.6.4 Aspectos gerais do gerenciamento da comunicação

# **Relatórios do projeto**

Toda comunicação gerada pelo projeto deverá possuir uma tag de identificação de acordo com o público a qual se destina:

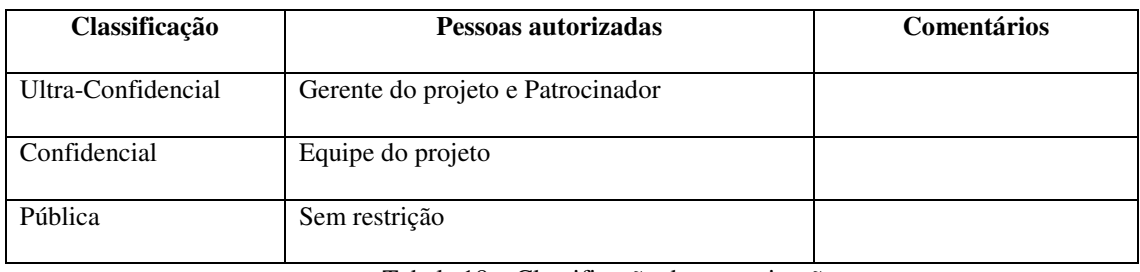

Tabela 18 – Classificação da comunicação

Os modelos dos relatórios que serão gerados pela área de comunicação deste projeto estão dispostos na área de anexos do plano, sendo eles:

> Ata de Reunião;

- P Roadmap;
- $\triangleright$  Lista de presença;
- $\triangleright$  Status Report;
- $\triangleright$  Encerramento de projeto;
- $\triangleright$  Solicitação de mudança;
	- As comunicações farão uso de diversas tecnologias conforme descritas a seguir:
- Apresentações de slides em PowerPoint através de projetores de salas de reuniões dos hotéis da rede;
- Áudio-conferências e compartilhamento de apresentações através do uso do Lync;
- $\triangleright$  Intranet da rede Gray para disponibilização de informações do projeto;
- E-mail interno da rede de hotéis Gray.
- Cada uma destas tecnologias auxiliarão os eventos de comunicação descritos neste documento.

#### **Armazenamento das informações**

 O ambiente de trabalho contará com um servidor próprio destinado a suportar toda a estrutura do sistema de comunicação do projeto, mantendo um banco de dados completo e atualizado, pool de recursos, ferramentas de gerenciamento, sendo além dos relatórios a própria gestão dos documentos gerados pelos processos.

#### **Frequência de atualização do plano de comunicações**

O plano de comunicações será atualizado mensalmente por meio reuniões realizadas entre o gerente, patrocinador e a equipe do projeto.

# **Responsabilidade pelo plano de comunicações**

O plano de comunicações deste projeto será de responsabilidade do assistente administrativo Diego Gasparetto.

# 3.1.7 RISCOS

# 3.1.7.1 RBS – Risk Breakdown Structure

A estrutura analítica dos riscos (Risk Breakdown Structure) será utilizada para gerenciar os riscos do projeto.

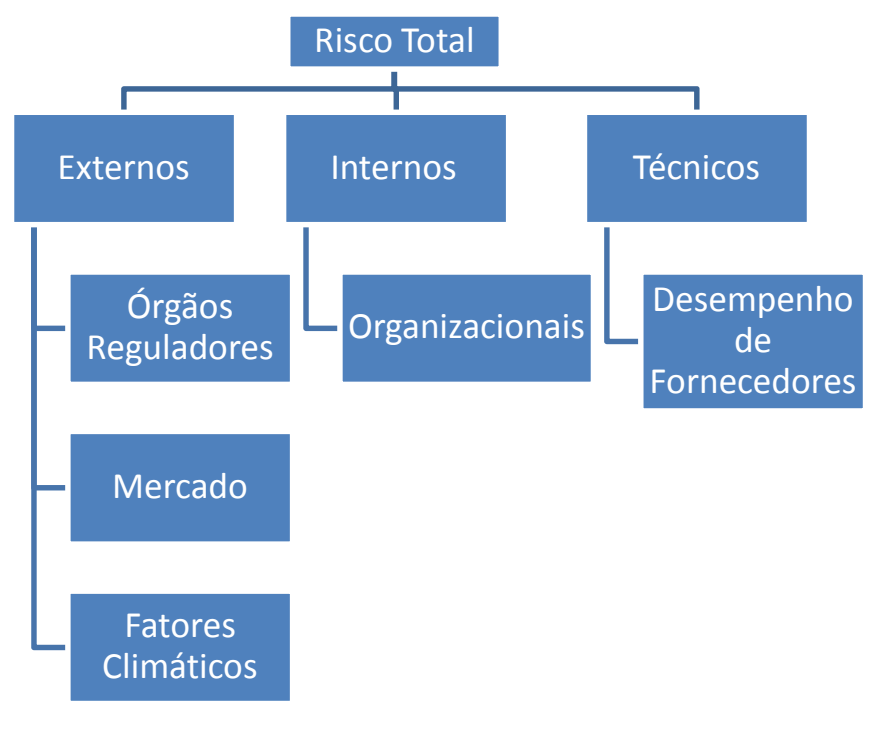

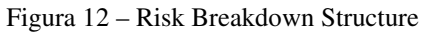

# 3.1.7.2 Riscos identificados

# **Ameaças**

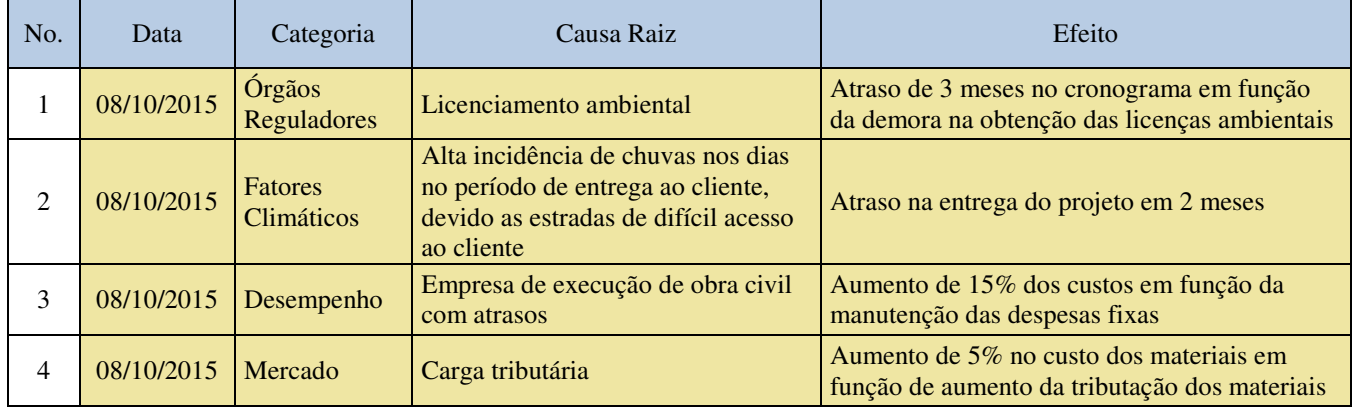

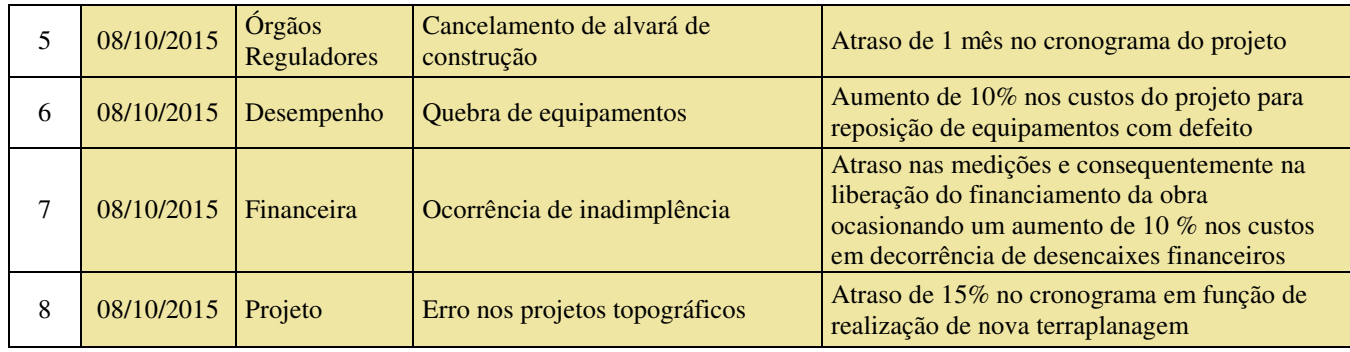

Tabela 19 – Riscos identificados – Ameaças

# **Oportunidades**

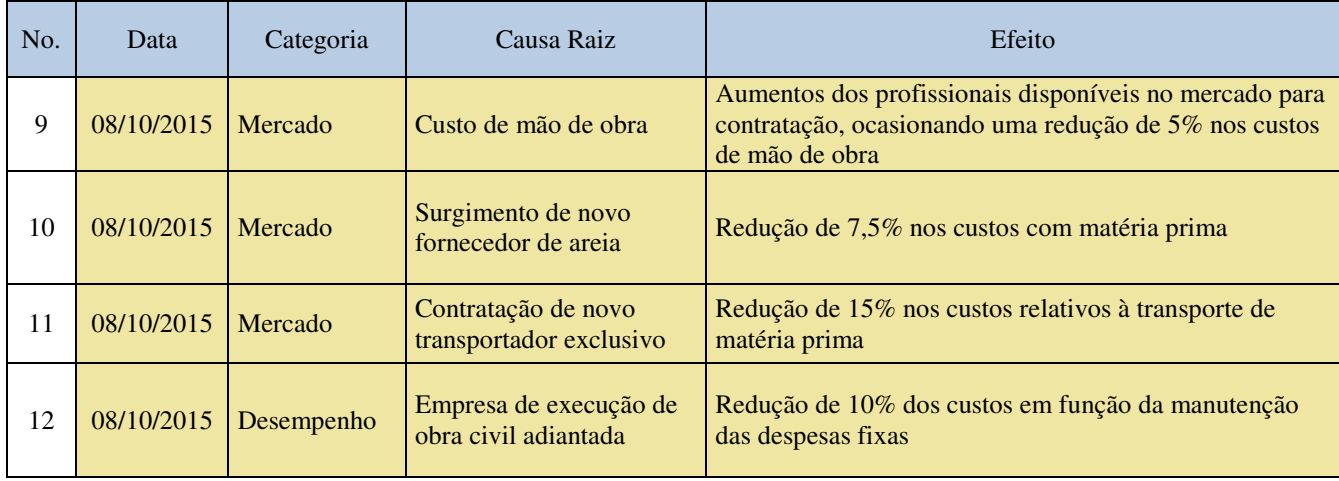

Tabela 20 – Riscos identificados – Oportunidades

# 3.1.7.3 Qualificação do risco

A análise qualitativa ocorrerá no momento posterior a identificação dos riscos, cada risco será medido pela sua probabilidade e impacto de ocorrência. Permite qualificar e classificar os riscos em função de seu efeito individual e priorizá-los em função do seu efeito para o projeto como um todo.

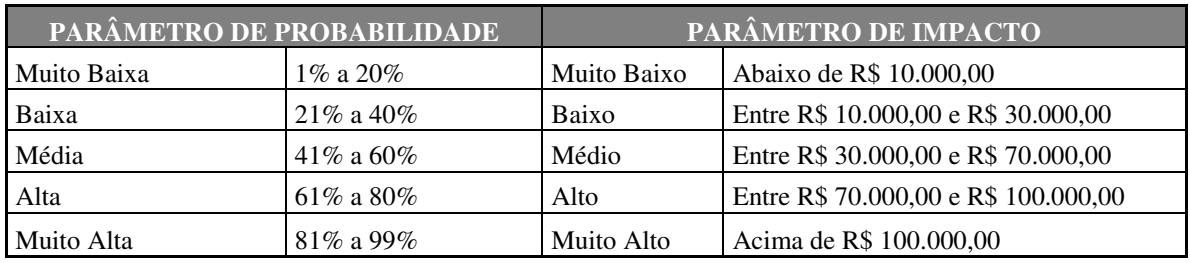

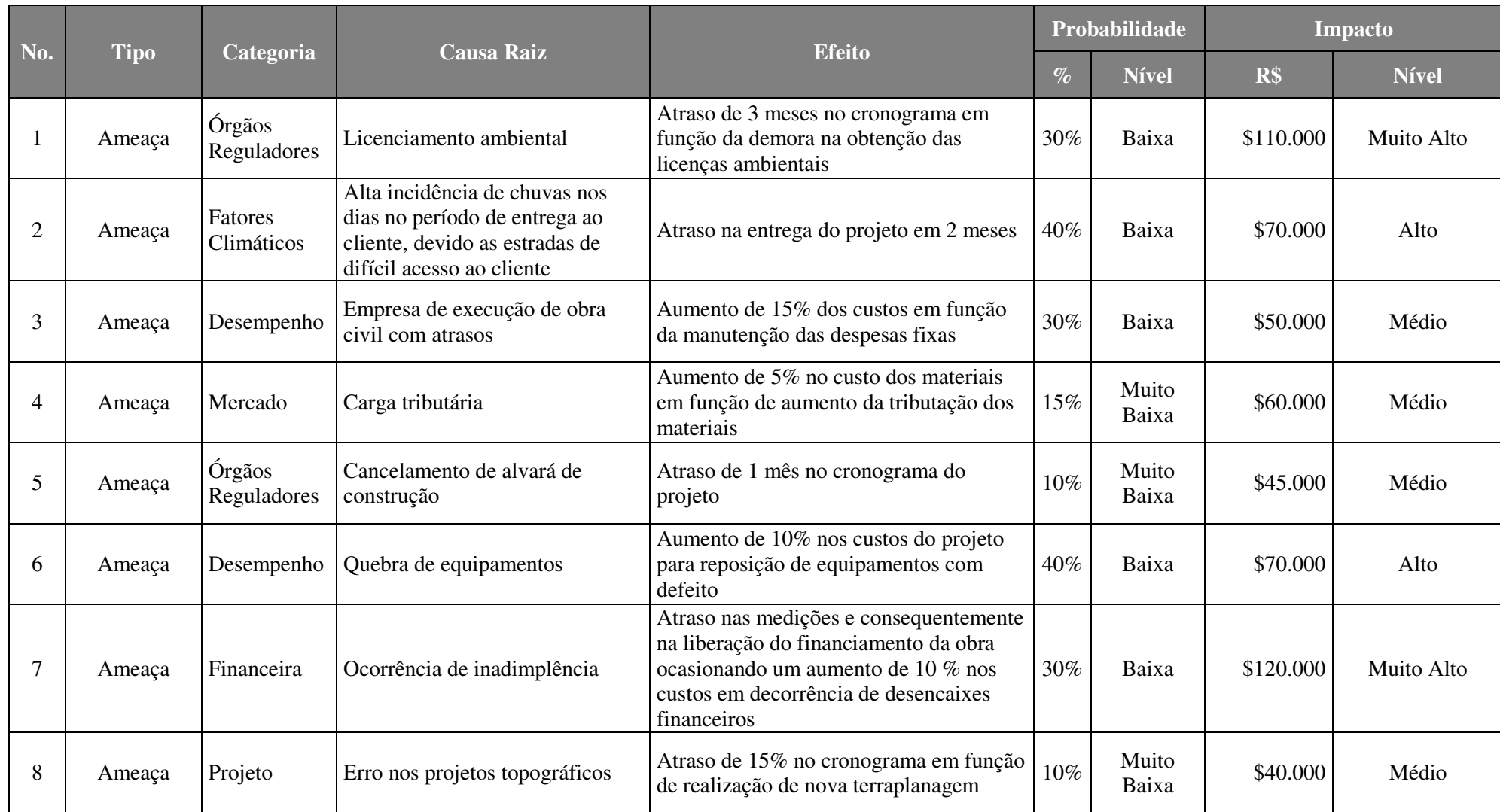

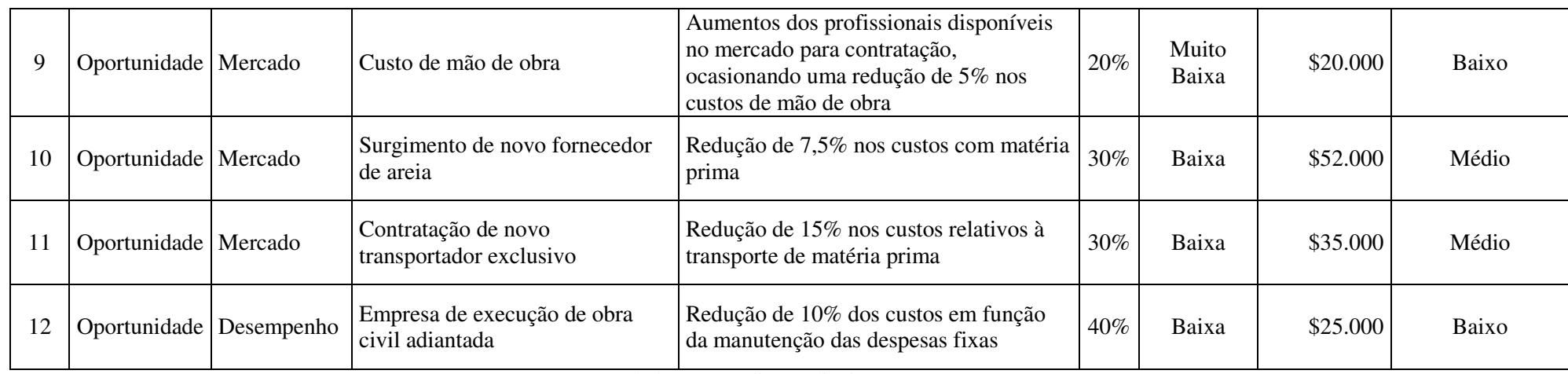

Tabela 22 – Análise qualitativa

# 3.1.7.4 Quantificação do risco

A análise quantitativa dos riscos será realizada após a análise qualitativa, desta forma, apenas os riscos já priorizados passarão pela avaliação quantitativa. Neste ponto, será analisado o grau de exposição de cada ameaça ou oportunidade identificada, em função de sua probabilidade de ocorrência e consequente impacto.

# **Ameaças**

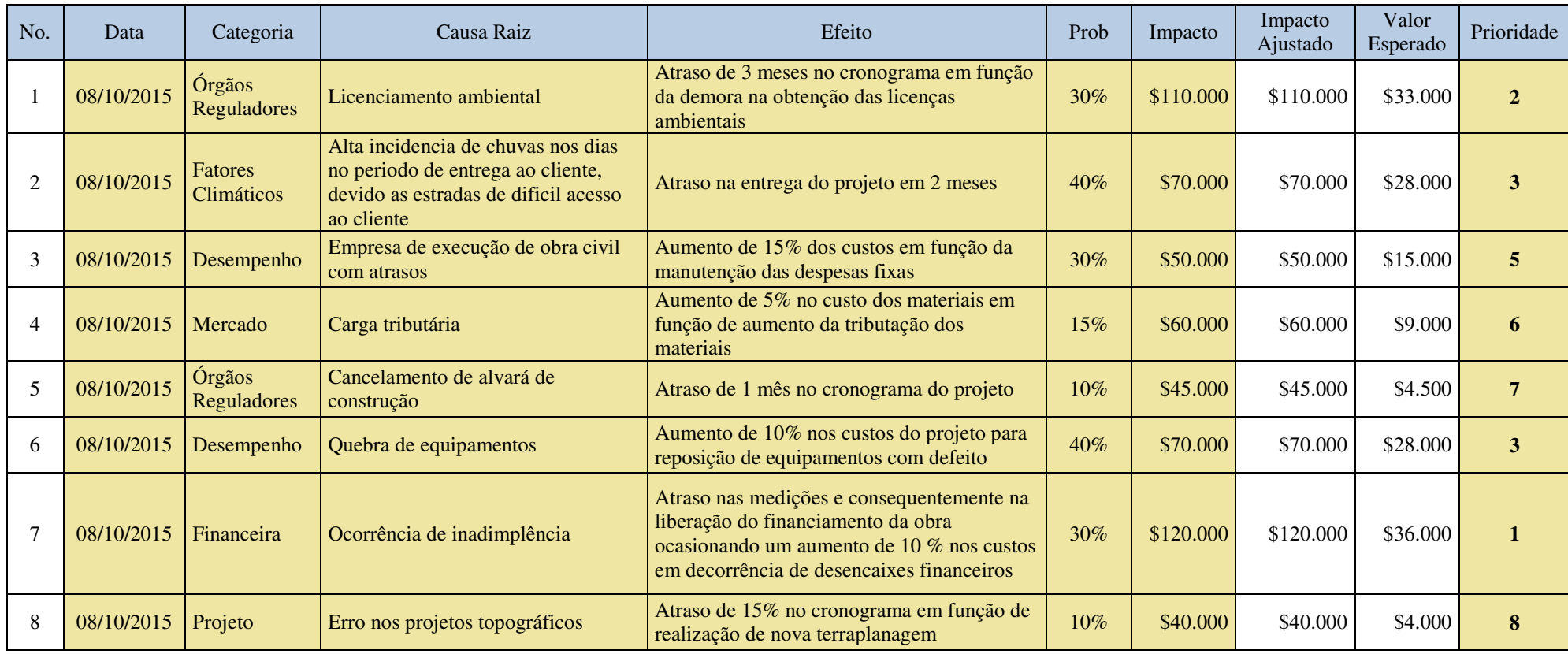

Tabela 23 – Quantificação dos riscos - Ameaças

## **Oportunidades**

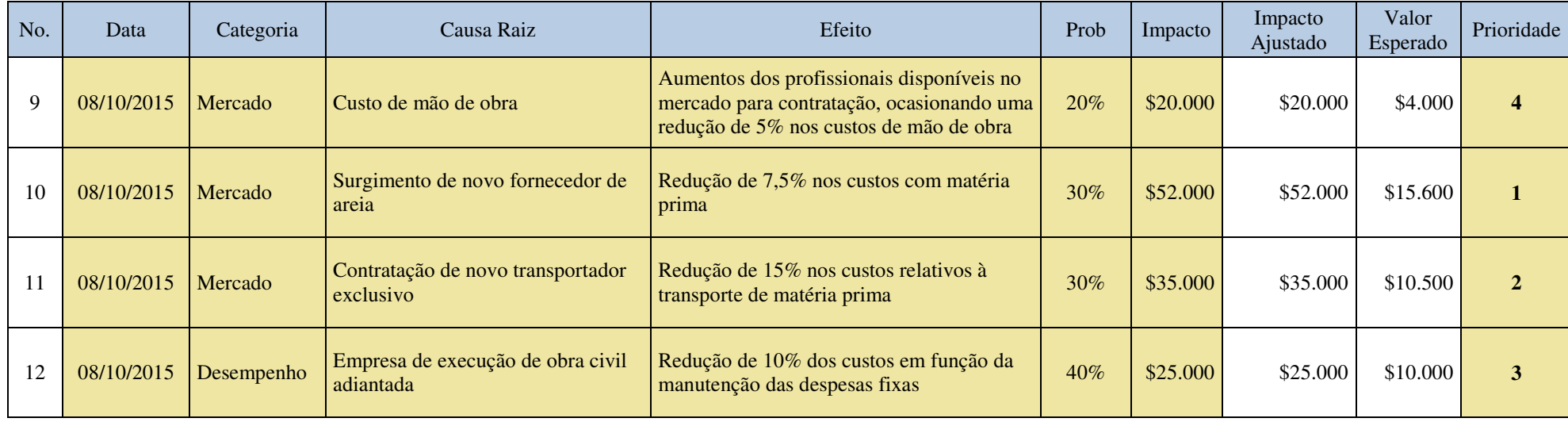

Tabela 24 – Quantificação dos riscos - Oportunidade

#### **Sistema de mudanças do controle dos riscos**

O gerente de projetos acompanhará os riscos identificados, monitorará os riscos residuais, identificará novos riscos, executará os planos de respostas a riscos e avaliará sua eficácia durante todo o ciclo de vida do projeto.

Para tanto, o mesmo seguirá o fluxo de mudanças do controle de riscos abaixo:

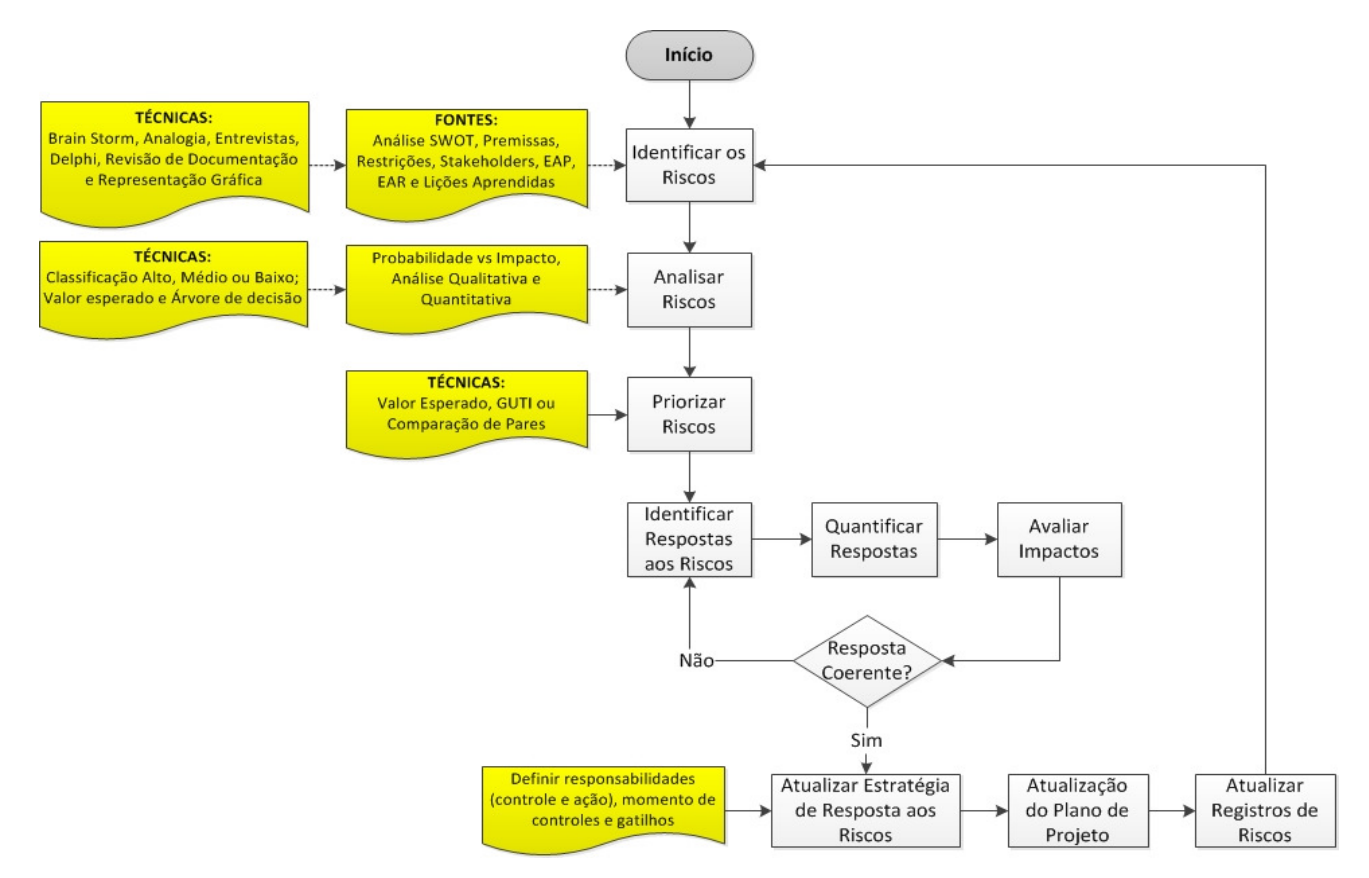

Figura 13 – Sistema de mudanças do controle dos riscos

O gerente de projeto executa o que foi planejado na análise de riscos e controla os riscos novos identificados durante a execução do projeto.

Basicamente este processo consiste de:

- $\triangleright$  Identificar, analisar, e planejar para riscos novos;
- $\triangleright$  Monitorar os riscos identificados:
- Analisar novamente os riscos existentes de acordo com as mudanças de contexto;
- Monitorar condições para ativar planos de contingência;
- $\triangleright$  Monitorar riscos residuais:
- Rever a execução do plano de respostas aos riscos para avaliar sua eficácia;
- Determinar se as premissas do projeto ainda são válidas;
- Determinar se as políticas e os procedimentos de gestão de risco estão sendo seguidas;
- Determinar se as reservas de contingência de custo e prazo devem ser modificadas com os riscos do projeto.

## **Resposta planejada ao risco**

Após a análise quantitativa dos riscos serão planejadas respostas, as quais poderão ser aplicadas antes ou posteriormente à ocorrência efetiva do risco identificado e priorizado anteriormente. As respostas aplicadas nos processos anteriores à ocorrência dos riscos enquadram-se como contenção, quando se referem a uma ameaça, e alavancagem quando tratamos de uma oportunidade. Já para as respostas posteriores à ocorrência dos riscos denominam-se ações de contingência, para respostas a ameaças, e aproveitamentos quando se tratam de oportunidades.

### **Ameaças**

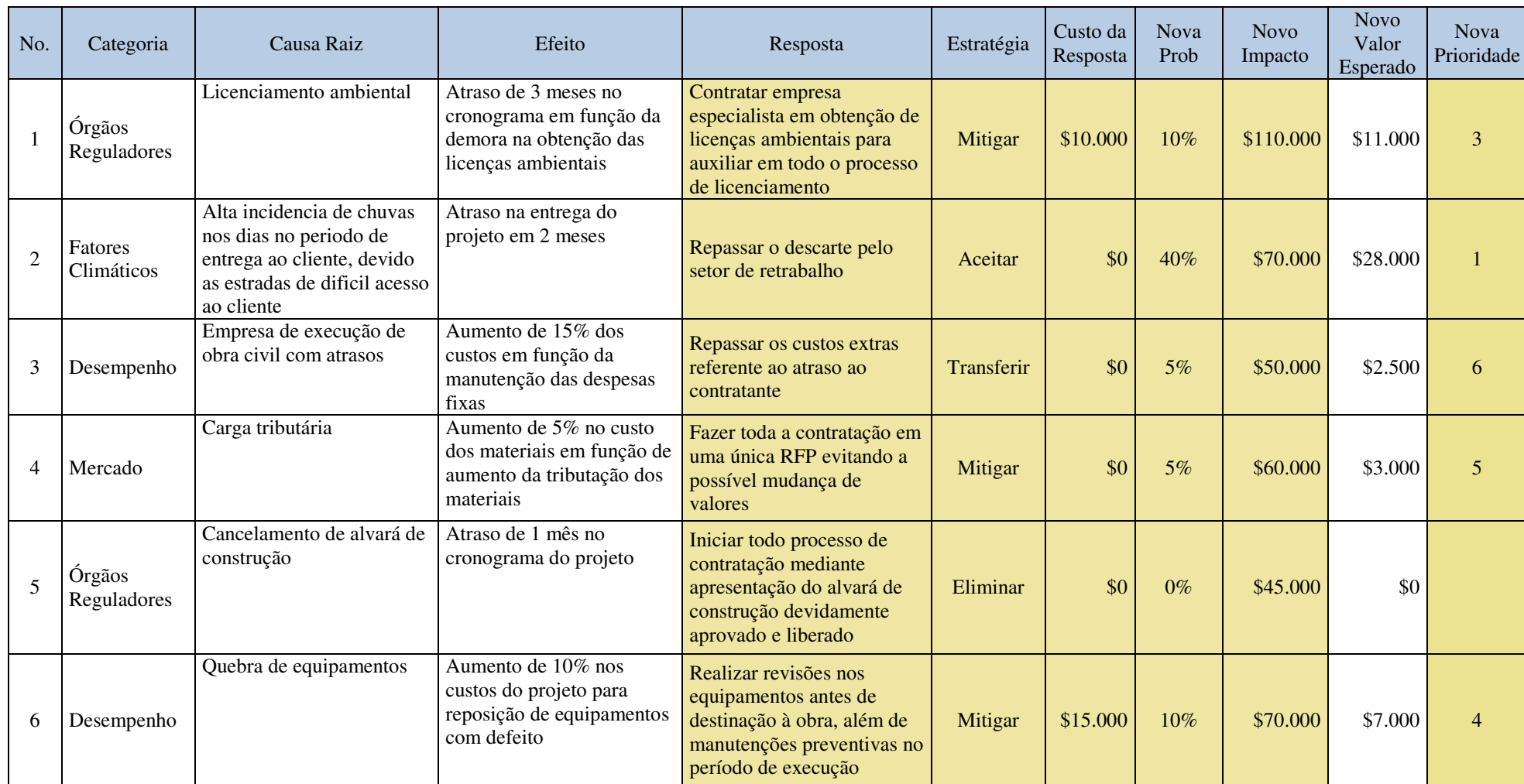

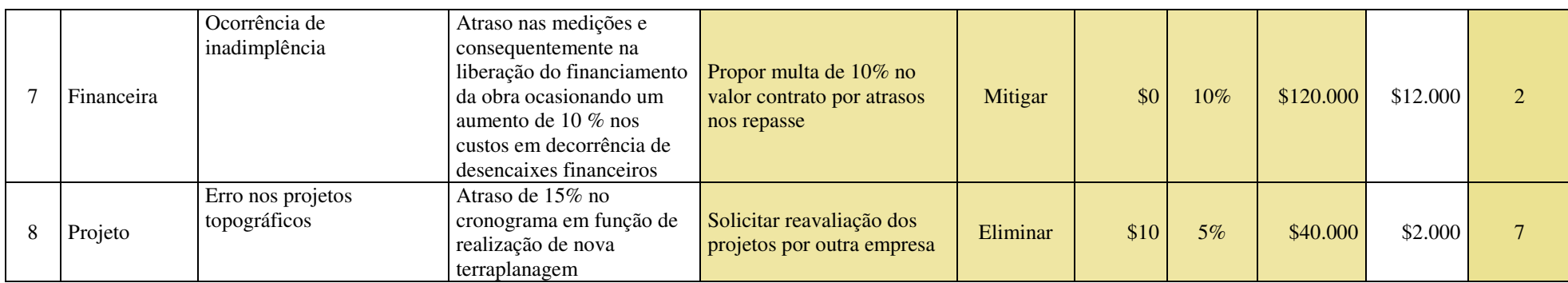

Tabela 25 – Respostas aos riscos - Ameaças

# **Oportunidade**

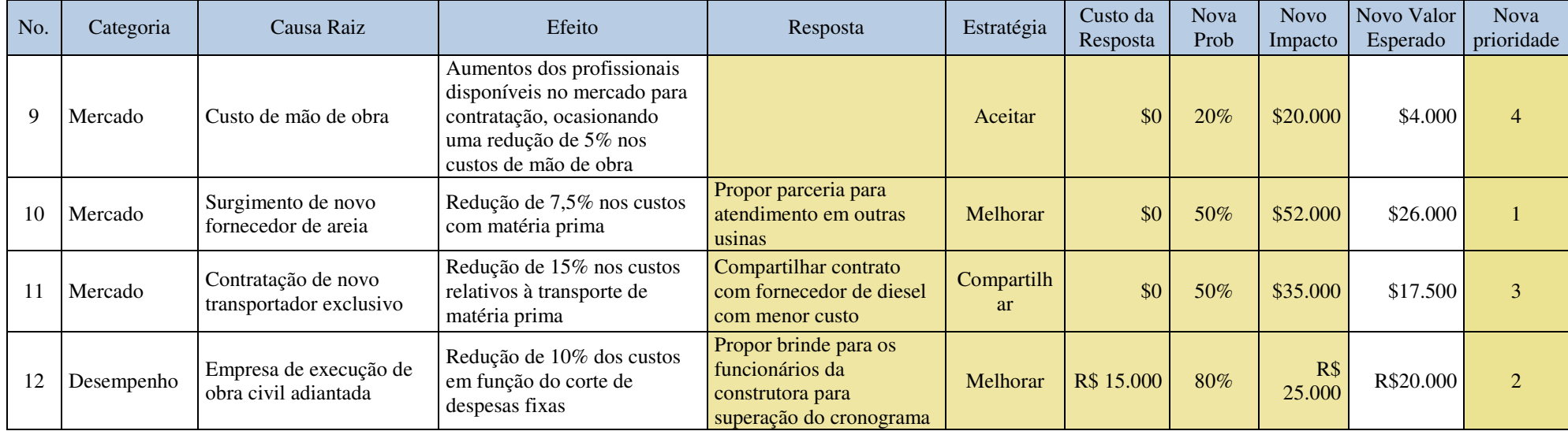

Tabela 26 – Respostas aos riscos - Oportunidades

#### **Frequência de atualização do plano de riscos**

Os riscos identificados no projeto devem ser avaliados quinzenalmente, na reunião de acompanhamento do projeto, conforme previsto no plano de gerenciamento das comunicações.

Este Plano de gerenciamento de riscos deve ser atualizado quinzenalmente, a partir das reuniões de acompanhamento e/ou sempre que se fizer necessário.

As alterações devem ser sempre registradas, conforme *template* abaixo e farão parte da documentação formal do projeto.

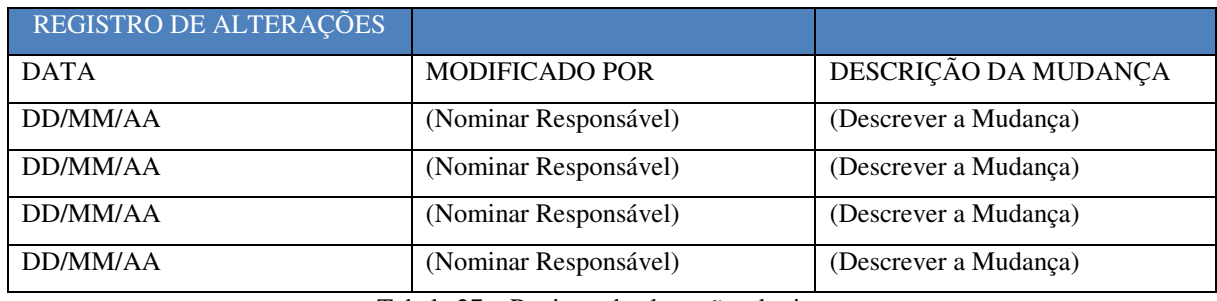

Tabela 27 – Registro de alterações de riscos

#### **Responsabilidade pelo plano de riscos**

O responsável pelo plano de gerenciamento de riscos será o gerente do projeto.

## 3.1.8 AQUISIÇÕES

3.1.8.1 Declaração de trabalho

3.1.8.1.1 Equipamentos

### **Caminhões**

Trata-se da aquisição de dois caminhões marca Ford, modelo 2629, com 290 CV de potência, ano modelo 2015, traçados e com tomada de força para implementação com betoneira. Cronograma de entrega e critérios de aceitação

A empresa contratada para fornecimento dos caminhões deverá cumprir os prazos de entrega acordados em cronograma. A entrega em desconformidade com o cronograma será acrescida de multa contratual de 10% do valor global da aquisição.

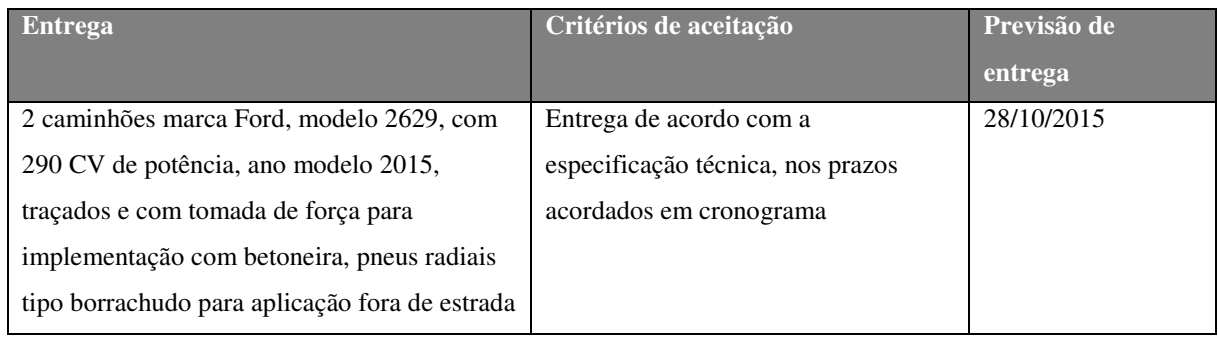

Tabela 28 – Escopo de fornecimento – Caminhões

## Local de entrega

Os veículos deverão ser entregues na empresa implementadora, situada à Av. Suécia, 564 – Jardim Santa Terezinha – Mogi Guaçu – SP, colocado dentro do pátio da implementadora, sendo as despesas de transporte sendo de responsabilidade da vendedora.

# Período de entrega

Prazo de entrega deverá atender o cronograma, sendo o horário de atendimento na implementadora das 07:00 às 11:00 horas.

#### **Auto-betoneiras**

Trata-se da aquisição de duas auto-betoneiras para produção de concreto da marca Siti, modelo RY-950, com capacidade de 8 m<sup>3</sup>, volume geométrico de 13,1 m<sup>3</sup>, equipado com hélices "Lunga Vita" e produzidos e, chapa de aço 3/16.

## Cronograma de entrega e critérios de aceitação

A empresa contratada para fornecimento das betoneiras deverá cumprir os prazos de entrega acordados em cronograma. A entrega em desconformidade com o cronograma será acrescida de multa contratual de 10% do valor global da aquisição.

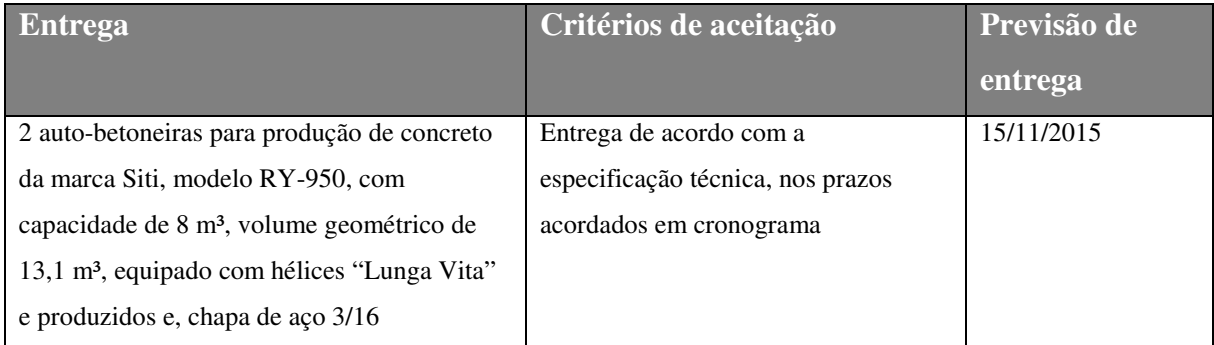

#### Tabela 29 – Escopo de fornecimento – Auto-betoneiras

## Local de entrega

As betoneiras devidamente acopladas aos caminhões, serão retiradas na própria implementadora, conforme cronograma de entrega.

# Período de entrega

Prazo de entrega deverá atender o cronograma, sendo o horário de atendimento na implementadora das 07:00 às 11:00 horas.

# **Central dosadora de concreto**

Trata-se da aquisição de uma central dosadora de concreto, marca Convicta, modelo Compacta 45, com capacidade nominal de carga de 10 m<sup>3</sup>, e capacidade produtiva de 45 m<sup>3</sup>/hora.

#### Cronograma de entrega e critérios de aceitação

A empresa contratada para fornecimento da central dosadora de concreto deverá cumprir os prazos de entrega acordados em cronograma. A entrega em desconformidade com o cronograma será acrescida de multa contratual de 10% do valor global da aquisição.

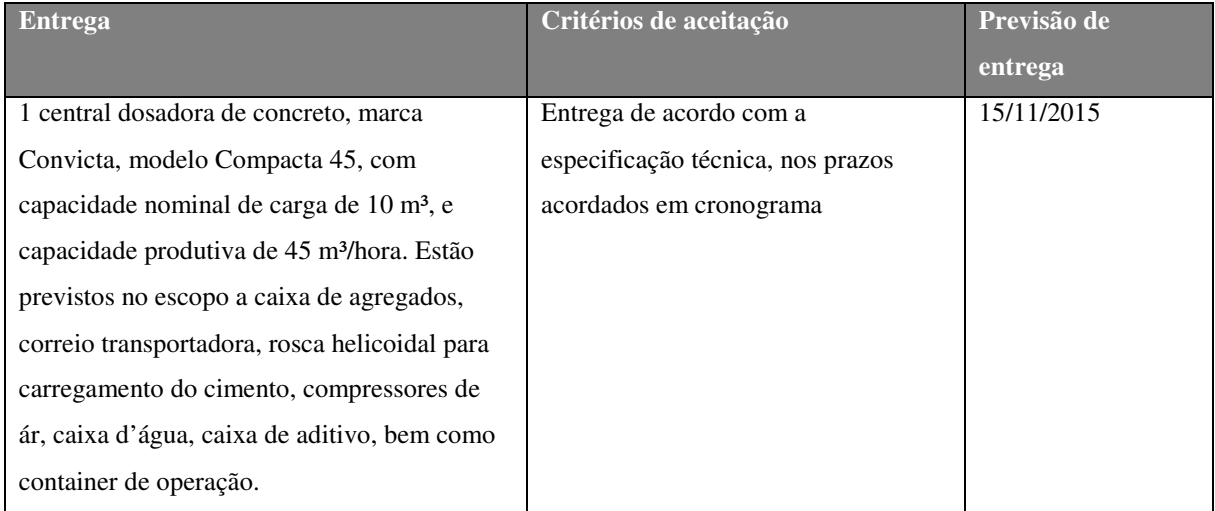

Tabela 30 – Escopo de fornecimento – Central de Concreto

### Local de entrega

Os equipamentos deverão ser entregues no canteiro de obras, situado à Rodovia BR 476, Km 235, Zona Rural, São João do Triunfo.

## Período de entrega

Prazo de entrega deverá atender o cronograma, sendo o horário de atendimento na implementadora das 07:00 às 11:00 horas.

### Requisitos especiais

A entrega dos equipamentos na obra deverá respeitar o prazo de entrega considerando a montagem dos equipamentos, já que o mesmo é por conta do fabricante.

### **Pá-carregadeira**

Trata-se da aquisição de uma pá carregadeira, marca SDLG, modelo 936, com peso de operação de 10.700 KG, capacidade de caçamba de 2 m³, equipada com motor com potência de 125 HP.

Cronograma de entrega e critérios de aceitação

A empresa contratada para fornecimento da pá-carregadeira deverá cumprir os prazos de entrega acordados em cronograma. A entrega em desconformidade com o cronograma será acrescida de multa contratual de 10% do valor global da aquisição.

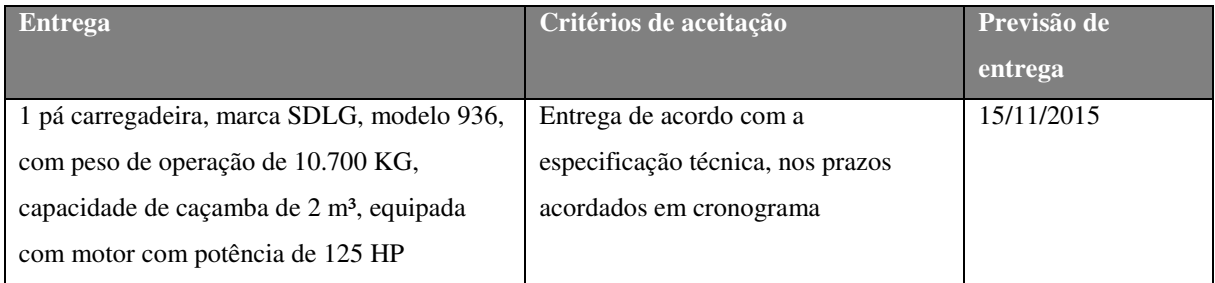

Tabela 31 – Escopo de fornecimento – Pá-carregadeira

### Local de entrega

Os equipamentos deverão ser entregues no canteiro de obras, situado à Rodovia BR 476, Km 235, Zona Rural, São João do Triunfo.

#### Período de entrega

Prazo de entrega deverá atender o cronograma, sendo o horário de atendimento na implementadora das 07:00 às 11:00 horas.

3.1.8.1.2 Insumos

## **Cimento**

Trata-se da aquisição de 100.000 sacos de 50 KG de Cimento Portland, marca Itambé, tipo CP II – 40, com resistência à compressão de 51,5 Mpa aos 28 dias e tempo de pega de 00:30 à 04:00 horas, com isso atendendo as características técnicas da obra.

## Cronograma de entrega e critérios de aceitação

A empresa contratada para fornecimento do Cimento Portland deverá cumprir os prazos de entrega acordados em cronograma. A entrega em desconformidade com o cronograma será acrescida de multa contratual de 10% do valor global da aquisição.

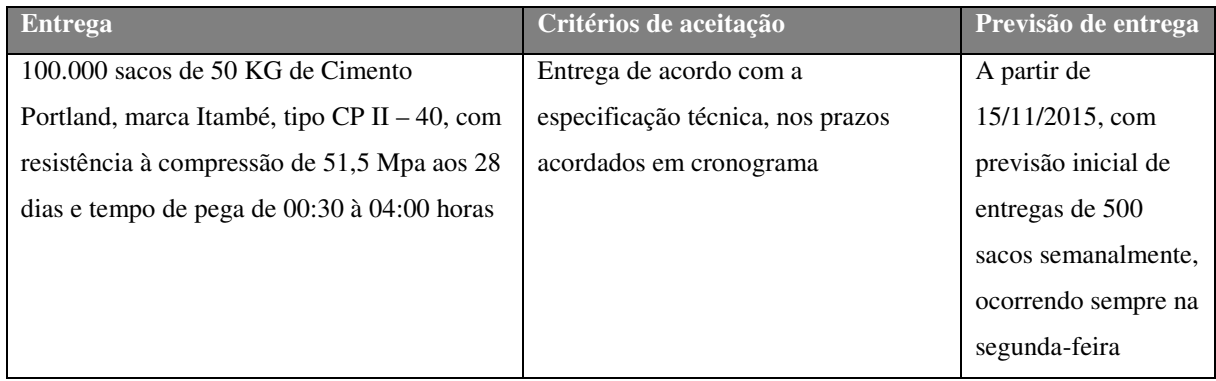

Tabela 32 – Escopo de fornecimento – Cimento Portland

# Local de entrega

Os equipamentos deverão ser entregues no canteiro de obras, situado à Rodovia BR 476, Km 235, Zona Rural, São João do Triunfo.

# Período de entrega

Prazo de entrega deverá atender o cronograma, sendo o horário de atendimento na implementadora das 07:00 às 11:00 horas e das 13:00 às 18:00 horas.

# **Areia média amarela**

Trata-se da aquisição de 11.756 m<sup>3</sup> de areia amarela média, com módulo de finura entre 1,18 e 1,22 e diâmetro máximo de 1,19 mm.

# Cronograma de entrega e critérios de aceitação

A empresa contratada para fornecimento areia amarela média deverá cumprir os prazos de entrega acordados em cronograma. A entrega em desconformidade com o cronograma será acrescida de multa contratual de 10% do valor global da aquisição.

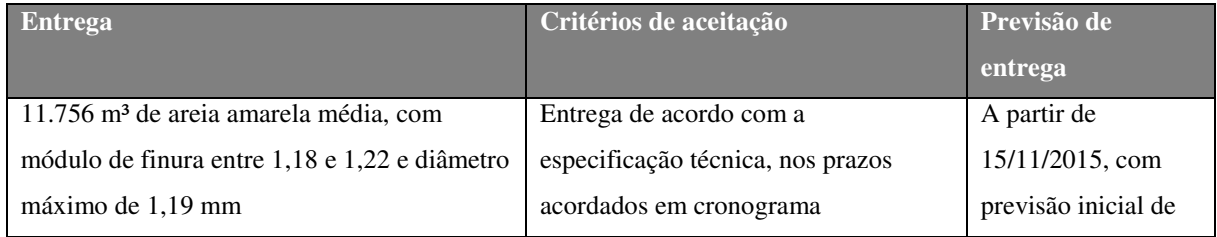

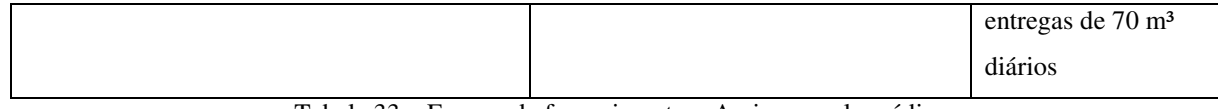

## Local de entrega

Os equipamentos deverão ser entregues no canteiro de obras, situado à Rodovia BR 476, Km 235, Zona Rural, São João do Triunfo.

### Período de entrega

Prazo de entrega deverá atender o cronograma, sendo o horário de atendimento na implementadora das 07:00 às 11:00 horas e das 13:00 às 18:00 horas.

# **Pedra britada**

Trata-se da aquisição de 14.660 m<sup>3</sup> de pedra britada, sendo que a brita 0 deve ter seu módulo de finura entre 5,87 e 6,00 e diâmetro máximo de 9,5 mm, já a brita 1 deve ter seu módulo de finura entre 6,8 e 7,2 e diâmetro máximo de 19.

Cronograma de entrega e critérios de aceitação

A empresa contratada para fornecimento pedra britada deverá cumprir os prazos de entrega acordados em cronograma. A entrega em desconformidade com o cronograma será acrescida de multa contratual de 10% do valor global da aquisição.

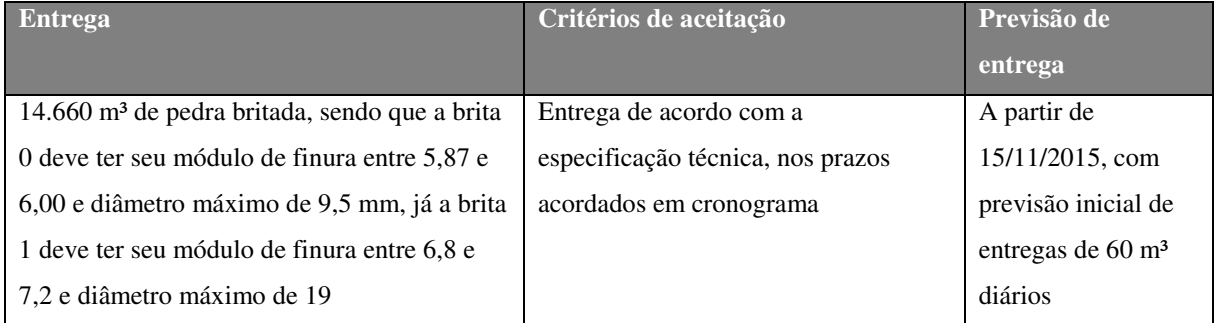

Tabela 34 – Escopo de fornecimento – Pedra britada

#### Local de entrega

Os equipamentos deverão ser entregues no canteiro de obras, situado à Rodovia BR 476, Km 235, Zona Rural, São João do Triunfo.

### Período de entrega

Prazo de entrega deverá atender o cronograma, sendo o horário de atendimento na implementadora das 07:00 às 11:00 horas e das 13:00 às 18:00 horas.

#### **Aditivo polifuncional**

Trata-se da aquisição de 34.000 litros de aditivo polifuncional super plastificante para concreto usinado, com densidade máxima de 1,20.

# Cronograma de entrega e critérios de aceitação

A empresa contratada para fornecimento pedra britada deverá cumprir os prazos de entrega acordados em cronograma. A entrega em desconformidade com o cronograma será acrescida de multa contratual de 10% do valor global da aquisição.

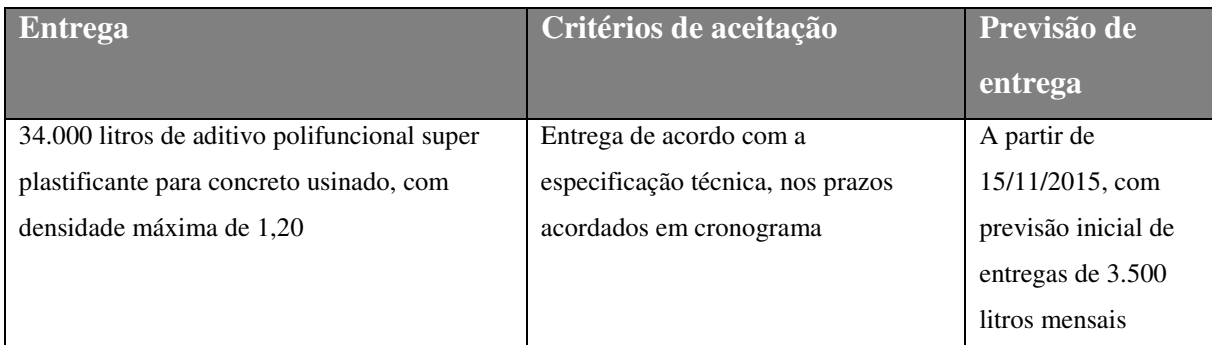

Tabela 35 – Escopo de fornecimento – Aditivo polifuncional

## Local de entrega

Os equipamentos deverão ser entregues no canteiro de obras, situado à Rodovia BR 476, Km 235, Zona Rural, São João do Triunfo.

## Período de entrega

Prazo de entrega deverá atender o cronograma, sendo o horário de atendimento na implementadora das 07:00 às 11:00 horas e das 13:00 às 18:00 horas.

3.1.8.1.3 Aspectos gerais do gerenciamento das aquisições

O plano de aquisições de bens e serviços deste projeto executará a procura de fornecedores que proporcionem o melhor custo benefício para cada recurso necessário ao projeto, levando em consideração atendimento técnico, qualidade, preço, prazo e as leis de regulamentação aplicáveis.

#### **Gerenciamento de contratos**

Toda necessidade de aquisição de um item no projeto partirá de uma solicitação de proposta enviada à potenciais fornecedores. Esta solicitação deverá conter detalhadamente o escopo de fornecimento, as responsabilidades de cada parte na relação, bem como critérios de avaliação e seleção para a melhor proposta apresentada. A este documento é dado o nome de RFP (Solicitação de Proposta). Ele também deverá conter informações técnicas, organizacionais e processuais para a execução e entrega do item cotado.

A organização manterá um banco de dados atualizados com informações de fornecimentos anteriores, facilitando, desta forma, o envio de novas RFP para fornecedores com potencial de atendimento.

## **Tipos de contratos**

Os tipos de contratos aplicados nas aquisições deste projeto serão os PFG (Preço Fixo Garantido). Com isto, busca-se negociações que impliquem em menores riscos devido ao custo final do escopo de fornecimento já estar definido na assinatura do contrato.

O contrato de preço fixo, ou preço garantido, é o tipo mais comumente usado. Em função do plano de aquisições do projeto possuir os escopos de fornecimento bem definidos nas declarações de trabalho, utilizaremos este tipo de contrato, assumindo assim uma parcela de riscos menores em função do aumento de custo de qualquer objeto de aquisição. Este tipo de contrato será aplicado para as seguintes compras:

- $\triangleright$  Caminhões:
- $\triangleright$  Auto-betoneiras:
- $\triangleright$  Central dosadora de concreto:
- $\triangleright$  Pá-carregadeira;
- $\triangleright$  Cimento:
- Areia média amarela;
- $\triangleright$  Pedras britadas;
- $\triangleright$  Aditivo polifuncional super plastificante.

## **Critérios de avaliação de cotações e propostas**

As cotações e propostas recebidas serão analisados com base em critérios do valor total, conforme tabela abaixo:

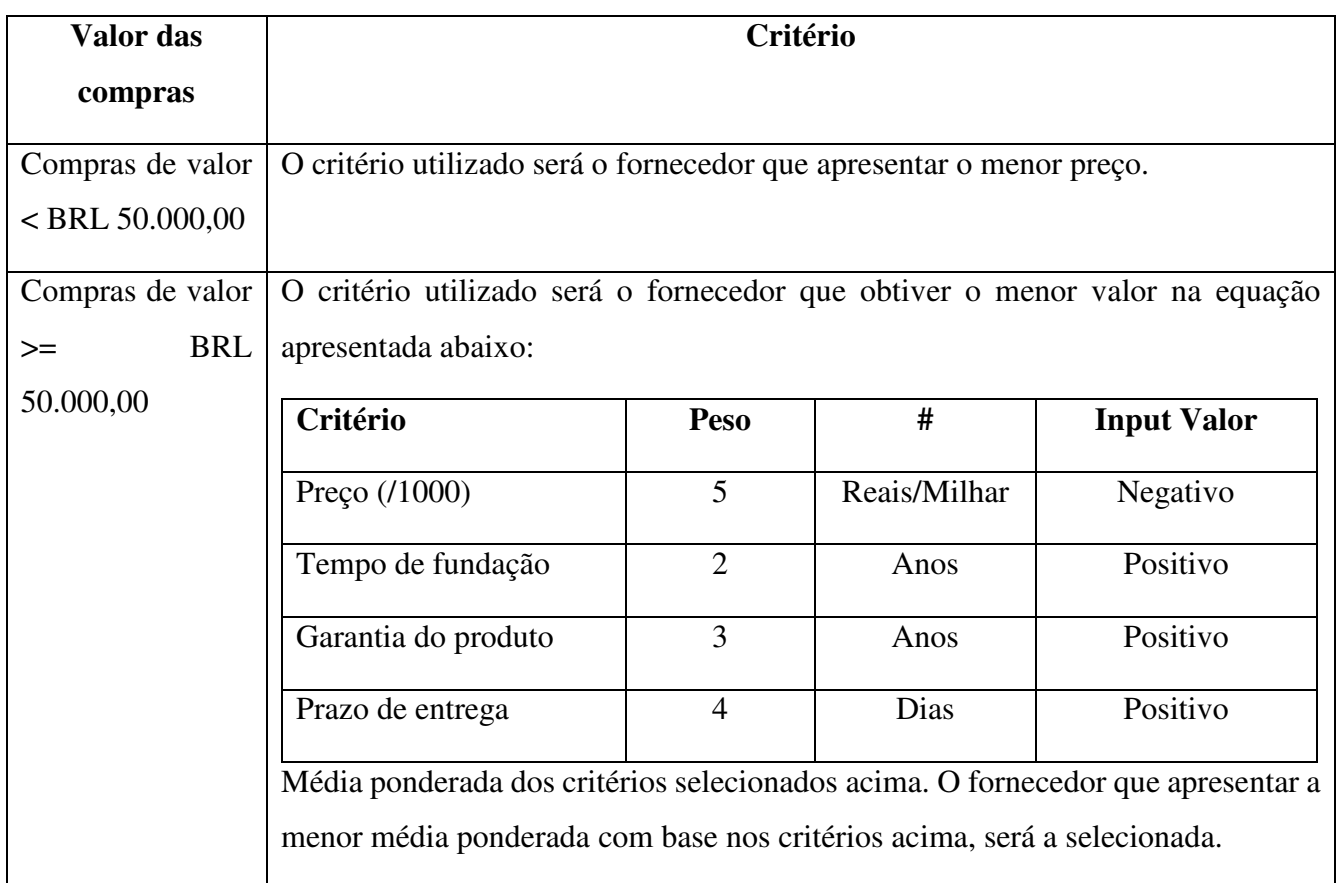

Tabela 36 – Critérios de avaliação de fornecedores

#### **Avaliação de fornecedores**

Para avaliação dos fornecedores serão considerados os seguintes indicadores de Valor Agregado:

# **a) Prazo (SPI):**

Será avaliado o prazo previsto (linha de base) versus o prazo efetivamente realizado. Para isto, será utilizado o método do semáforo para indicar a conformidade junto aos prazos, conforme critérios descritos na tabela abaixo. Neste método o verde indica que o prazo está em conformidade com a linha de base, o amarelo indica que existe um pequeno desvio com a linha de base e o vermelho indica um grande desvio da linha de base. Neste último caso um plano de ação corretivo deve ser realizado, tempestivamente, envolvendo o comitê do projeto, Gerente do Projeto e o Fornecedor a fim de minimizar o impacto final da entrega.

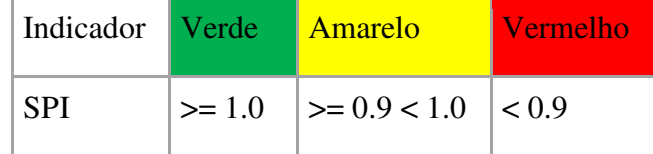

## **b) Custo (CPI):**

Será avaliado o custo previsto (linha de base) versus o custo efetivamente realizado. Para isto, será utilizado o método do semáforo para indicar a conformidade junto aos custos, conforme critérios descritos na tabela abaixo. Neste método o verde indica que o custo está em conformidade com a linha de base, o amarelo indica que existe um pequeno desvio com a linha de base e o vermelho indica um grande desvio da linha de base. Neste último caso um plano de ação corretivo deve ser realizado, tempestivamente, envolvendo o comitê do projeto, Gerente do Projeto e o Fornecedor a fim de minimizar o impacto final da entrega.

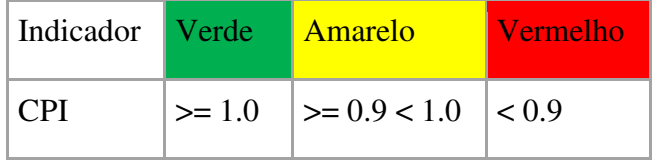

### **c) Critérios de Aceitação:**

No final de cada entrega será avaliado se a mesma atende os critérios de aceitação conforme descrito na respectiva Declaração de Trabalho. Neste método o verde indica que o critério de aceitação foi atendido e o vermelho indica que o critério de aceitação não foi atendido. Neste último caso a definição sobre as ações que serão tomadas com relação ao não atendimento ao critério deverá ser tomado em reunião envolvendo o comitê do projeto, Gerente do Projeto e o Fornecedor.

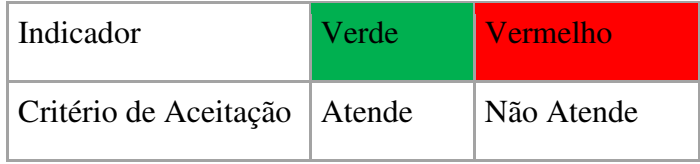

O acompanhamento será realizado semanalmente pela equipe do projeto tendo em vista a linha de base e demais documentações suporte para os indicadores de "Prazo" e "Custo" e com base na Declaração de Trabalho e demais documentações suporte para o indicador de "Critério de Aceitação". O resultado deverá ser apresentado nas reuniões mensais.
## **Frequência de avaliação dos processos de aquisição**

O plano de gerenciamento de aquisições será reavaliado mensalmente. Esta reavaliação ocorrerá juntamente com a reunião mensal.

# **Responsabilidade pelo plano de aquisições**

O assistente administrativo será o responsável direto pelo plano de aquisições. O gerente do projeto será responsável pela supervisão e revisão do plano.

# 3.1.9 PARTES INTERESSADAS

## 3.1.9.1 Registro das partes interessadas

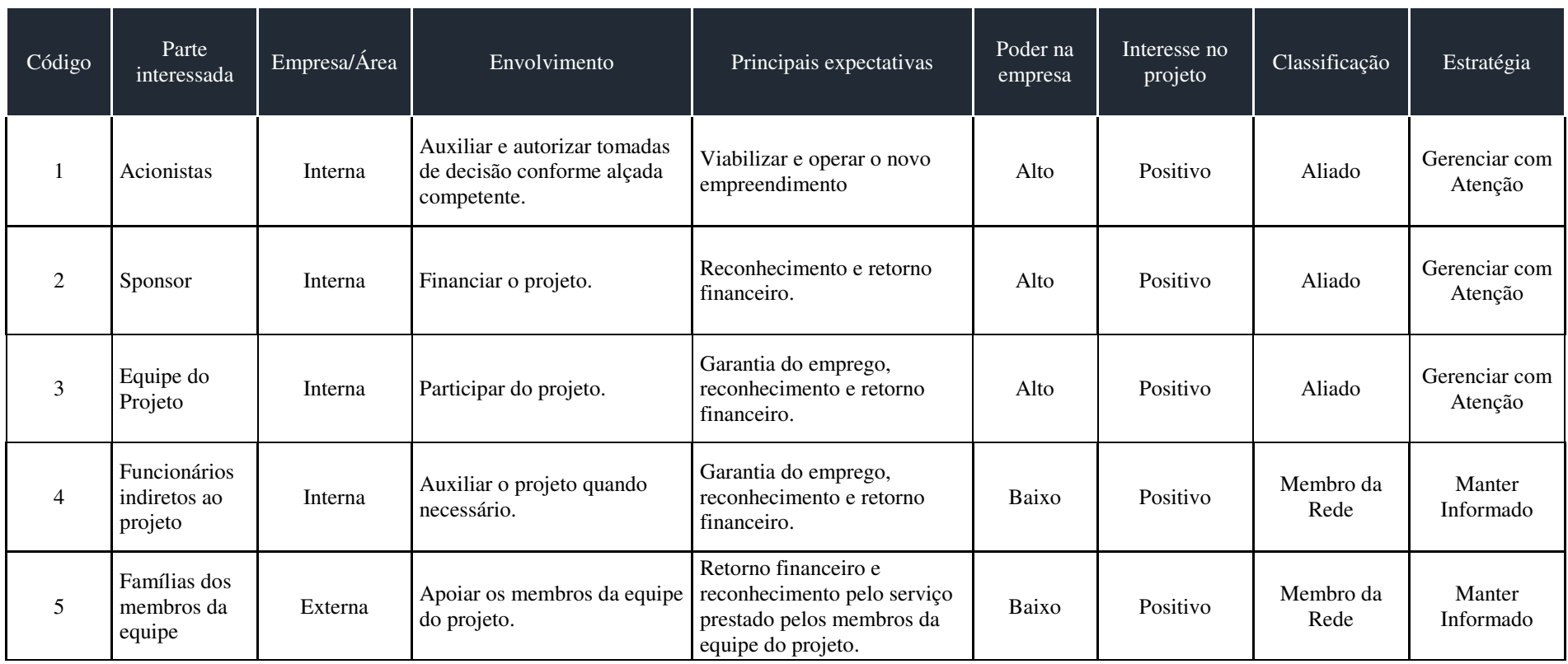

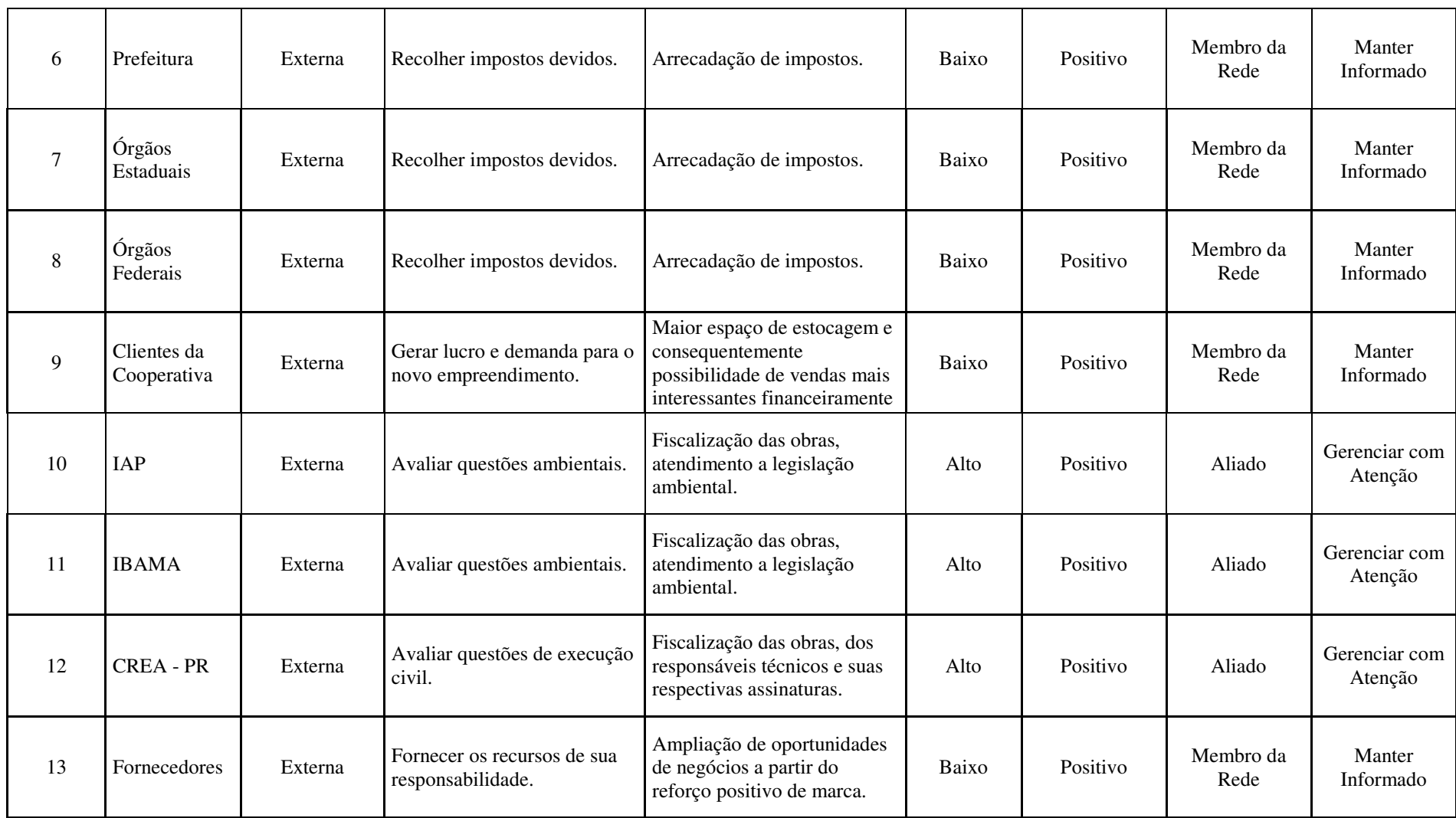

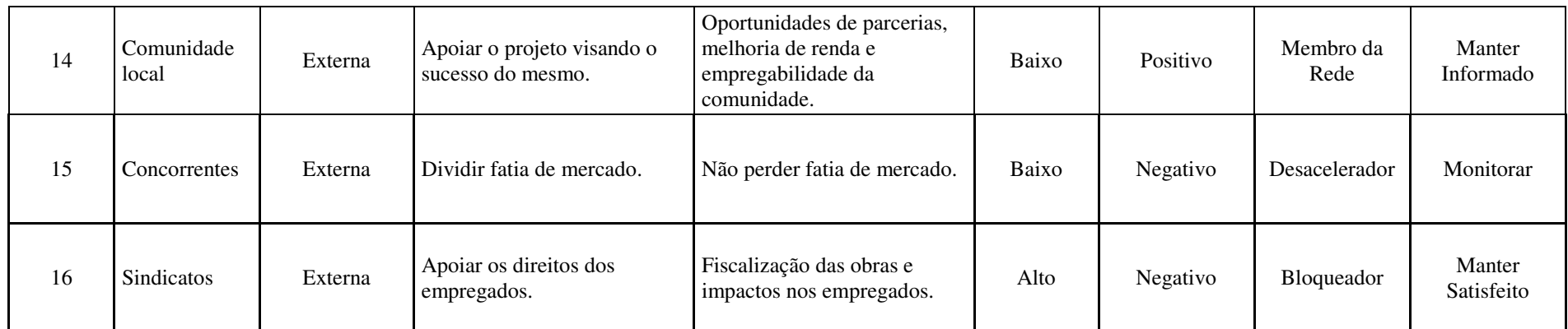

Tabela 37 – Registro das partes interessadas

3.1.9.2 Mapa das partes interessadas

As partes interessadas do projeto serão mapeadas com base na influência e impacto dos mesmos no projeto, seguindo a seguinte escala para os critérios:

> Impacto/poder na empresa:

- Baixo

- Alto

> Influência/Interesse no projeto:

- Positivo

- Negativo

Após a categorização, as partes interessadas serão tratadas seguindo o mapa abaixo, onde:

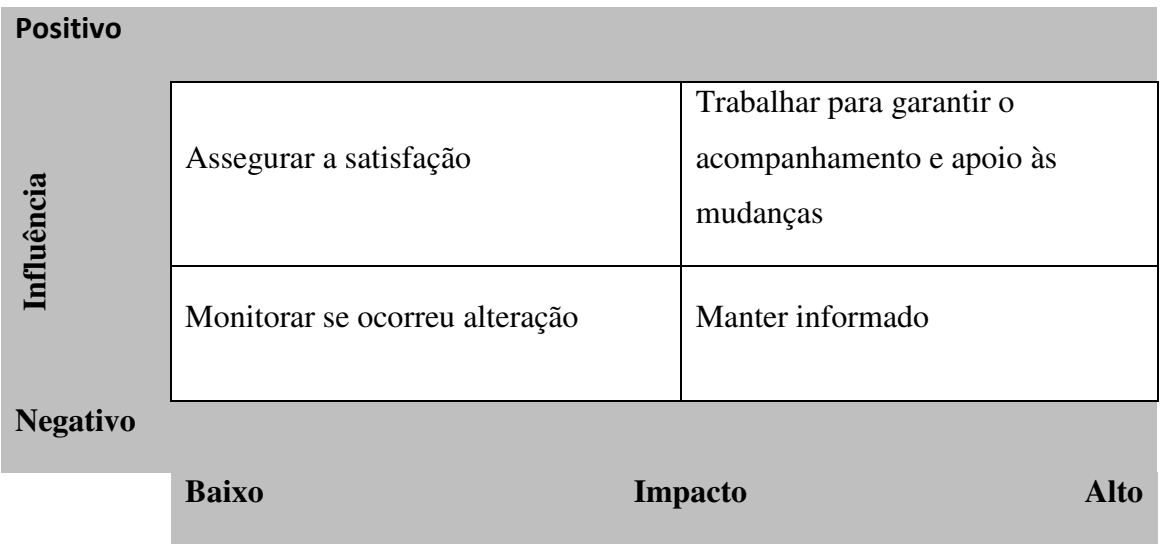

Tabela 38 – Mapa de caracterização das partes interessadas

Através dos critérios previamente estabelecidos, o mapa das partes interessadas deste projeto ficou desta forma:

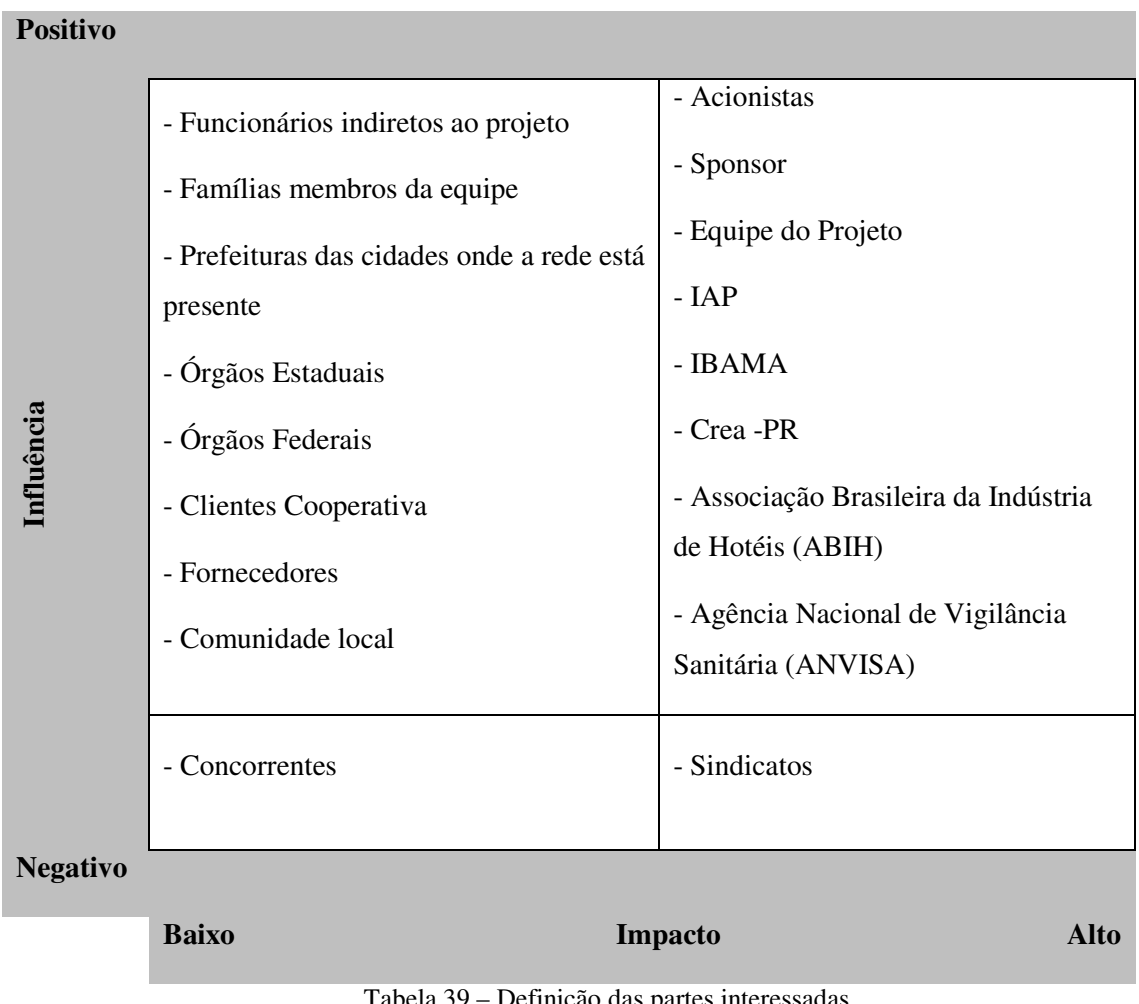

Tabela 39 – Definição das partes interessadas

## 3.1.9.3 Gerenciamento das partes interessadas

O gerenciamento de partes interessadas baseia-se em determinar todas as pessoas ou organizações que estejam ativamente envolvidas no projeto ou que possam afetar ou serem afetadas por uma decisão, atividade, ou resultado do projeto e também analisar seu grau de influência.

A análise das partes interessadas de um projeto influencia diretamente o sucesso ou fracasso do projeto. O impacto ocasionado pelas partes interessadas pode se dar de diversas formas, pois ele pode vir tanto na execução de tarefas, nos trabalhos realizados, nas decisões tomadas, nas entregas efetuadas, nas aprovações ou desaprovações de orçamento, na conclusão de marcos significativo e por fim nos resultados finais alcançados.

O gerenciamento de partes interessadas deve englobar o maior número de variáveis e informações de acompanhamento dos envolvidos como, por exemplo, o nível de influência, o envolvimento nas possíveis mudanças, a probabilidade de impactarem o projeto, a possibilidade de serem impactadas pelo projeto, os níveis de interesse, os níveis hierárquicos, os níveis de autoridade e os níveis de poder. Sendo assim, o gerenciamento de partes interessadas baseia-se em determinar todas as pessoas ou organizações que estejam ativamente envolvidas no projeto ou que possam afetar ou serem afetadas por uma decisão, atividade, ou resultado do projeto e também analisar seu grau de influência.

O gerenciamento das partes interessadas se dará através dos seguintes processos:

- Identificação de pessoas, grupos ou organizações que podem impactar ou ser impactados pelo projeto;
- Análise das expectativas das partes interessadas e o seu potencial impacto no projeto;
- Desenvolvimento de estratégias específicas para o efetivo engajamento das partes interessadas.
- 3.1.9.4 Priorização das partes interessadas

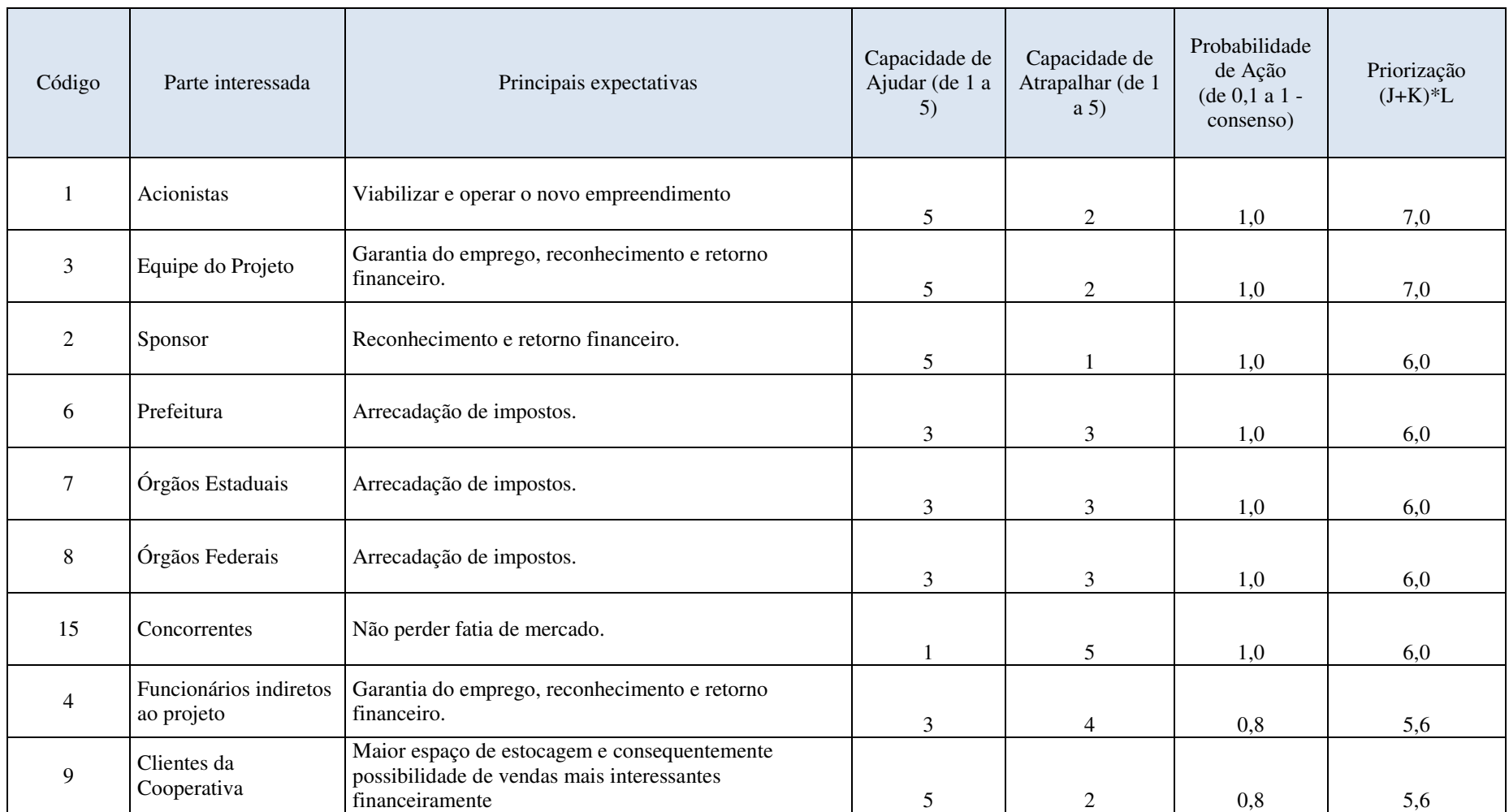

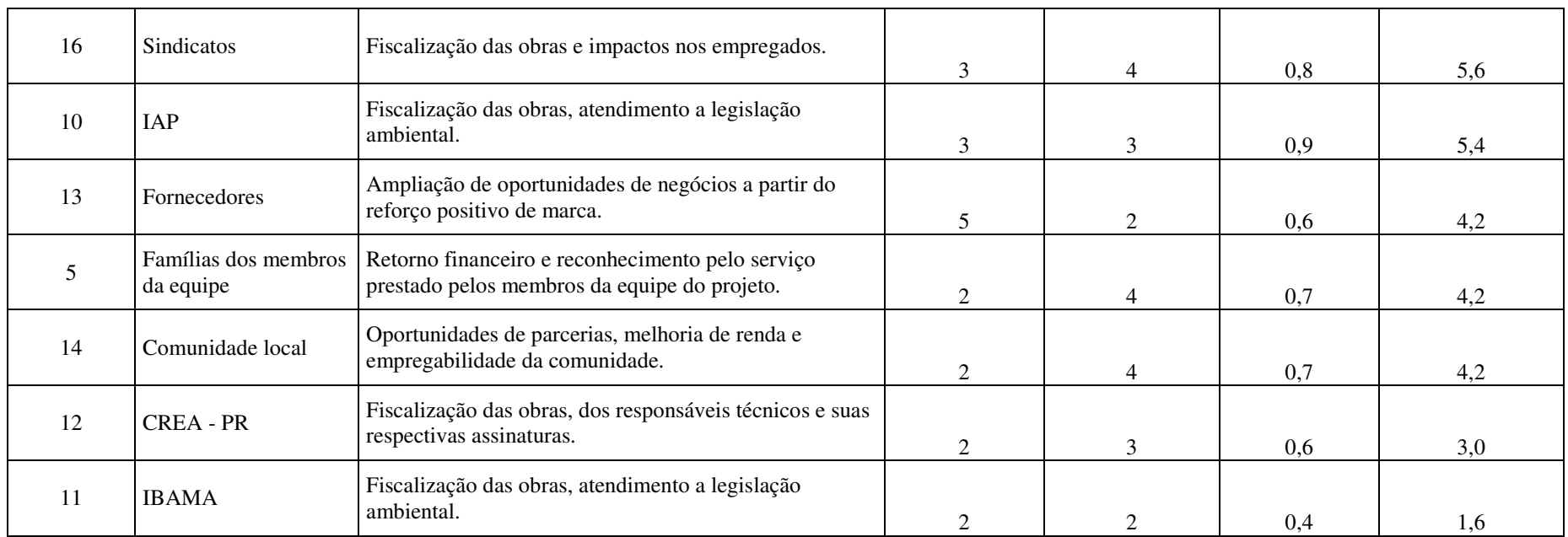

Tabela 40 – Priorização das partes interessadas

# 3.1.9.5 Comunicação com as partes interessadas

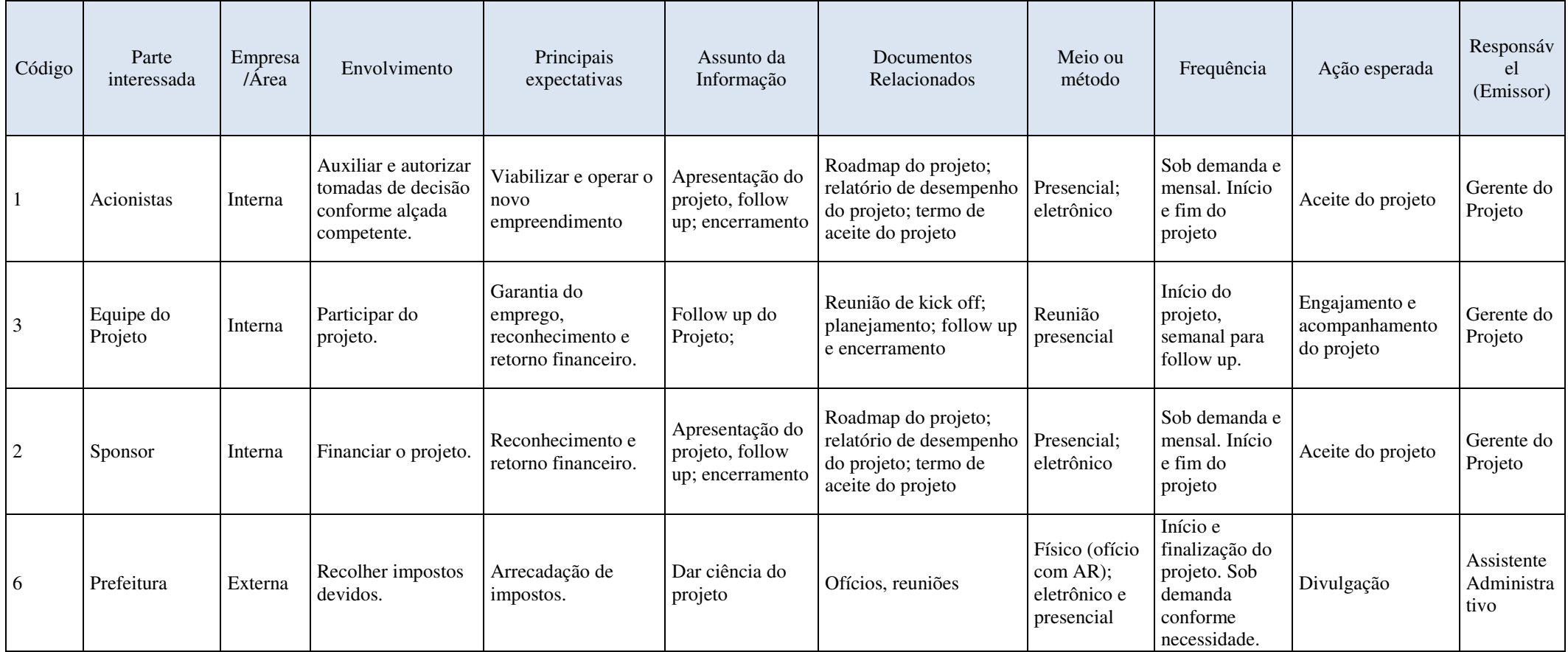

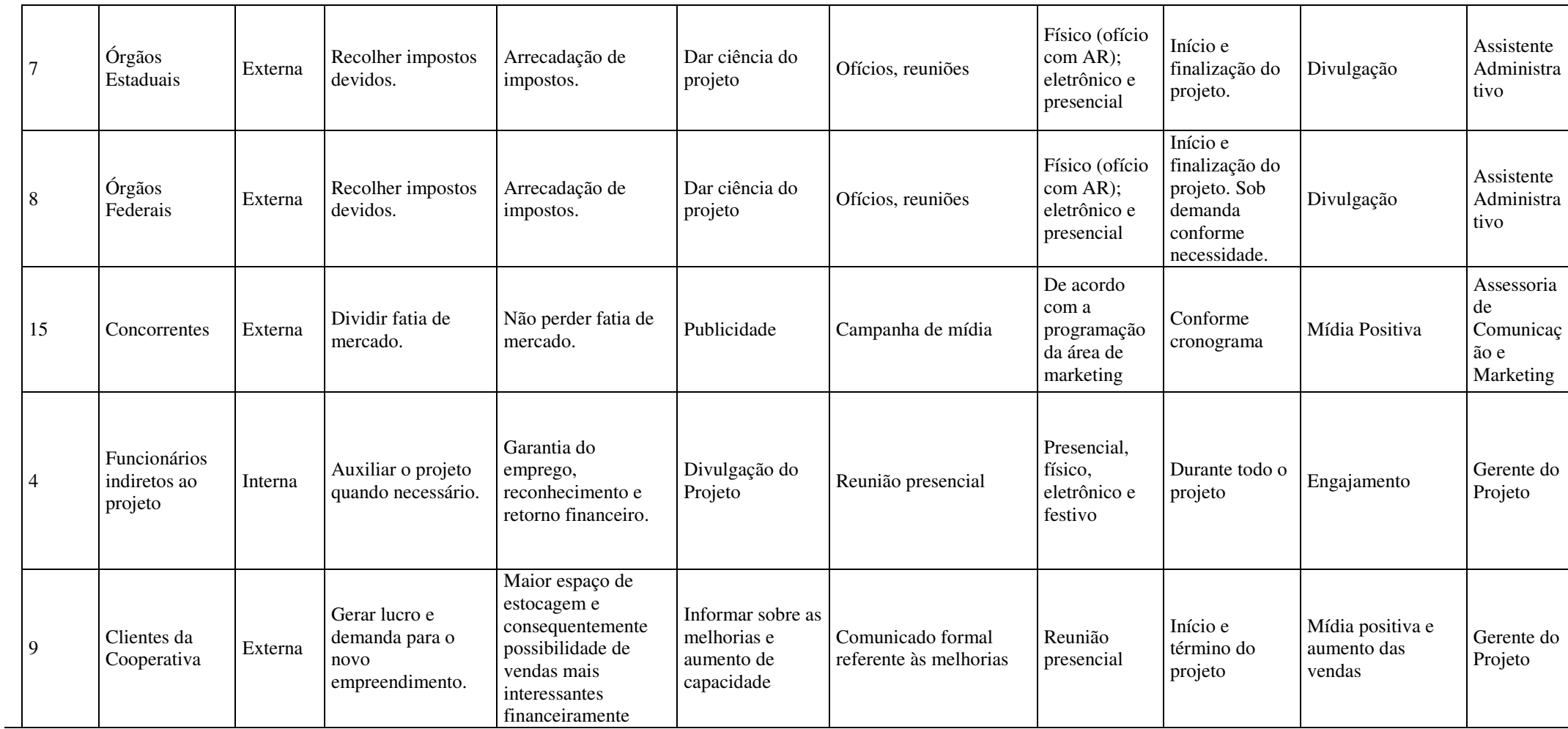

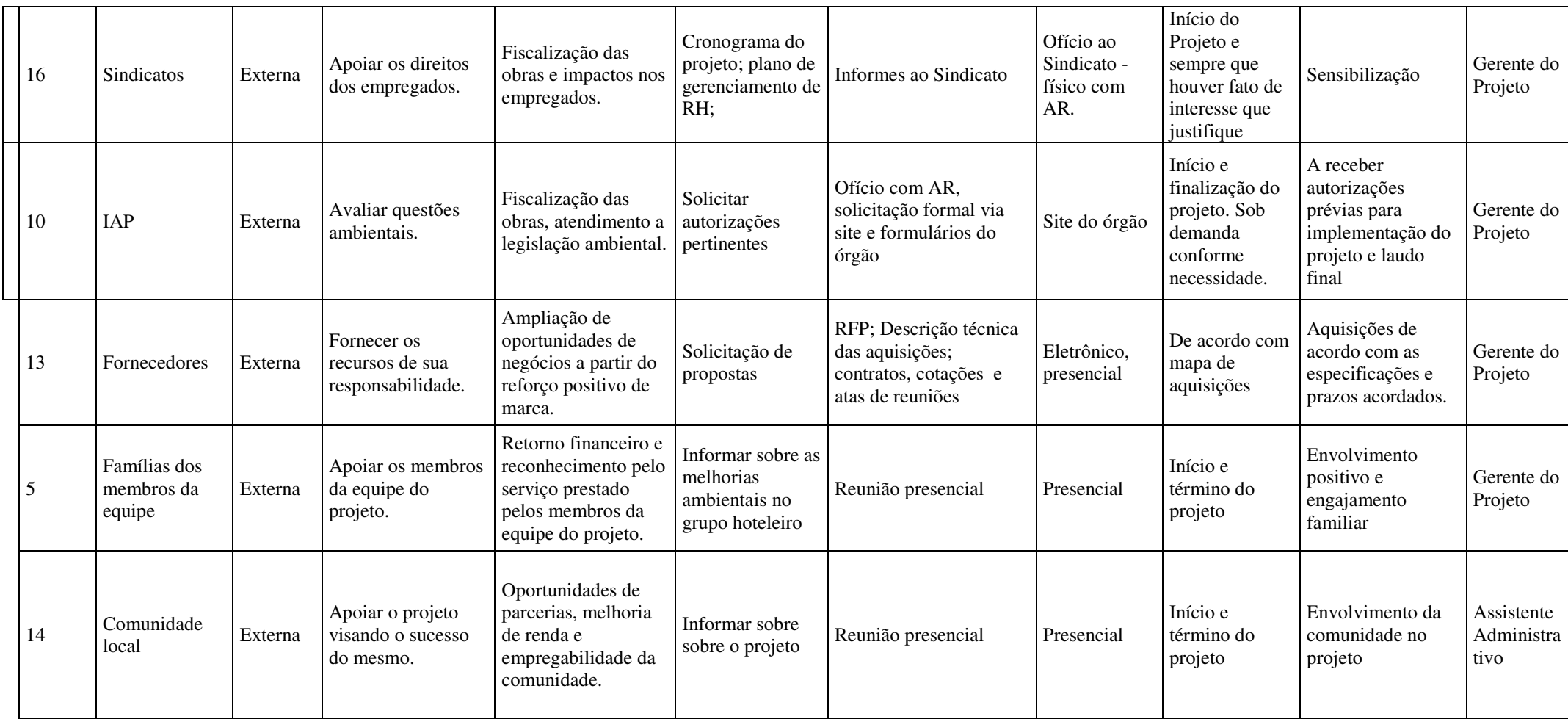

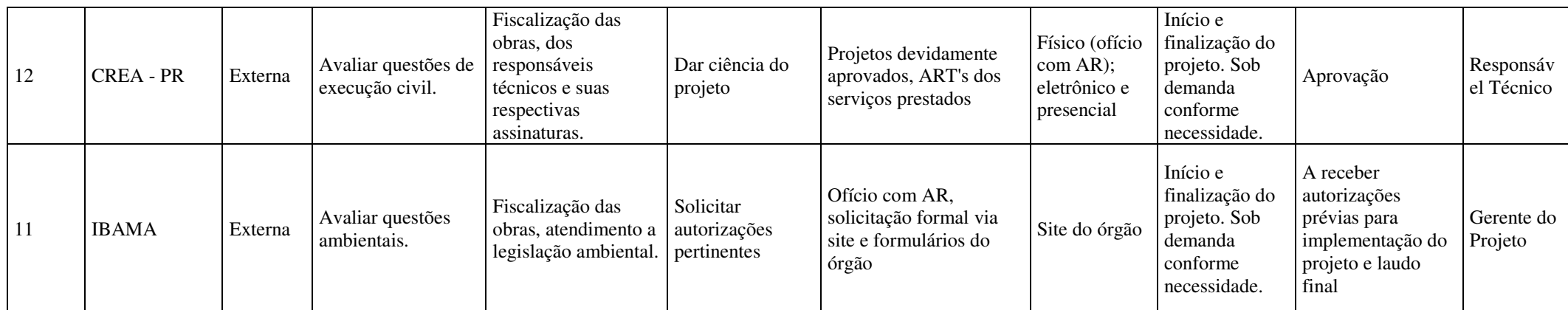

Tabela 41 – Comunicação com as partes interessadas

.

3.1.9.6 Aspectos gerais do gerenciamento das partes interessadas

#### **Frequência e atualização das partes interessadas**

O plano de gerenciamento de aquisições será reavaliado mensalmente. Esta reavaliação ocorrerá juntamente com a reunião do Comitê de Controle de Mudanças.

## **Responsabilidade pelo plano das partes interessadas**

O assistente administrativo será o responsável direto pelo plano de aquisições. O gerente do projeto será responsável pela supervisão e revisão do plano.

## 3.1.10 RECURSOS HUMANOS

3.1.10.1 Organograma do projeto

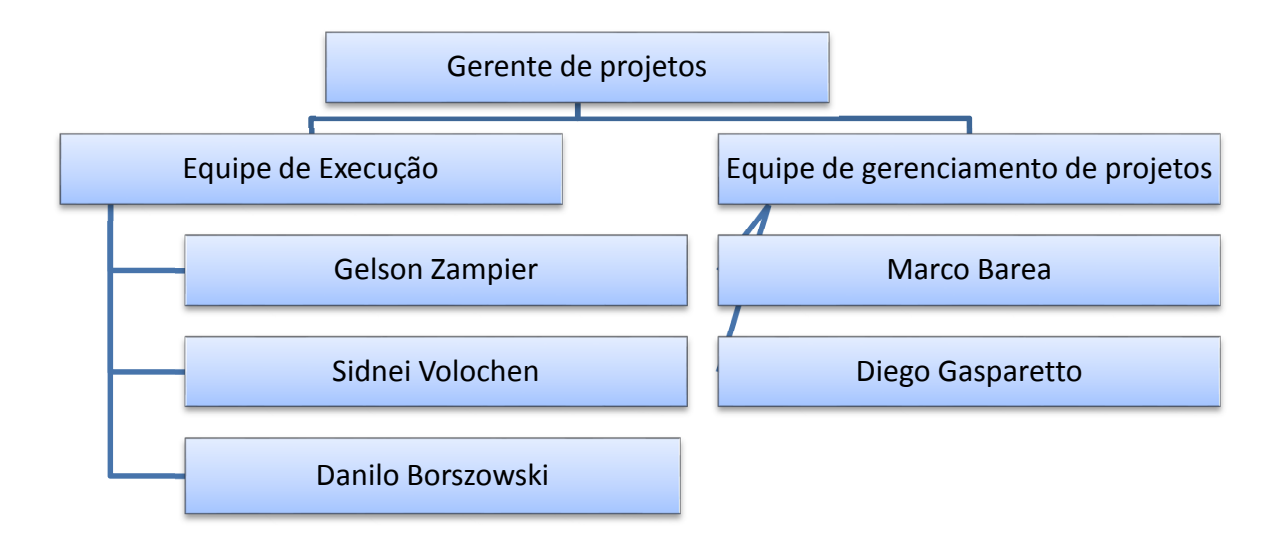

Figura 14 – Organograma do projeto

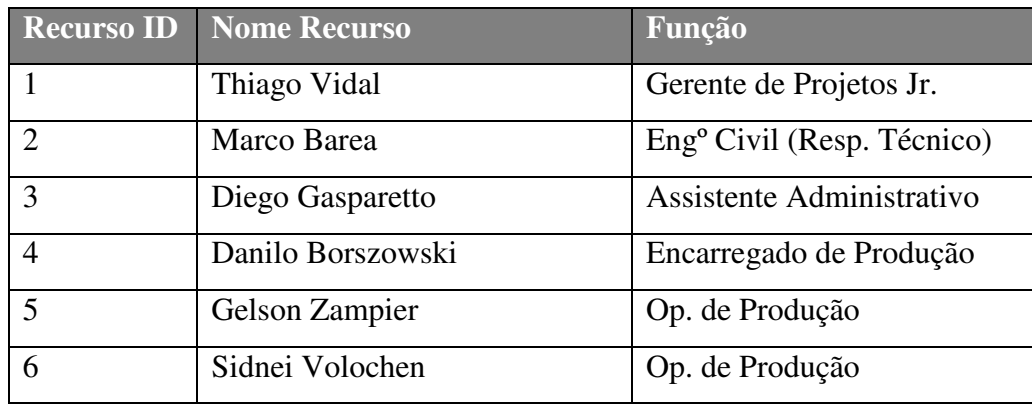

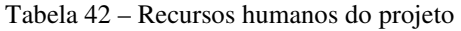

# 3.1.10.3 Diretório do time do projeto

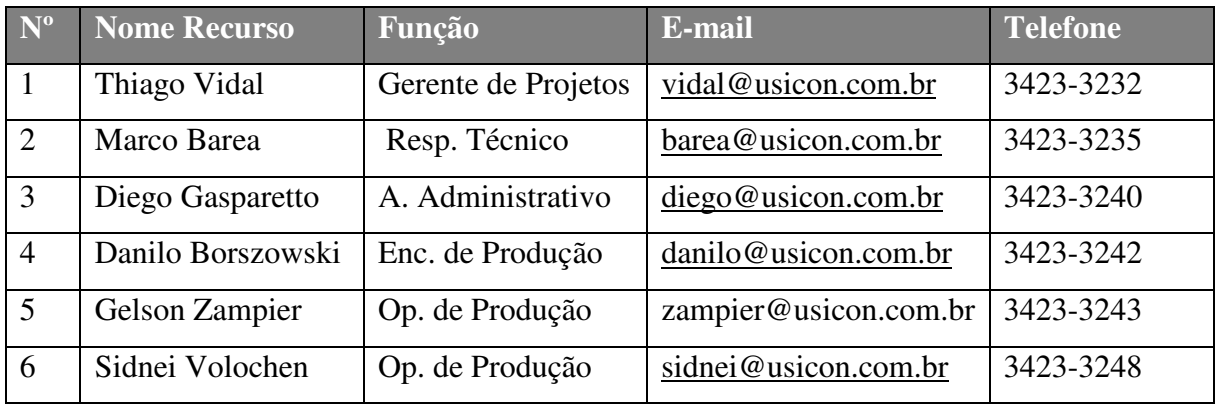

Tabela 43 – Diretório do time do projeto

# 3.1.10.4 Matriz de responsabilidades (Matriz RACI)

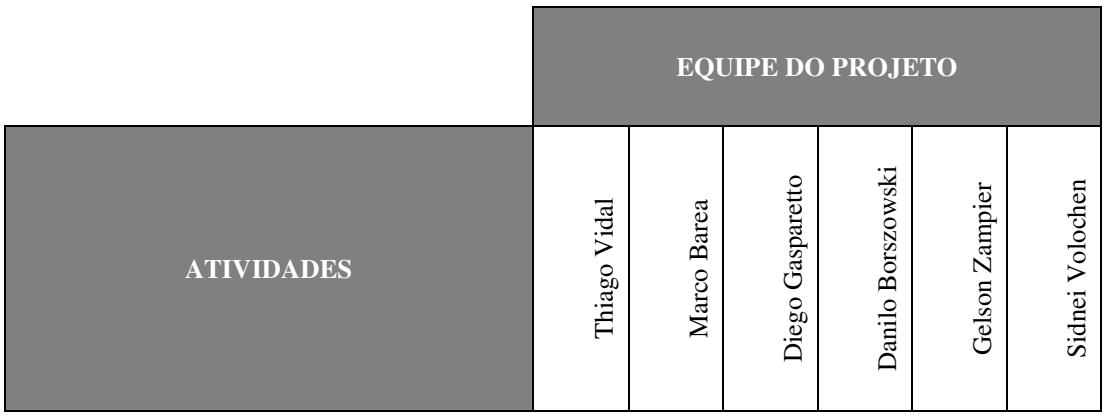

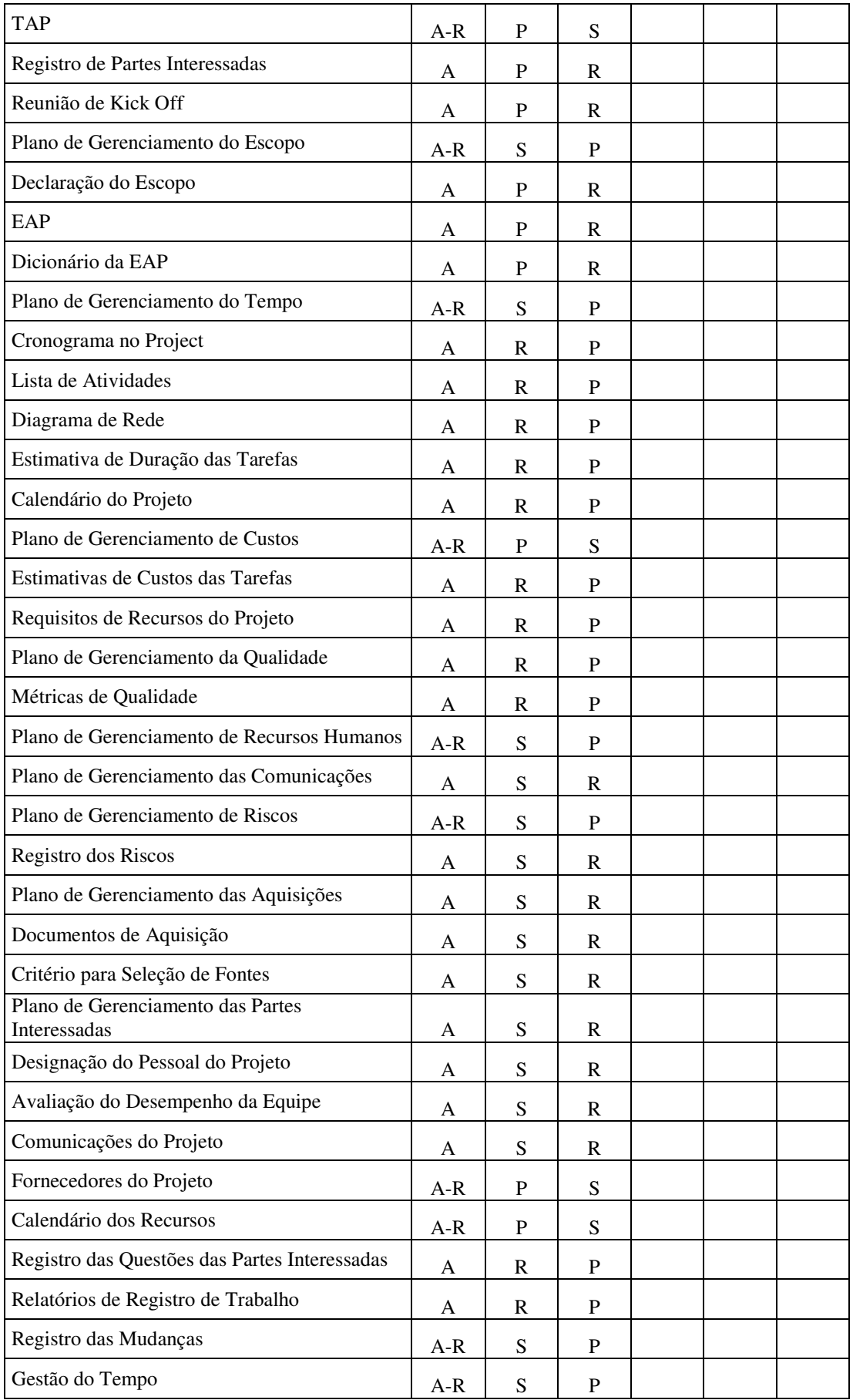

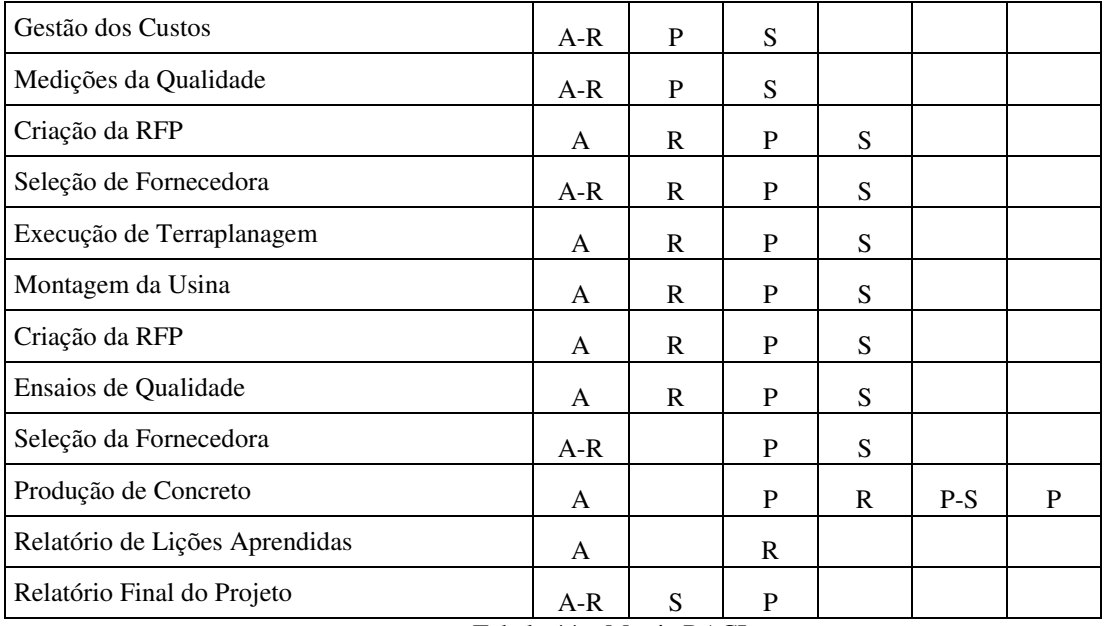

Tabela 44 – Matriz RACI

#### 3.1.10.5 Aspectos gerais do gerenciamento dos recursos humanos

A diretoria da rede de Hotéis Gray está focada em reverter a situação em que se encontra no momento e por isso está investindo um alto valor neste projeto.

No entanto, a diretoria entende que o tipo de mudança necessária não depende apenas da implantação de um sistema de gestão ambiental, mas sim de uma mudança cultural dentro da empresa, mobilizando seus colaboradores em todos os níveis.

Sendo assim, o projeto terá um foco muito grande na gestão de pessoas, no desenvolvimento de conhecimento e na capacitação das equipes internas, buscando acabar com a inércia de anos de trabalho em um estilo obsoleto de gestão e incentivando a mudança cultural desenvolvendo novos valores a serem seguidos.

#### **Alocação financeira para gestão de RH**

Todos os processos e atividades relativas ao gerenciamento de recursos humanos do projeto que exigirem a alocação de recursos financeiros adicionais deverão ser apropriadas dentro das reservas gerenciais do projeto, na categoria "outras reservas", desde que isso respeite a alçada determinada no planejamento para o gerente do projeto.

As demais medidas de caráter emergencial relacionadas ao gerenciamento de recursos humanos do projeto que estejam fora da alçada do gerente, ou que eventualmente não haja mais reservas gerenciais disponíveis deverão ser apresentadas ao patrocinador do projeto afim de obter sua validação.

#### **Frequência de avaliação dos resultados do time**

As avaliações dos resultados obtidos serão realizadas mensalmente. Estes resultados serão compilados e apresentados em cada evento de comunicação, que ocorrerá em cada mês do projeto, conforme previsto no plano de gerenciamento de comunicação com o objetivo de que todos os membros tenham ciência dos resultados alcançados em relação aos projetados.

#### **Responsabilidade pelo plano de RH**

A responsabilidade pelo plano de RH será do gerente do projeto.

#### **Frequência de avaliação do plano de RH**

O plano de gerenciamento de recursos humanos será reavaliado mensalmente. Esta reavaliação ocorrerá juntamente com a reunião de Controle de Mudanças.

# 3.2 ANÁLISE ECONÔMICO-FINANCEIRA

#### 3.2.1 Formação de fluxo de caixa

Para o estudo em questão serão elaborados os fluxos de caixa tendo a avaliação do projeto do ponto de vista global, bem como na visão dos acionistas, proporcionando assim uma avaliação mais completa fornecendo os resultados sobre as duas perspectivas, sendo que, no fluxo de caixa global, a dívida é descontada ao custo médio ponderado de capital, já sob a óptica dos acionistas o fluxo de caixa é descontado ao custo do capital próprio e comparado ao investimento por ele realizado.

A elaboração dos fluxos de caixa e dos indicadores seguiram as seguintes premissas baseadas diretamente na estrutura do projeto:

- **1.** Tempo de execução: 10 meses;
- **2.** Custo de capital próprio:  $17\%$  a.a  $\rightarrow$  1,32% a.m;
- **3.** Custo de capital de terceiros:  $12\%$  a.a  $\rightarrow 0.95\%$  a.m;
- **4.** Composição do capital próprio: 50%
- **5.** Composição do capital de terceiros: 50%
- **6.** Alíquota IR: 20%
- **7.** Custo Médio Ponderado de Capital (CMPC): 13,3% a.a → 1,05% a.m.

#### 3.2.2 Investimento inicial

Para um correto levantamento dos investimentos necessários à execução do projeto, foi realizada uma reunião junto ao pessoal de engenharia com a intenção de dimensionar precisamente a estrutura física adequada ao cronograma físico-financeiro da obra. Contudo, verificou-se que a necessidade dos seguintes investimentos e seus respectivos custos:

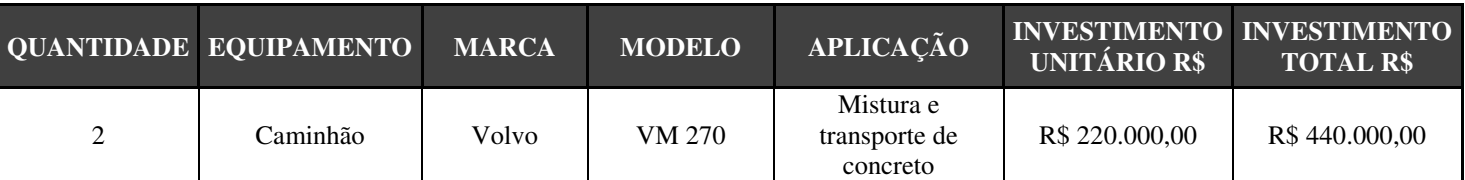

|   |                        |             |                |                                        | <b>INVESTIMENTO</b><br><b>TOTAL</b> | R\$ 760.000,00 |
|---|------------------------|-------------|----------------|----------------------------------------|-------------------------------------|----------------|
|   | Pá Carregadeira        | <b>SDLG</b> | 936            | Carregamento de<br>materiais           | R\$ 100.000,00                      | R\$ 100.000,00 |
|   | Central de<br>Concreto | Convicta    | Compacta 60    | Dosagem de<br>concreto                 | R\$ 100.000,00                      | R\$ 100.000,00 |
| 2 | <b>Betoneiras</b>      | Liebher     | <b>BT 8000</b> | Mistura e<br>transporte de<br>concreto | R\$ 60.000,00                       | R\$ 120.000,00 |

Tabela 45 – Composição dos investimentos iniciais

Este estudo, como já informado anteriormente, tratará dos investimentos de duas formas distintas, uma na visão da empresa, considerando um custo médio ponderado de capital, e outra na visão dos acionistas, onde 50% do endividamento será feito através da captação de um financiamento e o saldo será financiado com capital próprio. O financiamento contratado será regido pelo sistema SAC, o qual considera as amortizações constantes com a redução dos juros, e consequentemente da parcela total, gradativamente, até a liquidação total do financiamento.

#### 3.2.3 Composição da Receita

O projeto de instalação da Central de concreto em canteiro para atendimento de construção de uma unidade de recebimento de grãos, prevê um volume de 20.000,00 m<sup>3</sup> de concreto usinado, volume este que será distribuído igualmente dentro do período de execução da obra que será de 10 meses, ou seja, teremos uma produção mensal de 2.000 m<sup>3</sup>.

O valor do concreto para o projeto é de R\$ 300,00 por m³, este valor é muito semelhante ao praticado pelo mercado, além de oferecer um diferencial em relação aos demais concorrentes da região, que é disponibilizar a estrutura dentro do canteiro de obras, agregando agilidade, além de um atendimento mais customizado ao cliente.

As medições dos serviços executados serão realizadas no dia 28 de cada mês, sendo o pagamento executado no último dia do mesmo.

A partir das informações dispostas, a composição da receita e da produção do empreendimento estão demonstradas no quadro a seguir:

|                          | MÊS <sub>1</sub> | MÊS <sub>2</sub> | MÊS <sub>3</sub> | $M\hat{E}S$ 4  | MÊS <sub>5</sub> |                 |
|--------------------------|------------------|------------------|------------------|----------------|------------------|-----------------|
| Volume $em\ m^3$         | 2.000,0          | 2.000,0          | 2.000,0          | 2.000,0        | 2.000,0          |                 |
| Receita                  | R\$ 600.000,00   | R\$ 600.000,00   | R\$ 600.000,00   | R\$ 600.000,00 | R\$ 600.000,00   |                 |
| Valor por m <sup>3</sup> | R\$ 300,00       | R\$ 300,00       | R\$ 300,00       | R\$ 300,00     | R\$ 300,00       |                 |
|                          |                  |                  |                  |                |                  |                 |
|                          | MÊS <sub>6</sub> | MÊS <sub>7</sub> | MÊS 8            | MÊS 9          | <b>MÊS 10</b>    | <b>TOTAIS</b>   |
| Volume $em\ m^3$         | 2.000,0          | 2.000,0          | 2.000,0          | 2.000,0        | 2.000,0          | 20.000,0        |
| Receita                  | R\$ 600.000,00   | R\$ 600.000,00   | R\$ 600.000,00   | R\$ 600.000,00 | R\$ 600.000,00   | R\$ 6.000.000,0 |

Tabela 46 – Composição da receita

Contudo, projeta-se uma receita de R\$ 6.000.000,00 ao final da execução do empreendimento, com uma distribuição mensal de R\$ 600.000,00. Assume-se a premissa que, em função de condições climáticas e outros fatores, a distribuição da receita pode sofrer variações mensais, entretanto, ao término do projeto, o volume final consumido, e a receita auferida com a atividade deveram ficar muito próximos aos projetados.

# 3.2.4 Custos Operacionais

O levantamento de custos buscou levantar e contabilizar todos os custos inerentes a este tipo de empreendimento, dando bastante ênfase na busca por fornecedores com valores mais baixos, principalmente na aquisição de insumos diretos da produção de concreto, já que estes compõem praticamente 75% dos custos da atividade.

Pensando em reduzir custos, mas sem perder a qualidade dos insumos adquiridos, foi feita uma pesquisa de mercado, *Know-how* e contato com empresas do meio, tentando buscar os preços mais atrativos, utilizando o volume de consumo de materiais da obra como diferencial para negociação, já que nesta região obras deste porte são bastante incomuns.

A mão de obra escolhida para atuar na obra foi a mais experiente possível, evitando transtornos e visitas tão frequentes a obra, sem prejuízo à qualidade dos serviços prestados.

A seguir apresenta-se o quadro com os grupos de custos, seus respectivos fornecedores, quando houverem, além dos valores levantados.

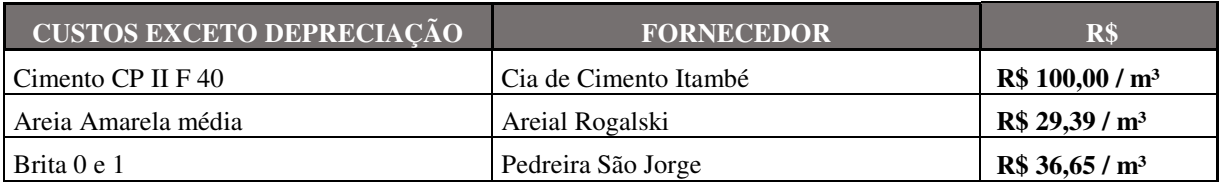

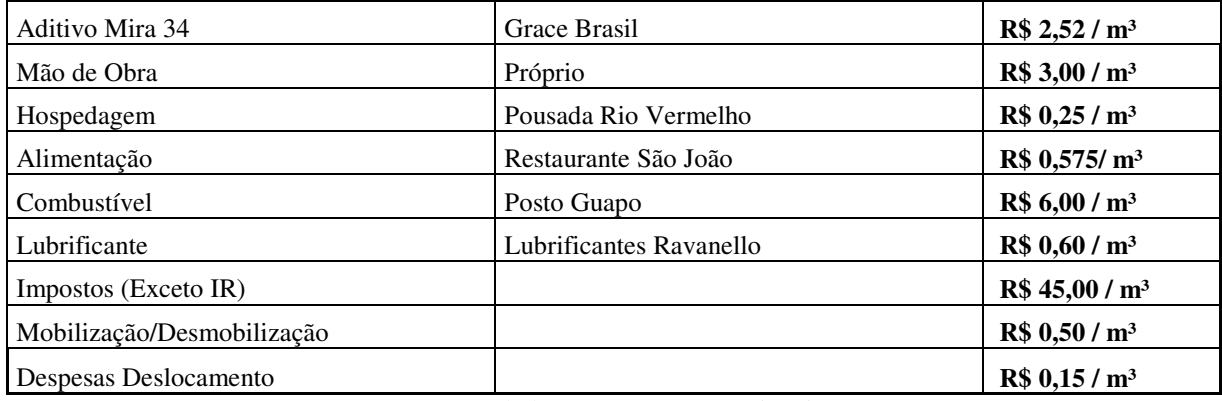

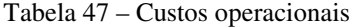

Os fluxos de caixa completos sobre as perspectivas da organização e dos acionistas podem ser visualizados nos apêndices 1 e 2 deste trabalho, já no apêndice 3 encontra-se a planilha de amortização do financiamento do sistema SAC, utilizado no fluxo de caixa dos acionistas.

## 3.2.5 Indicadores Econômicos Financeiros

Além da elaboração do fluxo de caixa foram calculados três indicadores econômicofinanceiros com a intenção demonstrar com mais efetividade a viabilidade do projeto apresentado, para isso, concentraram-se os esforços sobre três indicadores, sendo o VPL, a TIR e o Índice de Lucratividade. Para tanto, foram usados os valores gerados pelos fluxos de caixa descontados pelas taxas pré-determinadas pelo projeto, através da utilização da calculadora HP 12 C e suas ferramentas, chegou-se aos seguintes resultados:

Indicadores obtidos através do fluxo de caixa global:

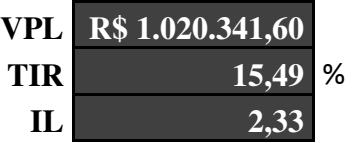

Indicadores obtidos através do fluxo de caixa dos acionistas:

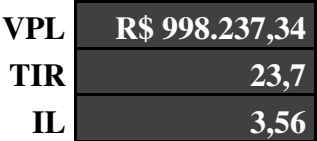

## **4. CONCLUSÕES**

Este trabalho apresentou um plano de projeto para implantação de uma central dosadora de concreto, com o objetivo de atender exclusivamente uma obra civil que dará origem a uma central de recebimentos de grãos da produção agrícola na região centro-sul do estado do Paraná, mais precisamente no município de São João do Triunfo.

Sendo este o objetivo maior do estudo, buscou-se mostrar a aplicabilidade das boas práticas de gerenciamento de projetos disseminadas pelo PMI na elaboração do projeto como um todo, buscando a utilização das ferramentas e métodos em todas as áreas de conhecimento.

Desta forma, foi importante perceber que, mesmo não se tratando de um projeto de grande porte, e que conta com uma equipe pequena de execução, é sim possível a adoção das boas práticas e consequentemente a promoção de uma gestão mais profissional, segura e rentável de um novo empreendimento.

O trabalho também se propôs, além de gerar o plano de gerenciamento do projeto, a verificar sua viabilidade econômica e financeira através da construção dos fluxos de caixa, bem como da aplicação de indicadores financeiros.

Quanto aos fluxos de caixa que foram elaborados, podemos perceber que, com exceção do período 0, onde foram feitos os investimentos (desembolsos) iniciais, os demais fluxos tiveram resultados positivos, demonstrando a viabilidade do projeto.

Entretanto, apenas os saldos dos fluxos não possuem autossuficiência para demonstrar na integralidade a viabilidade do projeto. Esta análise mais completa foi alcançada através da aplicação dos indicadores determinísticos, onde foram obtidos no fluxo de caixa global, os valores de VPL: R\$ 1.020.341,60, TIR: 15,49% e IL: 2,3, e no fluxo de caixa para os acionistas chegou-se aos seguintes valores: VPL: R\$ 998.237,94, TIR: 23,7% e IL: 3,56.

Contudo, a respeito do VPL, temos valores superiores à zero e maiores que os investimentos iniciais, o que mostra viabilidade no projeto, quanto à TIR, que considera aceitáveis projetos com percentuais maiores que 0, os resultados foram bem satisfatórios, demonstrando igualmente a viabilidade, de mesma forma que o IL, pois ele obteve indicadores bem superiores a 1, mais uma vez demonstrando uma ótima viabilidade no projeto.

 Enfim, aplicação de todos os indicadores nos demonstrou a ampla viabilidade da atividade sobre todas as perspectivas, além disso, na perspectiva dos acionistas, apesar de se obter um VPL mais baixo, verificou-se uma TIR e IL bem melhores, pois o capital de terceiros (financiamentos), tende a ser mais barato que o capital próprio, gerando uma rentabilidade mais alta.

# **5. POSSÍVEIS DESDOBRAMENTOS**

Recomenda-se, para a organização estudada, para os próximos projetos ou novos empreendimentos que a mesma venha a buscar no mercado, que estas práticas aqui propostas sejam novamente utilizadas com o intuito de promover uma gestão mais profissional de seus negócios.

# **6. REFERÊNCIAS BIBLIOGRÁFICAS**

ABRAMOVAY, Ricardo. Anais do seminário nacional de assistência técnica e extensão Rural. Uma nova extensão para a agricultura familiar. 1997.

BORDEAUX-RÊGO, Ricardo; et al. Viabilidade econômico-financeira de projetos. 3. ed. Rio de Janeiro: Editora FGV, 2010.

BUARQUE, Cristovam. Análise econômica de projetos. 1 ed. Rio de Janeiro: Elsevier, 1984.

DALTON, Valeriano L. Gerência em projetos- Pesquisa Desenvolvimento e Engenharia – São Paulo: Makron Books. 1998.

DALTON, Valeriano. Moderno Gerenciamento de projetos – São Paulo: Prentice Hall, 2005

DOWBOR, Ladislau. Redes de apoio ao empreendedorismo e tecnologias sociais. Disponível em: <http://dowbor.org.> Acesso em: 25 de janeiro de 2016.

DUNCAN, Willian (1996). A Guide to the Project Management Body of Knowledge. Pensilvânia: Project Management Institute Standards Commitee.

GIDO, Jack e CLEMENTS, James P. Gestão de projetos/ Jack Gido, James P. Clements; tradução: Vertice Translate. 3. Ed. São Paulo: Thomson Learning, 2007.

GIL, Antonio Carlos. Métodos e técnicas de pesquisa social. 5.ed. São Paulo: Atlas, 2007.

INSTITUIDO BRASILEIRO DE GEOGRAFIA E ESTATÍSCA - IBGE: Disponível em: http://www.ibge.gov.br/home. Acesso em: 12/01/2016.

JÚNIOR, Moacir Ribeiro de Carvalho. Gestão de projetos: da academia à sociedade – Curitiba: InterSaberes, 2012.

KASSAI, José Roberto. Retorno do investimento: abordagens matemática e contábil do lucro empresarial. 3. Ed. São Paulo: Atlas, 2012.

LIMA, Rinaldo José Barbosa. Gestão de projetos – São Paulo: Pearson Education do Brasil, 2010.

MARCONI, Maria de Andrade; LAKATOS, Eva Maria. Técnicas de Pesquisa: Planejamento e Execução de pesquisas, amostragens e técnicas de pesquisa. Elaboração, análise e interpretação de dados. 3. ed. São Paulo: Atlas, 1996.

MAXIMIANO, Antônio Cesar Amaru. Administração de Projetos: como transformar idéias em resultados. 2. ed. – São Paulo: Atlas, 2002.

MENEGUETTI, Ágide. Revista FAEP e SENAR. Um plano para o Paraná. nº 1273: FAEP, 2014.

NAVARRO, Zander. Revista FAEP e SENAR. O campo alimenta a economia. nº 1328: FAEP, 2015.

PMBOK - 5ª Ed. 2014 - Project Management Institute

POSSI, Marcus. Gerenciamento de Projetos V. 3 – Guia do Profissional – Fundamentos Técnicos, 1 ed. Brasport, 2006.

Secretaria da Agricultura e Abastecimento- SEAB.Área e Produção por região administrativa da SEAB. Disponível em: http://www.agricultura.pr.gov.br. Acesso em: 14/01/2016.

SOUZA, Nali de Jesus de. Desenvolvimento Econômico. 3 ed. São Paulo: Atlas, 1997.

VARGAS, Ricardo Viana. Gerenciamento de Projetos: estabelecendo diferenciais competitivos. 2. ed. Rio de Janeiro: Brasport, 2000.

VARGAS, Ricardo Viana. Gerenciamento de Projetos: estabelecendo diferenciais competitivos. 5. ed. Rio de Janeiro: Brasport, 2003.

VERZUH, Eric. MBA compacto, gestão de projetos/ Eric Verzuh; tradução de André de L. Cardoso. 6. Ed- Rio de Janeiro: Campus, 2000.

# **6. APÊNDICES**

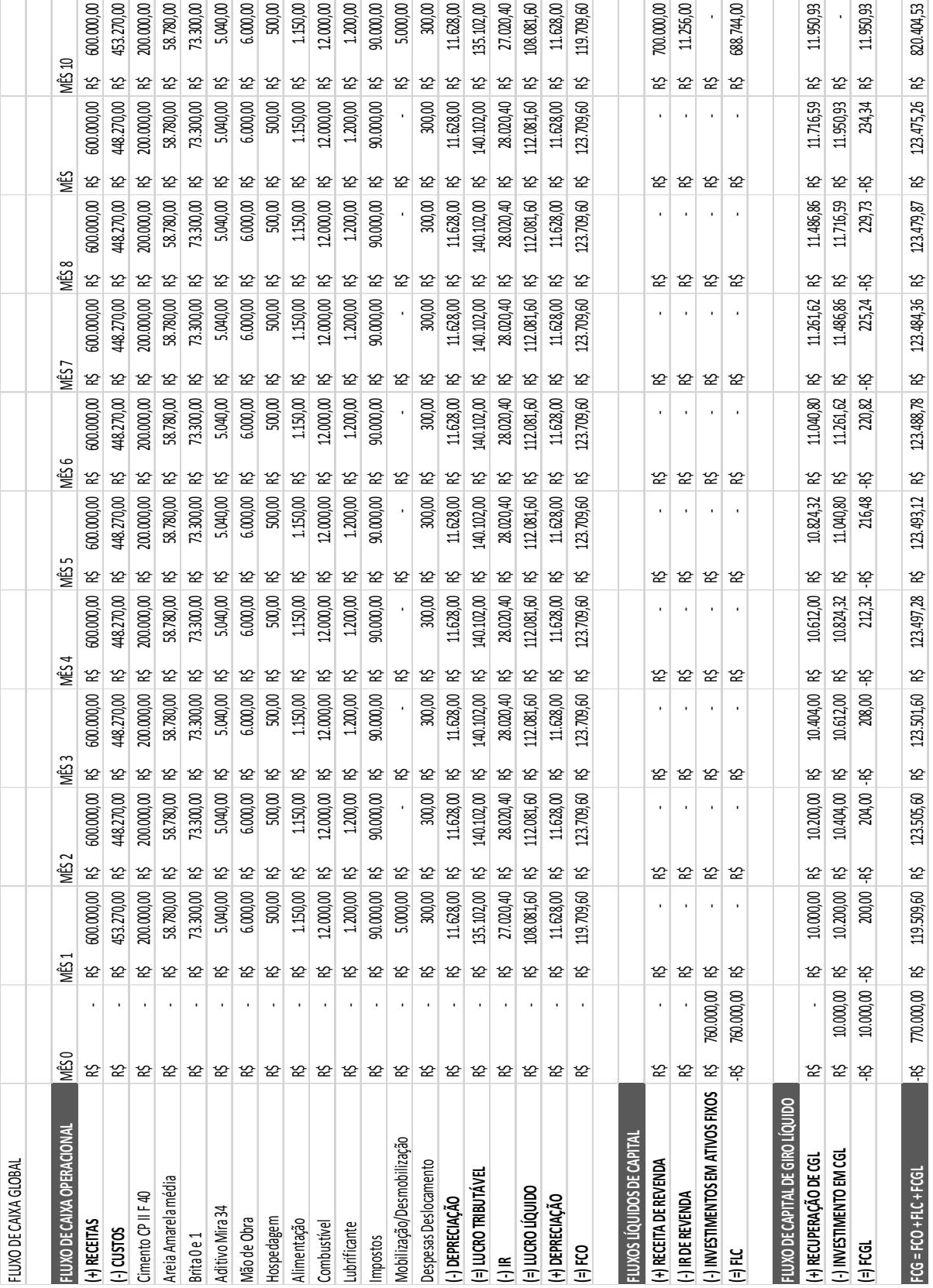

Apêndice 01: Fluxo de caixa do ponto de vista global

| FLUXO DE CAIXA OPERACIONAL       | уËS                                       |                | NÉS <sub>1</sub> |                          | ŴБ  |               | ΛÉS. |                         | ŴБ             |            | ΜÊS    |            | ΛĚΣί  |                         | ΥĔ   |            | s.<br>≫ |                         | 乷                             |                        | ΥÊS  |              |
|----------------------------------|-------------------------------------------|----------------|------------------|--------------------------|-----|---------------|------|-------------------------|----------------|------------|--------|------------|-------|-------------------------|------|------------|---------|-------------------------|-------------------------------|------------------------|------|--------------|
| (+) RECEITAS                     |                                           |                | 122              | 600.000,00               | 55  | 600.000,00    | ß    | 600.000,00              | κŚ             | 600.000,00 | ß      | 600.000,00 | お     | 600.000,00              | ß    | 600.000,00 | R\$     | 600.000,00              | ξŚ                            | 600.000,00             | R\$  | 600.000,00   |
| $(-)$ custros                    | 12 조                                      |                | 52               | 453.270,00               | βŚ  | 448.270,00    | š,   | 448.270,00              | ξŚ             | 448.270,00 | ξŚ     | 448.270,00 | \$ć   | 448.270,00              | 쏞    | 448.270,00 | ř\$     | 148.270,00              | တ္တ                           | 448.270,00             | ξŚ   | 453.270,00   |
| Cimento CP II F40                |                                           |                | 52               | $200.000,\allowbreak 00$ | 55  | 200.000,00    | Ŕ    | 200.000,00              | ξŚ             | 200.000,00 | ś,     | 200.000,00 | ś,    | 200.000,00              | ś,   | 200.000,00 | జ       | 200.000,00              | ξŚ                            | 200.000,00             | ř\$  | 200,000,00   |
| Areia Amarela média              |                                           |                | 诠                | <b>00,08</b><br>58.7     | ዽ   | 58.780,00     | R\$  | 58.780,00               | ξŚ             | 58.780,00  | R\$    | 58.780,00  | ś,    | 58.780,00               | ś,   | 58.780,00  | 쓘       | 58.780,00               | ξŚ                            | 58.780,00              | R\$  | 58.780,00    |
| Brita <sub>0e1</sub>             |                                           |                | 52               | 73.300,00                | 55  | 73.300,00     | ś,   | 73.300,00               | řŞ             | 73.300,00  | ዽ      | 73.300,00  | 쓘     | 73.300,00               | 쓘    | 73.300,00  | జ       | 73.300,00               | ξŚ                            | 73.300,00              | 쓘    | 73.300,00    |
| Aditivo Mira 34                  |                                           |                |                  | 5.040,00                 | ዽ   | 5.040,00      | 52   | 5.040,00                | ξŚ             | 5.040,00   | ዽ      | 5.040,00   | ዽ     | 5.040,00                | ዽ    | 5.040,00   | ዽ       | 5.040,00                | జ                             | 5.040,00               | ዽ    | 5.040,00     |
| Mão de Obra                      |                                           |                | 정 8 8 8          | 6.000,00                 | *2  | 6.000,00      | Ҡ    | 6.000,00                | R              | 6.000,00   | *2     | 6.000,00   | *2    | 6.000,00                | *2   | 6.000,00   | 쓘       | 6.000,00                | ಜ                             | 6.000,00               | *2   | 6.000,00     |
| Hospedagem                       |                                           |                |                  | 500,00                   | 쓘   | 500,00        | *2   | 500,00                  | ဆု             | 500,00     | る<br>な | 500,00     | 쓚     | 500,00                  | *2   | 500,00     | 쓚       | 500,00                  | ಜ                             | 500,00                 | *2   | 500,00       |
| Alimentação                      |                                           |                |                  | $1.150,00$               | 쓘   | 1.150,00      | *2   | 1.150,00                | ဆု             | 1.150,00   | ဆု     | 1.150,00   | ಜ     | 1.150,00                | ಜ    | 1.150,00   | 诠       | 1.150,00                | 쓘                             | 1.150,00               | *2   | 1.150,00     |
| Combustivel                      |                                           |                | *2               | $12.000,\allowbreak 00$  | *2  | 12.000,00     | 52   | $12.000,\allowbreak 00$ | ξŚ             | 12.000,00  | *2     | 12.000,00  | 쓘     | $12.000,\allowbreak 00$ | *2   | 12.000,00  | *2      | $12.000,\allowbreak 00$ | 쓘                             | 12.000,00              | *2   | 12.000,00    |
| Lubrificante                     |                                           |                |                  | $1.200,00$               | *2  | 1.200,00      | 经    | $1.200,00$              | š,             | 1.200,00   | ど      | 1.200,00   | 쓚     | $1.200,00$              | 쓚    | 1.200,00   | జ       | 1.200,00                | జ                             | $1.200,\allowbreak 00$ | *2   | 1.200,00     |
| Impostos                         |                                           |                |                  | $90.000,\allowbreak 00$  | *22 | 90.000,00     | ど    | 90.000,00               | æ              | 90.000,00  | 诠      | 90.000,00  | 险     | 90.000,00               | 쓘    | 90.000,00  | ዽ       | 90.000,00               | జ                             | 90.000,00              | జ    | 90.000,00    |
| Mobilização/Desmobilização       |                                           |                | 3232222          | 5.000,00                 | *2  |               | ዽ    |                         | κŞ             |            | 5S     |            | ዽ     |                         | ዽ    |            | 5S      |                         | တ္                            |                        | 论    | 5.000,00     |
| Despesas Deslocamento            |                                           |                |                  | 300,00                   | ዽ   | 300,00        | *2   | 300,00                  | జ              | 300,00     | 55     | 300,00     | 55    | 300,00                  | 55   | 300,00     | 55      | 300,00                  | ξŚ                            | 300,00                 | *2   | 300,00       |
| -) DEPRECIAÇÃO                   |                                           |                |                  | 11.628,00                | ዽ   | 11.628,00     | お    | 11.628,00               | ξŚ             | 11.628,00  | 쓚      | 11.628,00  | ξŚ    | 11.628,00               | ξŚ   | 11.628,00  | 쓚       | 11.628,00               | ξŚ                            | 11.628,00              | お    | 11.628,00    |
| (-) DESPESAS FINANCEIRAS         |                                           |                |                  | 3.610,00                 | *2  | 3.249,00      | R\$  | 2.888,00                | ξŚ             | 2.527,00   | 55     | 2.166,00   | 55    | 1.805,00                | ξŚ   | 1.444,00   | 55      | 1.083,00                | ξŚ                            | 722,00                 | 52   | 361,00       |
| (=) LUCRO TRIBUTÁVEL             |                                           |                | *2               | 131.492,00               | 55  | 136.853,00    | ξŚ   | 137.214,00              | ξŚ             | 137.575,00 | ξŚ     | 137.936,00 | ξŚ    | 138.297,00              | 쓘    | 138.658,00 | ዽ       | 139.019,00              | ξŚ                            | 139.380,00             | 쓘    | 134.741.00   |
| $\frac{1}{2}$                    |                                           |                | * 22             | 26.298,40                | *2  | 27.370,60     | 55   | 27.442,80               | řŞ             | 27.515,00  | *2     | 27.587,20  | 쓘     | 27.659,40               | ዽ    | 27.731,60  | 쓘       | 27.803,80               | たい しゃくう しゃくう しゃくう しゃくう しゃくりょう | 27.876,00              | ዽ    | 26.948,20    |
| <b>CH THERO LIQUIDO</b>          |                                           |                |                  | .93,60<br>105.1          | *2  | 109.482,40    | 5S   | 109.771,20              | ξŚ             | 110.060,00 | 52     | 110.348,80 | *2    | 110.637,60              | 52   | 110.926,40 | *2      | 111.215,20              | ξŚ                            | 111.504,00             | 52   | 107.792,80   |
| (+) DEPRECIAÇÃO                  |                                           |                | ዽ                | $11.628,\mathrm{00}$     | *2  | 11.628,00     | ዽ    | $11.628,\allowbreak 00$ | ξŚ             | 11.628,00  | *2     | 11.628,00  | *2    | 11.628,00               | 52   | 11.628,00  | జ       | $11.628,\allowbreak 00$ | జ                             | 11.628,00              | 쓘    | 11.628,00    |
| (-) AMORTIZAÇÃO                  |                                           |                | 쓘                | 38.000,00                | *2  | 38.000,00     | *2   | 38.000,00               | ξŚ             | 38.000,00  | *2     | 38.000,00  | *2    | 38.000,00               | 52   | 38.000,00  | *2      | 38.000,00               | 쓘                             | 38.000,00              | *2   | 38.000,00    |
| $\frac{1}{2}$                    |                                           |                | ౹జ               | 78.821,60                | 요   | 83.110,40     | 55   | 83.399,20               | జ              | 83.688,00  | 요      | 83.976,80  | 52    | 84.265,60               | 52   | 84.554,40  | 요       | 84.843,20               | జ                             | 85.132,00              | 요    | 81.420,80    |
|                                  |                                           |                |                  |                          |     |               |      |                         |                |            |        |            |       |                         |      |            |         |                         |                               |                        |      |              |
| FLUXOS LÍQUIDOS DE CAPITAL       |                                           |                |                  |                          |     |               |      |                         |                |            |        |            |       |                         |      |            |         |                         |                               |                        |      |              |
| (+) RECEITA DE REVENDA           |                                           |                | జ                |                          | జ   |               | ዽ    |                         | జ              |            | ዽ      |            | జ     |                         | జ    |            | జ       |                         | జ                             |                        | జ    | 700.000,00   |
| -) IR DE REVENDA                 |                                           |                |                  | $\blacksquare$           |     |               | 5S   |                         | ಜ              |            |        |            |       |                         |      |            |         |                         |                               |                        |      | 11.256,00    |
| -) INVESTIMENTOS EM ATIVOS FIXOS | $\mathcal{L}$ $\mathcal{L}$ $\mathcal{L}$ | 380.000,00     |                  | $\cdot$                  | ಜ ಜ |               | *2   |                         | œ              |            | *2 12  |            | *2 12 |                         | * 22 |            | *2 12   |                         | * 22                          |                        | * 12 |              |
| 三门                               | ιś.                                       | 380.000,00     | 52               |                          | *2  |               | ዽ    |                         | 32             |            | 쓘      |            | *2    |                         | 52   |            | 쓘       |                         | జ                             |                        | 55   | 688.744,00   |
|                                  |                                           |                |                  |                          |     |               |      |                         |                |            |        |            |       |                         |      |            |         |                         |                               |                        |      |              |
| FLUXO DE CAPITAL DE GIRO LÍQUIDO |                                           |                |                  |                          |     |               |      |                         |                |            |        |            |       |                         |      |            |         |                         |                               |                        |      |              |
| (+) RECUPERAÇÃO DE CGL           | 诠                                         |                | *2               | 10.000,00                | 요   | 10.200,00     | 55   | 10.404,00               | š              | 10.612,00  | జ      | 10.824,32  | జ     | 11.040,80               | జ    | 11.261,62  | జ       | 11.486,86               | 32                            | 11.716,59              | జ    | 11.950,93    |
| (-) INVESTIMENTO EM CGL          | ಜ ಜ                                       | 10,000,00      | $\frac{1}{2}$    | $10.200,00$              | ř\$ | 10.404,00 R\$ |      | 10.612,00 R5            |                | 10.824,32  | ξŚ     | 11.040,80  | ß     | 11.261, 62              | ξŚ   | 11.486,86  | ξŚ      | 11.716,59               | š                             | 11.950,93              | 55   |              |
| $\overline{1}$ FCGL              |                                           | 10.000,00 -R\$ |                  | 200,00                   | ά.  | 204,00        | ξŔ.  | 208,00                  | $-\frac{1}{2}$ | 212,32     | ή.     | 216,48     | Ŗ     | 220,82                  | ή.   | 225,24     | Ŗ       | 229,73                  | Ŗ                             | 234,34                 | జ    | .950,93<br>Ц |
|                                  |                                           |                |                  |                          |     |               |      |                         |                |            |        |            |       |                         |      |            |         |                         |                               |                        |      |              |
| FCG = FCO + FLC + FCGL           | $-\frac{1}{2}$                            | 390.000,00 R\$ |                  | 78.621,60                | 55  | 82.906,40     | βŚ   | 83.191,20               | κŚ             | 83.475,68  | 55     | 83.760,32  | 55    | 84.044,78               | 55   | 84.329,16  | 55      | 84.613,47               | βŚ                            | 84.897,66              | 55   | 782.115,73   |

Apêndice 02: Fluxo de caixa do ponto de vista dos acionistas

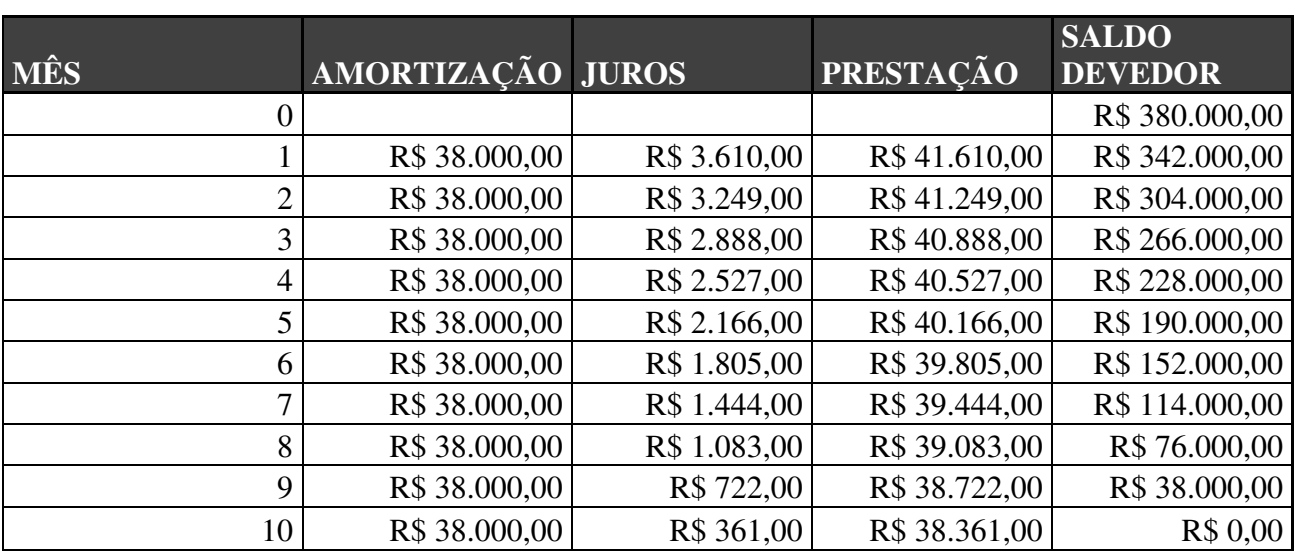

Apêndice 03: Planilha de amortização do financiamento pelo Sistema SAC

# **FINANCIAMENTO** SISTEMA SAC R\$ 380.000,00